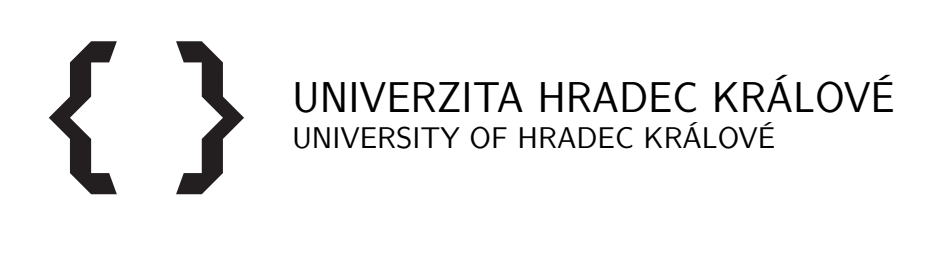

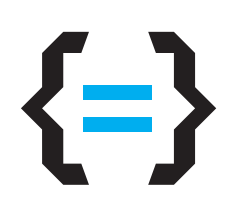

FAKULTA INFORMATIKY A MANAGEMENTU FACULTY OF INFORMATICS AND MANAGEMENT

KATEDRA INFORMATIKY A KVANTITATIVNÍCH METOD DEPARTMENT OF INFORMATICS AND QUANTITATIVE METHODS

### ANALÝZA DAT INFORMAČNÍHO SYSTÉMU INFORMATION SYSTEM DATA ANALYSIS

BAKALÁSKÁ PRÁCE BACHELOR'S THESIS

AUTHOR

AUTOR PRÁCE JAN HLADĚNA

**SUPERVISOR** 

VEDOUCÍ PRÁCE prof. RNDr. HANA SKALSKÁ, CSc.

HRADEC KRÁLOVÉ 2015

### **ABSTRAKT**

Tato bakalářská práce se zabývá analýzou dat školního informačního systému Bakaláři. Navrhuje metodiky přístupu k analýze obecného informačního systému skrze identifikaci prostředí, ve kterém je systém provozován, a skrze poznání systému samotného. Na příkladě ilustruje rozdíly mezi širší (doménovou) znalostí a užší (pouze systémovou) znalostí informačního systému ve zvoleném prostředí. Podrobněji se zabývá prostředím českého ökolství, jako své zvolené znalostní domény, a administrativou a legislativou spojenou s vedením školní agendy. Detailně rozebírá populární školní informační systém Bakaláři a jím používané datové struktury. Součástí práce je případová studie s provedenou analýzou dat ve skutečném prostředí základní školy.

### **KLÍOVÁ SLOVA**

analýza dat, školství, školní informační systém

### **ABSTRACT**

This bachelor thesis deals with data analysis of Czech school management information system Bakaláři. It proposes a methodology for a basic approach to data analysis of any given information system through identification it's surrounding environment, and through identification inner characteristics of the information system itself. Provided example illustrates the difference between the wider (domain) knowledge and narrower (system level only) knowledge in the chosen environment. This thesis specifically deals with the Czech educational system as it's main area of interest, and with the administration and legislation related to school management. It describes popular Czech school management information system Bakaláři and it's data structures in detail. The included case study applies described theoretical methodologies on a real environment of a primary school.

### **KEYWORDS**

data analysis, Czech educational system, school information management system

HLADENA, Jan: *Analýza dat informačního systému*: bakalářská práce. Hradec Králové: Univerzita Hradec Králové, Fakulta informatiky a managementu, Katedra informatiky a kvantitativních metod, 2015. 90 s. Vedoucí práce byla prof. RNDr. Hana Skalská, CSc.

### PROHLÁäENÍ

Prohlašuji, že svou bakalářskou práci na téma "Analýza dat informačního systému" jsem vypracoval samostatně pod vedením vedoucího bakalářské práce a s použitím odborné literatury a dalších informačních zdrojů, které jsou všechny citovány v práci a uvedeny v seznamu literatury na konci práce.

Jako autor uvedené bakalářské práce dále prohlašuji, že v souvislosti s vytvořením této bakalářské práce jsem neporušil autorská práva třetích osob, zejména jsem nezasáhl nedovoleným způsobem do cizích autorských práv osobnostních a/nebo majetkových a jsem si plně vědom následků porušení ustanovení § 11 a následujících autorského zákona č. 121/2000 Sb., O právu autorském, o právech souvisejících s právem autorským a o změně některých zákonů (autorský zákon), ve znění pozdějších předpisů, včetně možných trestněprávních důsledků vyplývajících z ustanovení části druhé, hlavy VI. díl 4, Trestního zákoníku č. 40/2009 Sb.

Hradec Králové . . . . . . . . . . . . . . . ..................................

(podpis autora)

### **ZÁKLADNÍ ŠKOLA PARDUBICE - STUDÁNKA**

POD ZAHRADAMI 317, 530 03 PARDUBICE

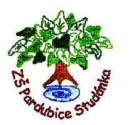

Na žádost studenta Jana Hladěny

Číslo jednací: Vyřizuje: Mgr. Nejedlá Pardubice dne: 14.4.2015

Potvrzuji, že Jan Hladěna, narozený 23.9.1987, bydl. Hraniční 723 Pardubice, ve školním roce 2014/2015 provádí analýzu dat školního informačního systému Bakaláři. Výzkum s daty bude sloužit jako podklad pro tvorbu bakalářské práce Jana Hladěny. Výzkum probíhá se souhlasem ředitelství školy a data jsou zanonymizovaná tak, aby nedošlo k porušení zákona č. 101/2000 Sb. v platném znění (zákon O ochraně osobních údajů).

V Pardubicích 14.4.2015 Ivana Nejedlá, ředitelka školy

Telefon / fax **Bankovní spojení IČO IČO** 466651602-3 42534-561/ 0100 48161276

## PODĚKOVÁNÍ

Děkuji prof. RNDr. Haně Skalské, CSc., za odborné vedení bakalářské práce a za doporučení vhodného nástroje pro zpracování dat. Dále děkuji ředitelce Základní školy Pardubice – Studánka, Mgr. Ivaně Nejedlé, za umožnění přístupu k pedagogické dokumentaci školy pro účely praktické aplikace teoretických metodik analýzy dat. Děkuji také Mgr. Jiřímu Mandysovi a Mgr. Zuzaně Virtové za konzultace a připomínky, které mi pomohly práci kompletovat.

Hradec Králové . . . . . . . . . . . . . . . ..................................

(podpis autora)

# **OBSAH**

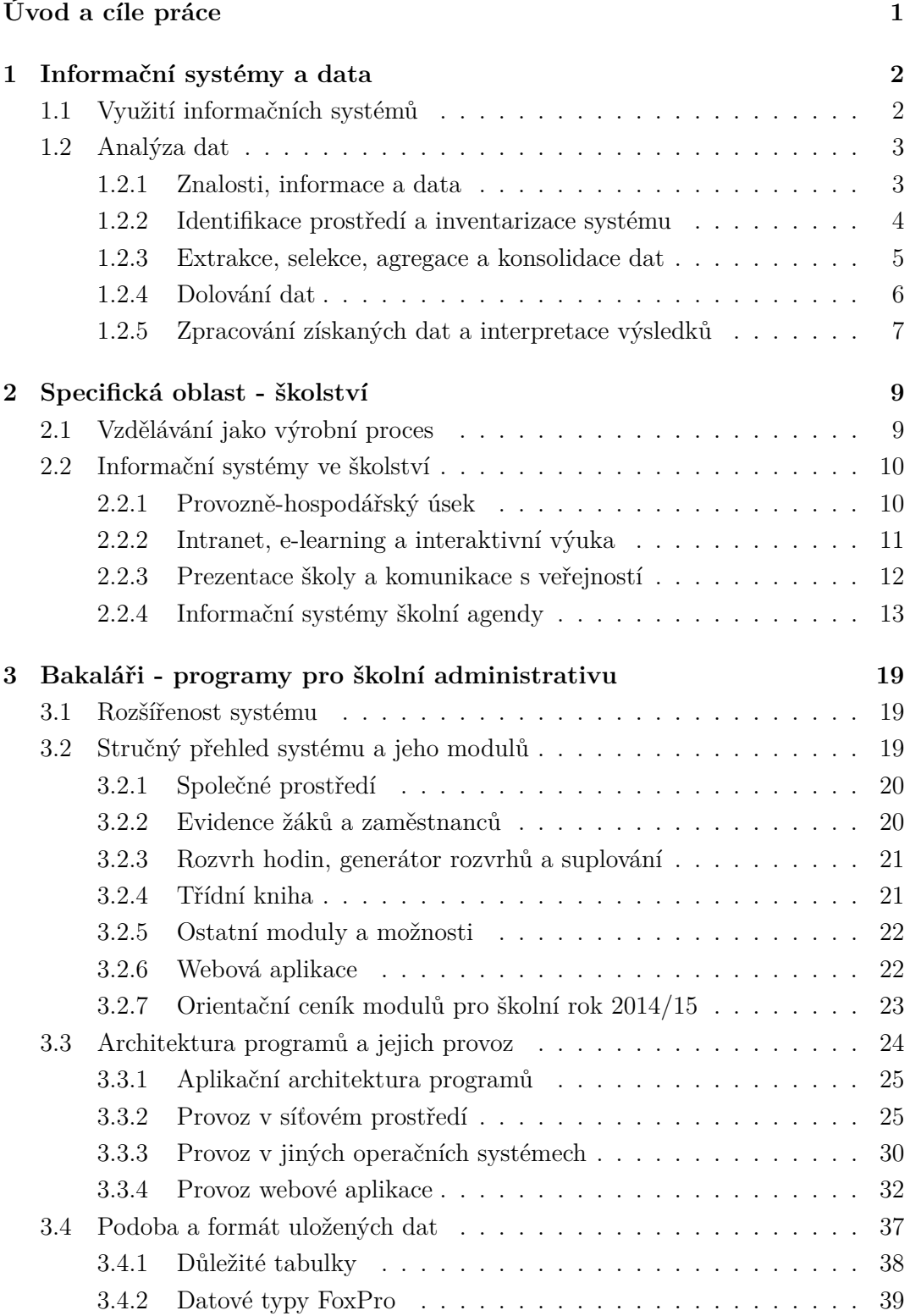

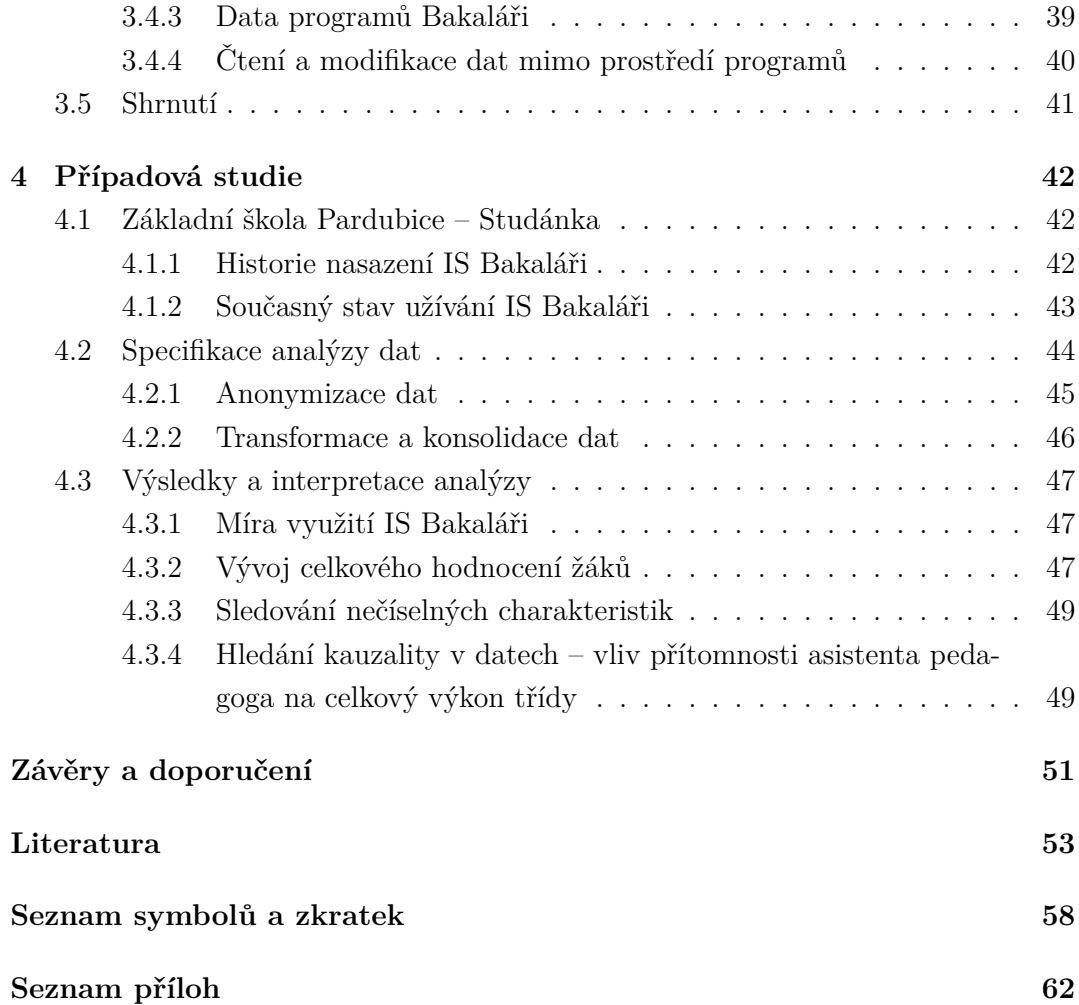

# **SEZNAM OBRÁZK**

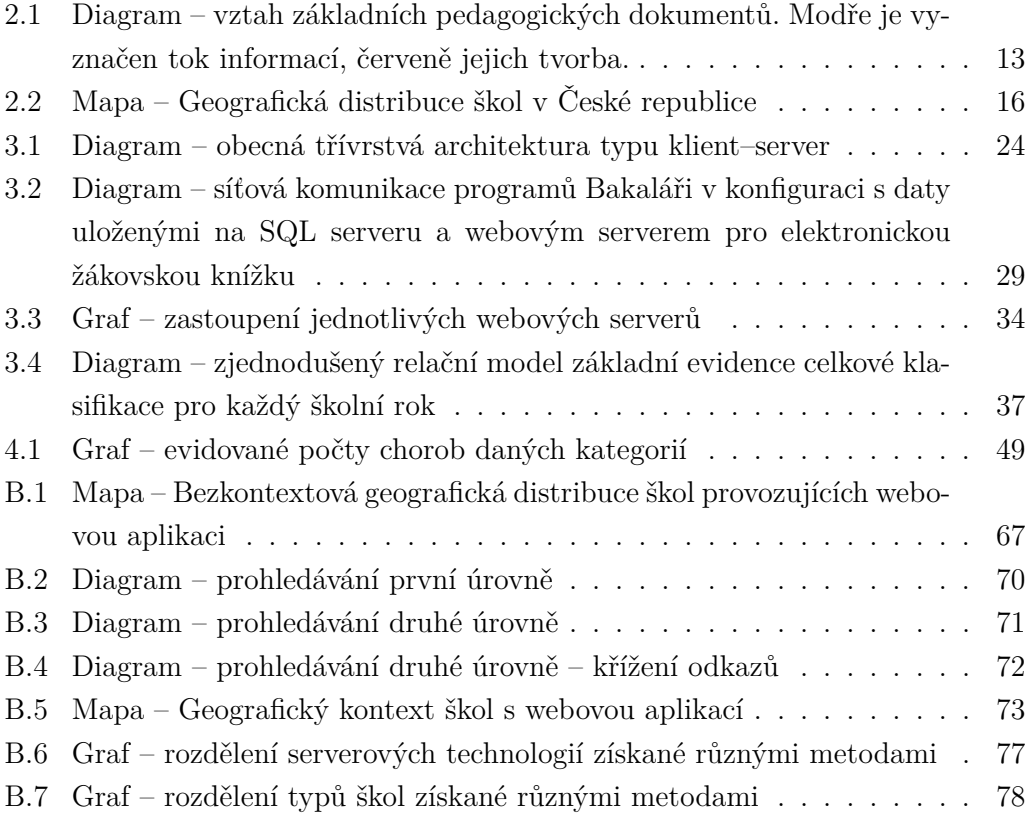

# **SEZNAM TABULEK**

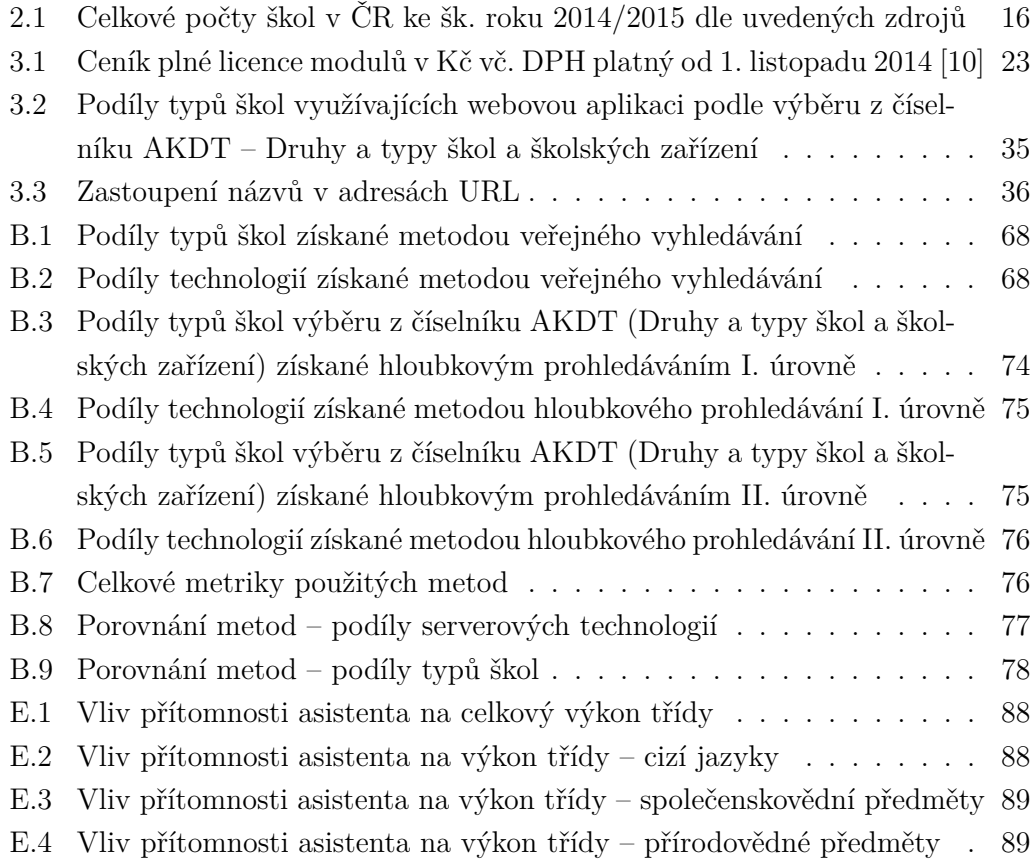

# **ÚVOD A CÍLE PRÁCE**

Předkládaná bakalářská práce se zabývá problematikou možností analýzy dat obecného informačního systému, ke kterému je přistupováno jako k uzavřené černé skříňce. Práce si klade za cíl dodržet vymezený postup, popsat zvolenou oblast a zvolený informační systém, provést samotnou praktickou analýzu dat a pokusit se o správnou reprezentaci a interpretaci získaných výsledků.

Úvodní, teoretická část, krátce pojednává o informačních systémech a dává ve filosofické rovině do souvislostí základní vztahy mezi znalostmi, informacemi, daty a přístupem samotných uživatelů k informačním systémům. Pokračuje obecnými doporučeními pro vytyčení metodiky přístupu k IS skrze poznání prostředí, ve kterém pracují, a skrze nutnost poznání systémů samotných. Závěr kapitoly zmiňuje obecné postupy pro přípravu dat k analýze a následnou interpretaci jejích výsledků, která musí být provedena v souladu se zvyklostmi zvoleného prostředí. Ačkoliv se jím tato práce nezabývá, ve stručnosti zde také otevírá téma metod pro dolování dat.

Následující, teoreticko-analytická část, se věnuje vybrané specifické oblasti, kterou je v tomto případě prostředí českého školství (kap. 2). Kapitola rozebírá jednotlivé podoblasti nasazení informačních systémů a zmiňuje důvody jejich zavádění. Pozornost je zde věnována vedení školní agendy a pedagogické dokumentace, jsou zde zmíněny některé charakteristiky systémů pro správu školní agendy.

Z dostupných systémů pro správu školní agendy je vybrán populární IS Bakaláři (kap. 3). První ást kapitoly pojednává o systému z obecného pohledu, druhá se mu detailněji věnuje na úrovni provozování, v souladu s v úvodní kapitole zmiňovanými metodikami. Součástí je příloha B, která na jednom z modulů IS ilustruje rozdíl mezi systémovým a doménovým přístupem k analýze dat. Závěr kapitoly je orientován na popis fyzické struktury dat a na možnosti jejich samotné analýzy.

Ryze analytickou ástí práce je konkrétní pípadová studie (kap. 4), kde je v souladu s popsanými metodikami a teoretickými pojednáními provedena samotná praktická analýza dat konkrétní instance informačního systému Bakaláři na základní ökole Pardubice – Studánka.

Závěr je věnován shrnutí a zhodnocení výsledků práce, sebereflexi a doporučení dalšího možného využití dosažených výsledků.

# **1 INFORMANÍ SYSTÉMY A DATA**

Ačkoliv pojem *informačních systémů* nelze zcela přesně vymezit, prostupují v současné době téměř všemi aspekty lidského bytí. Z velmi obecného pohledu jsou úzce či volně propojenými množinami lidí, procesů a dalších prostředků, pracujících s ekonomickými abstrakcemi fyzických vzorů v kontextově omezeném rozsahu oblasti zájmu své nosné domény. Jejich softwarová podoba je často nasazována v prostředích se složitými úlohami, které je nepříjemné, obtížné, nebo zcela nemožné zpracovat bez použití počítačů [35].

### **1.1 Vyuûití informaních systém**

Informační systémy je možné rozdělit podle mnoha kritérií do různých kategorií, které ale nejsou nikdy definitivně uzavřené a navzájem se překrývají. Mohou jimi obecně být transakční systémy, automatizující zpracování úloh zabývajících se evidencí, rezervacemi či skladem, manažerské informační systémy určené primárně pro zpřístupnění přehledů v probíhajících konkrétních procesech, a usnadňující tak práci řídícím pracovníkům, systémy pro podporu rozhodování, jejichž úkolem je provádění analýz s grafickými výstupy, nebo informační systémy pro vrcholové řízení, poskytující důležité informace vrcholovému managementu dané oblasti nasazení, zvyšující tak efektivitu strategického řízení organizací [34].

Úlohou informačních systémů je podpořit úspěšnost v procesech probíhajících v oblastech jeho nasazení. Ideální informační systémy leží na průniku hodnoty poskytovaných informací a nákladů nutných pro jejich zpracování.

Mnohé informační systémy jsou primárně účelově orientovány pouze na úzce vymezenou oblast, danou aktuálním rozsahem zpracovávaných úloh, časovým ohraničením zpracovávání úloh, předepsaným legislativním rámcem, předáváním pouze souhrnných přehledových sestav a dalšími faktory. Ačkoliv mohou uchovávat – a ve většině případů uchovávají – data z minulých období, resp. jiných kontextových rámců, už jen výjimečně nabízí IS přímo ve svých rozhraních možnost širšího, historického pohledu napříč svou databází, umožňujícího uživatelům či managementu sledovat potenciálně důležité dlouhodobé ukazatele, plynoucí z využívání daného IS.

Významnou roli ve využití IS, a tedy v důsledku i v celkovém množství nashromážděných dat, hraje i osobní přístup jeho koncových uživatelů. Interakce s informačním systémem může být z mnoha důvodů omezená a uživatel nemusí důsledně používat všechny jím nabízené možnosti, ať už je omezení dané povahou zpracovávané úlohy, nebo nevhodným návrhem uživatelského rozhraní, které ne zcela přehledně vystihuje význam informací, reflektovaných do vznikajících dat. To se týká především generického software, který si většinou klade v rámci své prodejnosti za cíl poskytnout možnosti pro co největší množství různých uživatelů, bez ohledu na jejich reálné využití v konkrétních aplikacích. Problematikou výstavby a životního cyklu informačních systémů se zabývá softwarové inženýrství [35].

### **1.2 Anal˝za dat**

Cílem analýzy dat je získání konečného přehledu o informacích schraňovaných v analyzovaném informačním systému. Jejím výsledkem by mělo být shrnutí a interpretace vyvozených závěrů v kontextu prostředí, ve kterém je tento IS nasazen. Ačkoliv neexistuje žádná univerzální, přesto konkrétní metodika vedoucí k této analýze, mělo by k ní být přistupováno s dodržením alespoň obecných zásad.

### **1.2.1 Znalosti, informace a data**

Předem je třeba vymezit si některé pojmy, se kterými informační systémy pracují, nebo které jsou jejich součástmi. Následující hierarchie bývá často uváděna v opačném pořadí, avšak pro účely dekompozice, která je nezbytnou pro zodpovědný přístup k analýze, jsou uvedeny od systémově nejabstraktnějších po ty nejkonkrétnější.

**Znalosti** jsou souhrnem souvisejících poznatků a nabytých vědomostí o určitém prostředí a jeho zákonitostech, získané nejčastěji praktickými zkušenostmi nebo jako výsledek řízeného, opakovaného pozorování. Díky znalostem je možné předpokládat budoucí stavy prostředí, nebo též účinně ovlivňovat dění v něm.

**Informace** jsou strukturovanou, vnímatelnou a srozumitelnou zprávou o pozorovaném prostředí a jevech v něm. Znalost vzniká z informací procesem poznání, jehož úkolem je získat z konečné množiny informací jejich strukturovaným shrnutím odpovídající kognitivní model.

**Data** jsou už velmi konkrétním obrazem stavu pozorovaného prostředí, zaznamenaným pouze symboly nebo čísly. Díky tomu jsou ale velmi vhodná k přenosu a technickému zpracování, ovšem jako taková, mají data pouze explicitní lexikální význam na úrovni formálního jazyka. Vztah dat ke skutečných informacím lze tedy obsáhnout Platónovou tezí o jednotlivých elementech, které jsou osamoceně nepoznatelné, ale jejich komplexy již poznatelné jsou [48]. Informace tedy vznikají z dat neoddělitelným sepnutím přiřazeného významu na základě znalostí nebo zkušeností.

### **1.2.2 Identifikace prostedí a inventarizace systému**

Analýzu dat konkrétního informačního systému lze provádět pouze za předpokladu, že je alespoň v jeho rozsahu identifikováno a pochopeno chování prostředí, z nějž vychází jím zpracovávané modely. Teprve poté je možné odpovědně a metodicky přistoupit k informačnímu systému samotnému.

#### **Identifikace prostedí**

Před přístupem k datům v samotné softwarové implementaci informačního systému je zcela nezbytně nutné znát celkovou oblast jeho nasazení a její specifický kontext, tzv. znalostní doménu, nesoucí konkrétní fyzické vzory, které jsou informačním systémem modelovány.

Výchozí specifická oblast může být často velice rozsáhlá a mít velké množství navzájem oddělených podoblastí zájmů s vlastními omezenými kontexty. Získání alespoň částečného rozhledu tohoto dělení, možných legislativních rámců vymezujících dění v jednotlivých podoblastech, studium historie oblasti v její celistvosti, případně poznání konkrétní praxe v některém z oborů oblasti, to vše významnou měrou přispívá možnosti získat co nejširší interpretaci výsledků prováděné analýzy.

Hlubší rozlišení základních a dodatečných dokumentů a jejich povahy v rámci konkrétních kontextově-orientovaných procesů oproti tomu umožní získat přehled o možnostech podoby jim odpovídajících datových modelů. Orientace ve specifické oblasti nasazení IS musí jednoznačně odpovídat na otázku, jaká data jsou evidována a zpracovávána.

#### **Inventarizace systému**

Proces poznávání informačního systému by měl být založen již na výše zmíněné identifikaci prostředí s ohledem na porovnání dostupných systémů určených pro analýzou zpracovávanou oblast.

Následná inventarizace, shromáždění všech možných poznatků o provozu a používání již konkrétního analyzovaného systému [49], jednoznačně stanoví rozsah a podobu zpracovávaných dat – orientace v cílovém informačním systému usnadňuje pochopit, *jak* jsou data evidována a zpracovávána. Do těchto poznatků je třeba zahrnout i chování uživatelů, vyplývající z definice prostředí a zvolené specifické oblasti, které může mít silný vliv na způsob, jakým je konkrétní IS na konkrétním místě využíván. Kompletní poznání analyzovaného informačního systému je tedy vitální, ne však postačující okolností k provedení celkové analýzy.

### **1.2.3 Extrakce, selekce, agregace a konsolidace dat**

Po shromáždění technických informacích o IS následují fáze získání, výběru, čištění a celkové úpravy dat do podoby, se kterou bude výhodné pracovat při analýze.

Extrakce, neboli získání dat, označuje úkon vyjmutí dat z podoby uchovávané informačním systémem. Nejčastější podobou uložení dat v informačních systémech jsou relační databáze, jednotlivé datové soubory, případně kombinace obou uvedených možností.

Je-li to možné zařídit už během extrakce, je vhodné provést základní transformace a čištění dat. Cílem čištění je vypořádání se s chybějícími daty nebo odstraněním šumu [53], který by mohl způsobovat určitou nekonzistenci dat. Základními transformacemi jsou myšleny operace sjednocující například různé znakové sady uložených textových řetězců na univerzální, jednotnou (např. UTF-8), se kterou budou pracovat i analytické nástroje.

Agregace, tedy seskupení, je nezbytné v případě, že různé datové části pocházejí z různých zdrojů a bylo by žádoucí, kdyby byly uskupeny na jednom společném místě. Klíčem pro agregaci mohou být různé typy datových tabulek pocházející však z jednoho sledovaného období nebo jiného rámce, který bude následně analyzován jako jeden celek.

Jednotný formát by měl být dodržen napříč všemi získanými daty. Pokud je to možné zajistit, výsledná podoba pro analýzu shromážděných dat by měla být konsolidovanou relační databází, splňující požadované stupně normálních forem, v případě velkého množství nashromážděných dat pak datovým skladem sestaveným podle technik OLAP.

#### **Normální formy**

Vznik relačních databází se datuje do 70. let 20. století, jako následek specifikace relačního modelu, který byl odpovědí na některé nedostatky dosavadních databázov˝ch, síov˝ch a hierarchick˝ch model, související s realizací vazeb typu *M* : *N*. Schéma relačních databází je zajištěno technikami primárních a cizích klíčů, které jednoznačně identifikují, resp. odkazují na jednoznačně identifikovaný záznam v odpovídající tabulce. Problematiku správného návrhu relační databáze definují *normální formy*, stanovující některá omezení a funkční závislosti sloupců v tabulkách.

Předpokladem pro **první normální formu** je atomicita všech údajů v tabulce. Lze-li některé údaje dále dělit na samostatné části, tabulka nesplňuje první normální formu.

**Druhá normální forma** specifikuje tabulku první normální formy, ve které jsou všechny atributy přímo závislé na unikátním primárním klíči. Problematika druhé normální formy se obvykle týká tabulek se složenými primárními klíči z více sloupců, kde ostatní sloupce nemusejí mít závislost na celém složeném primárním klíči, ale pouze na některé z jeho částí.

Obdobná pravidla platí i pro **tetí normální formu** tabulek, jeû zakazuje tranzitivní závislost sloupců, které nejsou primárním klíčem, na sloupcích, které na primárním klíči závislé jsou.

Ve **čtvrté normální formě** se nachází tabulka třetí normální formy právě tehdy, pokud každý sloupec v ní obsažený, který není primárním klíčem, popisuje pouze jedin˝ jev, bez netriviální závislosti na jiném sloupci. Takováto nepovolená závislost je pouze implicitní a není funkčního typu.

Poslední, pátá normální forma, definuje tabulku čtvrté normální formy, ve které by při přidání jakéhokoliv nového sloupce muselo zákonitě dojít k dekompozici relačního schématu.

### **1.2.4 Dolování dat**

Termín *dolování dat* označuje souhrn vysoce specializovaných, netriviálních metod pro získávání implicitních, ale dříve neznámých znalostí z rozsáhlých databází [28]. Jádro jejich základního principu staví na učení předsokratovské filosofie Démokrita i Anaxagora, vycházejícího z poznání, ûe pouze skrze fenomény lze spatit to, co je nezjevné [47] – jejich cílem je aplikace konkrétních algoritmů pro detekci a extrakci opakujících se či vyčnívajících vzorů pozorovaných v datech, vedoucích k vytvoření statistických modelů dat. Po nalezení těchto vzorů je ale nutné provést zhodnocení jejich celkové užitečnosti [53].

Hlavní motivací k provádění dolování je v dnešní době obrovské množství sesbíraných dat z různých každodenních činností, zahrnujících nákupy, bankovní transakce, či změny obsahu webových stránek na Internetu. Současně také roste množství aplikací, které vyžadují zpracování dat co nejrychleji, ať už se jedná o data získaná z množství různých senzorů, nebo o vědecké simulace [28]. Dochází pak ke snadnému zahlcení daty, ale bez jejich analýzy a interpretace chybí tolik potřebné informace a znalosti [53]. Kvůli samotné povaze takto získaných dat je však zřejmé, že jejich analýza nemůže být prováděna tradičními analytickými metodami, ať už by byly vykonávány člověkem, nebo plně automatizovány [53, 28]. Metody dolování dat se tedy snaží vzniklou mezeru v nedostatku analytických prostředků zaplnit díky své mezioborové povaze, beroucí si inspiraci ze statistiky, umělé inteligence, databázových systémů a dalších.

Potenciál skrytý v možnostech dolování dat má nezměrný význam pro mnoho oblastí lidské činnosti, zejména v plánování marketingových strategií pro segmentaci trhu, formulování nových hypotéz v oblasti bioinformatiky [53], při plošném monitorování rozličných lidských aktivit, mající za úkol odhalit činnost zločinců a teroristů, nebo pro podporu obchodního rozhodování velkých firem. Velké firmy, vlastnící mnoho poboček a odvětví na různých geograficky oddělených místech, mívají často vlastní centralizované datové sklady, schraňující všechna data z poboček za určitou dobu. Datové sklady jsou nejčastěji modelovány jako vícerozměrné databázové struktury, kde každý rozměr odpovídá sledovanému atributu a každá buňka obsahuje odpovídající agregované údaje [53].

Datové sklady velkých firem implicitně obsahují velmi cenné údaje a soudobí analytici, zabývající se dolováním dat, mohou být tedy v určitém smyslu s nadsázkou přirovnáni k horníkům ve skutečných diamantových dolech.

### **1.2.5 Zpracování získan˝ch dat a interpretace v˝sledk**

Konečný výběr dat, nebo oblasti výběru dat, musí především obsáhnout prvky, které jsou relevantní a nezbytné pro účely dané analytické úlohy.

Výběr vhodného nástroje pro automatizovaná zpracování sledovaných ukazatelů v datech je plně závislý na typu zpracovávaných dat, příp. na charakteru datového typu, ve kterém se vybraný datový soubor nachází.

Číselné typy mohou být snadno zpracovány tabulkovým procesorem, nebo specializovaným statistickým softwarem, jejich vizualizace a grafy musí vhodně zvoleny

vzhledem k povaze skutečnosti, kterou číselné typy zachycují. Daleko složitější je zpracování textových řetězců, které se již neobejde bez použití znalostí získaných studiem oblasti, ve které IS pracuje. Na základě charakteru textových řetězců lze pak určit možnosti jejich zpracování, například po zběžném výpisu náhodného výběru z nich provést specifikací požadovaných regulárních výrazů rozklad do tříd ekvivalence a s takto získanými daty dále pracovat.

Interpretaci analýzou získaných výsledků a informací je vždy nutné provádět s ohledem na specifické prostředí, ve kterém mohou nabývat konkrétního významu. Transformace získaných informací na znalosti je pak syntézou porozumění prostředí a způsobům, jakými jednotliví uživatelé s konkrétním informačním systémem pracují. Neumožňuje-li dostatečná znalost prostředí výsledky interpretovat, lze doporučit konzultaci s odborníkem a následně zvolit další postupy.

## **2 SPECIFICKÁ OBLAST - äKOLSTVÍ**

Vzdělávání je jedním z nejdůležitějších pilířů kulturně vyspělé společnosti. Jeho hlavním a neodmyslitelným poskytovatelem a nositelem jsou školy, potažmo celá školská soustava, která, stejně jako celá společnost, musí v kontextu národní kultury odrážet potřeby moderního člověka, a být tedy založena na permanentních inovacích [33]. Ke konci minulého století se s raketovým nástupem výpočetní techniky začaly uplatňovat informační technologie pro usnadnění některých administrativních činností i ve školských zařízeních, přičemž se nejprve jednalo především o správu financí a o základní nástroje pro záznam výsledků žáků či studentů dané školy. Kvůli absenci hlubší integrace s jinými softwarovými nástroji bylo však v mnoha případech nutné zadávat data do programů opakovaně, přestože již byla zaznamenána na jiných místech [21].

## **2.1 Vzdlávání jako v˝robní proces**

Jelikož koncem 90. let započal pomocí poslanecké novely zákona o státní správě a samosprávě ve školství (č. 284/2002 Sb.) [3] proces přeměny, ve kterém vzdělávací instituce získaly vlastní právní subjektivitu [51], bylo najednou kromě samostatného rozhodování o finančních a rozpočtových záležitostech také nutné celkově řídit i vnitřní procesy a koordinovat tak celkovou činnost školy [54]. Vznikl tak prostor pro nezbytnou manažerskou podporu fungování škol, které se právě díky svým nově nabytým možnostem rázem dostaly do konkurenčního prostředí s vlastní odpovědností za přípravu budoucích odborníků nezbytných pro rozvoj kvartérního sektoru ekonomiky národního hospodářství. Management byl donucen naučit se rychle, pružně a efektivně v tomto prostředí jednat a vnímat svoji školu a její potenciál z čistě tržního pohledu, zahrnujícího i takové aspekty, jako například soutěžení škol o žáky nebo srovnávání výsledků a hodnocení škol [21]. Další prostor pro svůj rozvoj, sebeurčení a především lepší konkurenceschopnost [55] prostřednictvím  $\text{N}V\text{P}^1$ získaly školy spolu s dalšími povinnostmi po kurikulární reformě na základě zákona . 561/2004 Sb. [4]

Vhodné nasazení a využívání informačního systému v prostředí školy může hrát významnou roli právě pro usnadnění všech požadovaných administrativních činností, zároveň i pro podporu rozhodování managementu pomocí průběžného sběru výsledků a analýzy jejich rozdílů například mezi jednotlivými třídami nebo skupinami

<sup>&</sup>lt;sup>1</sup>ŠVP (Školní vzdělávací program) je dokument vycházející z RVP (Rámcového vzdělávacího programu), umožňující škole se unikátně profilovat a odlišit se tak od ostatních škol

žáků. Též může být využit pro efektivní správu různých dokumentů a rovněž i jako rychlý a přehledný komunikační prostředek, ať už se jedná o předávání informací uvnitř školy, předávání informací státním úřadům, nebo o komunikaci školy s žáky, jejich rodiči či zákonnými zástupci a veřejností.

### **2.2 Informaní systémy ve ökolství**

V kontextu školství lze využívání informačních systémů chápat jako zcela specifickou oblast využití manažerských informačních systémů [21]. Je možné je definovat jako soubor lidí, metod a technických prostředků zajišťujících sběr, uchování, analýzu a prezentaci dat určených pro poskytování informací v oblasti vzdělávání [26].

S výjimkou určitých případů<sup>2</sup> nemají základní a střední školy zpravidla dostatek finančních, personálních a technologických prostředků k vývoji (internímu či externímu) vlastního informačního systému na míru pro svoje konkrétní potřeby, proto spíše volí nákup typových informačních systémů s možnostmi nastavení detailů pro co nejvhodnější pokrytí těchto potřeb. Při jejich výběru je třeba pečlivě přihlížet k mnoha kritériím [45], počínaje deklarovanou funkcionalitou, požadovaným provozním prostředím, až po legislativní podmínky a poskytované služby.

V současné době lze rozdělit využití informačních systémů základními a středními ökolami do následujících hlavních oblastí:

- Provozně-hospodářský úsek
- Intranet, e-learning a interaktivní výuka
- Prezentace školy a komunikace s veřejností
- äkolní agenda

### **2.2.1 Provozn-hospodásk˝ úsek**

Provozně-hospodářský, případně ekonomický úsek školy má za úkol spravovat finance a majetek školní organizace. Je odpovědný za dodržování rozpočtové kázně, inventury, vedení účetnictví, zpracování prvotních účetních dokladů a výkazů a zpracování mezd zaměstnanců. Vzhledem k povaze škol, nastíněné v úvodu této kapitoly, v tomto ohledu prakticky neexistuje významný rozdíl mezi školami a jinými právními subjekty. Povinnosti vedení účetnictví zachycujícího veškerou hospodářskou činnost

<sup>&</sup>lt;sup>2</sup>například odborné školy zaměřené na výuku IT

vyplývají z legislativního rámce tvořeného především zákonem č. 563/1991 Sb. [1] a dalšími předpisy.

Na trhu je k dispozici velké množství softwarových produktů pro vedení účetnictví dle příslušného legislativního rámce, patří mezi ně například produkty společnosti Vema a.s., systémy HELIOS od Asseco Solutions, a.s., Pohoda, Money a mnoho dalöích.

Pro úseky využívající ekonomické systémy obecně platí přísnější bezpečnostní pravidla a obvykle nebývá žádoucí, aby byly propojeny s jinými informačními systémy školy. Počítače využívané pro účetnictví bývají velmi často i zcela odděleny od školní sítě a disponují záložními nepřerušitelnými zdroji napájení.

### **2.2.2** Intranet, e-learning a interaktivní výuka

*Intranet* je v informatice označením služeb běžných internetových protokolů používaných pouze v rámci lokální (příp. virtuální privátní) sítě. Školy bývají uživateli malých a středně velkých sítí s desítkami až stovkami počítačů. Intranet nejčastěji zahrnuje vnitřní komunikační systémy a služby pro sdílení dokumentů a znalostí. Poskytují je například souborové, tiskové, poštovní a aplikační servery, které svou centrálně-orientovanou správou značně zjednodušují proces pro správu a rozšiřování počítačové sítě [38].

Pojem *e-learning* v sobě zahrnuje metody pro poskytování obsahu výuky prostřednictvím elektronických médií. Poskytuje studentům jeden nebo více on-line kurzů s učebními texty, příklady pro demonstraci probíraného učiva, které mohou být vhodně doplněny multimediálním obsahem, a také plně nebo částečně interaktivní testy získaných znalostí. Kurzy mohou být rovněž doplněny o diskusní fóra pro sdílení připomínek, námětů a dotazů. Přestože elektronickým médiem může být téměř jakýkoliv nosič, systémy e-learningu jsou nejčastěji realizovány jako komplexní webové<sup>3</sup> aplikace s nástroji LMS, dostupné buď pouze z vnitřní, nebo i vnější části sítě školy. Jedním z konkrétních příkladů e-learningového informačního systému může být otevřená<sup>4</sup> platforma Moodle.

Interaktivní výuka představuje progresivní metody učení s využitím potenciálu nástrojů ICT. Mezi ně spadá především používání dataprojektorů a interaktivních

 $3$ pro běh aplikace je vyžadován webový server, klient k ní přistupuje přes webový prohlížeč <sup>4</sup>vyvíjená jako komunitní open-source software pod licencí GPL

tabulí, kde vyučující svým výkladem doprovází obsah promítané elektronické učebnice, která může být obohacena o multimediální ukázky a elektronické pracovní listy [46]. Prostřednictvím dotekových tabulí lze doplňovat poznámky a kolektivně zpracovávat cvičení. Smyslem interaktivní výuky je především probuzení zájmu žáků a zvýšení atraktivity vyučování v Komenského smyslu *školy hrou* [33], a to prostřednictvím moderních technologií. Elektronické učebnice jsou samy o sobě specializovaným softwarem, který může být provázán se školním e-learningovým prostředím. Na jejich správné používání a využívání při výuce ostatními pedagogy dohlíží odpovědný metodik vzdělávání.

#### **2.2.3 Prezentace ökoly a komunikace s veejností**

Moderní ökola se dnes jiû neobejde bez dobré prezentace na Internetu, která je nezbytnou součástí její reprezentační strategie. Webové stránky mají za úkol informovat návštěvníky zejména o charakteru a poslání školy, nesmí chybět její přesný název a kontaktní údaje. Národní ústav pro vzdělávání se mezi svými doporučenými nástroji pro autoevaluaci škol věnuje i posuzování jejich internetových prezentací, kde je při hodnocení obsahu mimo jiné zohledňována i dostupnost kompletního znění SVP, výročních a inspekčních zpráv, harmonogram aktuálního školního roku, nabízená možnost komunikace veřejnosti se školou a další aspekty [36]. S technologickým rozvojem a dostupností hotových řešení bývají stránky škol často realizovány jako CMS, kde se na tvorbě jejich obsahu může podílet celý pedagogický sbor, informovat formou aktualit o dění ve škole, nabízet žákům rozšiřující studijní materiály a domácí úkoly a mnoho dalšího. Takovéto webové prezentace mohou být propojeny i s jinými informačními systémy a poskytovat jejich obsah. Například, nabízí-li daná škola stravování, může být zobrazován aktuální jídelníček, nebo kalendář připravovaných akcí.

Poměrně novým fenoménem pro komunikaci s veřejností bývá prezentace školy na sociálních sítích, kde je možné podávat rozšiřující nebo i neformální oznámení, rozesílat pozvánky na kulturní události pořádané školou přesné cílové skupině, publikovat reportáže v přímém přenosu apod. Protože se o řízení uživatelů z řad veřejnosti stará daná sociální platforma, nenarůstá škole nežádoucí nadbytečná režie na údržbu takovéto prezentace.

### **2.2.4 Informaní systémy ökolní agendy**

Jelikož je výchovně-vzdělávácí činnost školy jejím základním komplexním procesem, jsou MIS školní agendy určitou analogií ERP systémů v jejich odpovídajícím ryze komerčním prostředí. K jejich rapidnímu nárůstu však nejvíce přispěla povinnost předávat údaje ze školní matriky pro  $M\widetilde{\mathrm{S}}MT^5$  v elektronické podobě, stanovená vyhláškou č. 364/2005 Sb. ve znění pozdějších předpisů [45, 5]. Rozsah dat, která škola musí povinně evidovat, je stanoven zákony č.  $561/2004$  Sb. (a jeho novelou č. 472/2011 Sb.) a č. 364/2005 Sb. [4, 8, 5], přičemž musí být zachovány postupy podle zvláštního právního předpisu č. 101/2000 Sb. [2]

Kromě základního kamene administrativní agendy školní matriky, zabývající se evidencí žáků, tvoří významnou část další povinná a nepovinná pedagogická dokumentace. Pedagogickou dokumentací jsou téměř všechny úřední dokumenty spojené s činností školy, které musí být vedeny s náležitou péčí a opatřeny čitelným podpisem. Vztah základních dokumentů popisuje následující diagram.

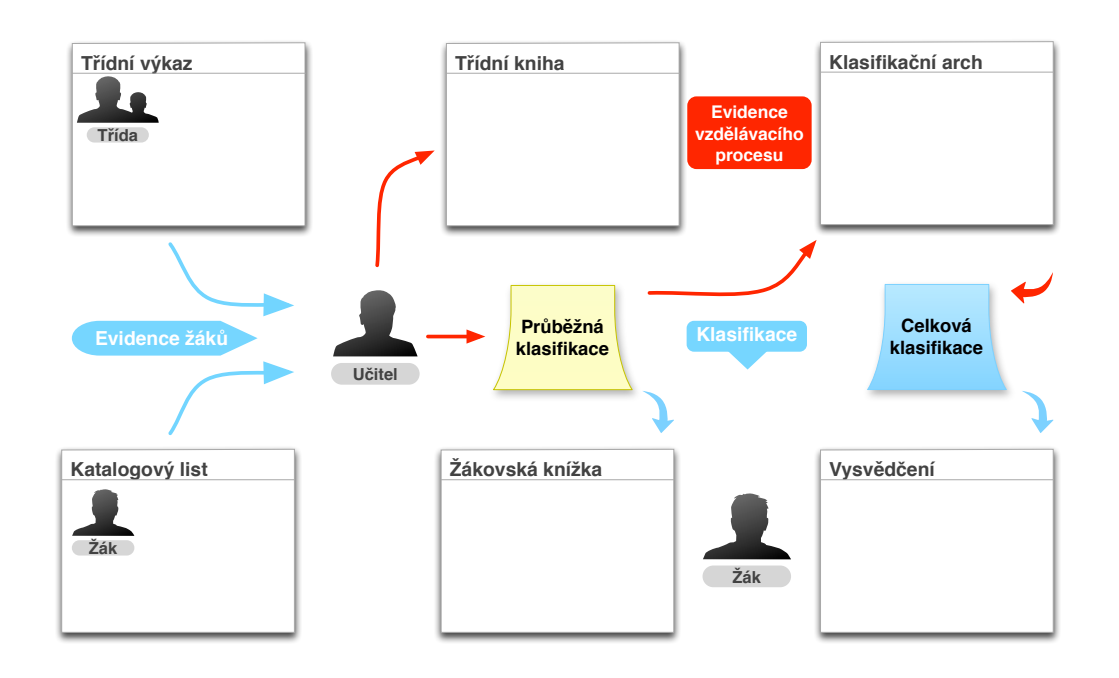

Obr. 2.1: Diagram – vztah základních pedagogických dokumentů. Modře je vyznačen tok informací, červeně jejich tvorba.

<sup>&</sup>lt;sup>5</sup>do 31.12.2011 byla data odevzdávána Ústavu pro informace ve vzdělávání, poté jeho agendy přebralo ${\rm M}\check{\rm S}{\rm M}{\rm T}$ 

**Třídní kniha** zaznamenává průkazné údaje o poskytovaném vzdělávání a jeho průběhu. Přestože forma tohoto dokumentu není legislativně stanovena a je plně v kompetenci školy, povinné informace jsou jasně definovány v příslušných zákonech. V třídní knize musí být odpovědným učitelem zapsána každá rozvrhem daná hodina včetně stručné charakteristiky probíraného učiva daného předmětu a případné absence žáků. Za správnost údajů zapsaných v třídní knize odpovídá třídní učitel.

**Třídní výkaz** obsahuje jmenný seznam žáků třídy a při jeho změně je třídním učitelem aktualizován. Nese souhrnný přehled o počtech žáků, o jejich docházce, chování, klasifikaci a celkovém hodnocení, počtu absolvovaných let školní docházky a o přestupech z jiných školských zařízení nebo jiném způsobu vzdělávání. Třídní výkaz je zvlášť veden pro každý stupeň vzdělávání.

**Katalogov˝ list** je základním dokumentem pro vedení ökolní matriky a uchovává všechny důležité skutečnosti o žákovi. Kromě běžných osobních informací o jméně, bydlišti, datu narození, rodném čísle, případně údajích o čísle občanského průkazu nebo pasu, a údajů souvisejících se studijním oborem, jsou v něm uvedeny informace o rodičích a zákonných zástupcích žáka včetně jejich kontaktních údajů. Dále kompletní katalogový list také udržuje veškerá výchovná opatření a zprávy pro ostatní úřady. Především jako přehledový nástroj pro třídního učitele či zastupujícího třídního učitele jsou zde evidovány informace o zdravotním a sociálním stavu žáka. Za úplnost a správnost údajů uvedených na katalogovém listě žáka odpovídá třídní učitel. Při přestěhování žáka a jeho přestupu na jinou školu se této škole zasílá pouze kopie katalogového listu, jeho originál zůstává na původní škole.

Třídní knihy, třídní výkazy a jednotlivé katalogové listy podléhají povinné archivaci po dobu 45 let.

**Průběžná klasifikace** je systematickým hodnocením dílčích výsledků a projevů žáka v jednotlivých vyučovacích předmětech a na čtvrtletních klasifikačních poradách v rámci výchovně-vzdělávacího procesu. Na průběžné klasifikaci se podílí učitel příslušného předmětu a žáků v souladu s vnitřním klasifikačním řádem školy.

**Klasifikační arch** slouží učiteli jako pomůcka pro přehled průběžné klasifikace v daném vyučovacím předmětu a třídě. Je nepovinným dokumentem usnadňujícím evidenci hodnocení žáků a nemá stanovenou podobu.

**Žákovská knížka** je nepovinným dokumentem zaznamenávajícím průběžné výsledky a hodnocení chování žáka a slouží zejména jako prostředek pro předávání informací školy zákonnému zástupci žáka [44].

**Celková klasifikace** a celkové hodnocení žáka je souhrnem hodnocení žáka na konci klasifikačního období. Stupeň hodnocení primárně nevychází z průměru odpovídající průběžné klasifikace, učitel musí přihlížet k průběžným výsledkům práce žáka.

**Vysvědčení** je úředním dokumentem potvrzujícím výsledky vzdělávání žáka na dané škole. Hodnocení žáka může být zapsáno slovně, nebo odpovídajícím klasifikačním stupněm v souladu se zákonem č. 561/2004 Sb. [4] Výsledný dokument je tiskopisem SEVT opatřeným vodoznakem, kulatým razítkem školy a podpisem ředitele školy a třídního učitele.

Vzhledem k velkému množství a náročnosti procesů spojených s celkovou administrativou je tato oblast klíčovým kandidátem pro zavedení vhodného informačního systému, který by umožnil celkovou práci nejen zefektivnit, ale poskytl by i souhrnné analytické informace sloužící jako podklady pro pravidelnou autoevaluaci – zpětnou vazbu ke korekci vlastní činnosti [52], případně dovolil nahlédnout na souhrnné informace získané za celou dobu vedení digitalizované pedagogické dokumentace.

Tato situace se týká v následující tabulce uvedeného počtu škol. Pro porovnání jsou kromě údajů z rejstříku škol a školských zařízení a výkonových ukazatelů statistické ročenky MŠMT pro rok 2015 uvedeny i údaje evidované soukromými subjekty, jmenovitě firmou just4web.cz s.r.o.<sup>6</sup>, která je vývojářem školního informačního systému *Etřídnice*, a P.F. art, spol. s r.o.<sup>7</sup>, orientující se na výrobu a distribuci učebních pomůcek pro školy v ČR.

|                   | $M\check{S}MT$ [12]                      | Seznam škol v ČR [11]   AtlasŠkolství.cz [14] |         |
|-------------------|------------------------------------------|-----------------------------------------------|---------|
|                   | Základní školy   4 106 (2 707 2. stupeň) | 4 151                                         | 4 1 3 6 |
| Střední školy $8$ | 1 310                                    | 1 490                                         | 1 2 9 5 |
| VOŠ               | 174                                      | 188                                           | 176     |
| Celkem            | 5 5 9 0                                  | 5829                                          | 5 607   |

Tab. 2.1: Celkové počty škol v ČR ke šk. roku 2014/2015 dle uvedených zdrojů

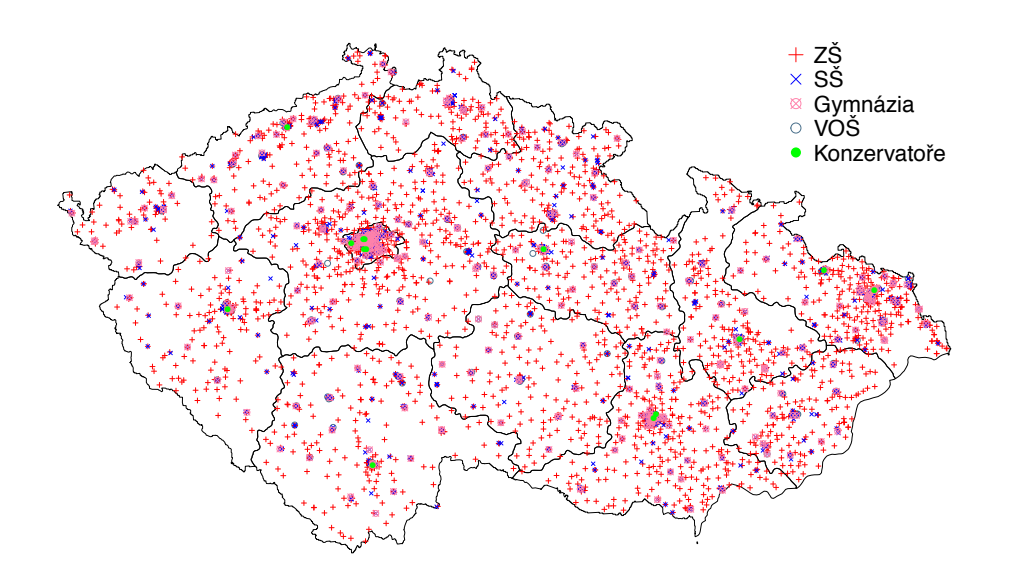

Obr. 2.2: Mapa – Geografická distribuce škol v České republice<sup>9</sup>

<sup>6</sup>http://www*.*just4web*.*cz

<sup>7</sup>http://www*.*pfart*.*cz

<sup>&</sup>lt;sup>8</sup>zahrnuty jsou střední školy, střední odborná učiliště, gymnázia a konzervatoře <sup>9</sup>graficky je zachyceno pouze 82*,* 09 % ökol

#### **Obecná charakteristika dostupn˝ch systém**

Skolní informační systémy zpracovávající povinná data školní matriky prošly za řadu let své existence významným vývojem, který umožnil obohatit jejich základní funkce o mnoho užitečných rozšíření umožňujících pokrýt téměř celou školní agendu [45]. Vžilo se pro ně souhrnné označení *programy pro školní administrativu*. Základní ideou bylo maximální využití centrálně řízené správy evidence žáků, zaměstnanců a jiných zdrojů školy, které zásadně snížilo množství administrativních úkonů spojených se zaváděním záznamů do docházkových systémů, evidence výpůjček knihovny, správy strávníků školní jídelny, nebo i organizaci suplování či přijímacích a závěrečných zkoušek, tvorbou rozvrhů a v mnoha dalších činnostech.

Z nabídky produktů dostupných na trhu si po technické stránce mohou základní a střední školy vybrat v zásadě ze dvou možných typů informačních systémů.

Prvním z nich jsou informační systémy založené na webových technologiích hostované v prostředí Internetu [24, 26]. Jedná se o cloudová řešení postavená na obchodním konceptu SaaS, kdy škole stačí pouze podepsat příslušnou smlouvu s dodavatelem [24] a zadat svá data. Tím se významně snižují personální a finanční náklady, jelikož se škola již nemusí zabývat technickými detaily zahrnujícími zajišťování provozu (hardware a síťovou infrastrukturu zajišťuje dodavatel ve svém hostingovém centru), nebo otázkami multiplatformní dostupnosti (k systému lze přistupovat prostřednictvím téměř libovolné platformy a webového prohlížeče). Mezi zástupce takovýchto produktů patří například Škola OnLine (ŠKOLA ONLINE a.s.), iškola (Computer Media s.r.o.), Etídnice (just4web.cz s.r.o.) a dalöí.

Druh˝m, historicky staröím typem, jsou systémy provozované pímo v prostedí školy. Mají charakter modulárně uspořádaného uceleného souboru kooperujících programů využívajících společné databázové prostředí. Záznam a zpracování dat lze provádět na jednom či více počítačích v počítačové síti školy [24]. Provoz a chod programů si škola zajišťuje sama, z čehož pro ni vyplývají povinnosti zajistit potřebnou infrastrukturu, dostupnost a zabezpečení. Předplatitelům jsou pravidelně nabízeny nové verze vycházející z požadavků na potřeby školství. Typickými zástupci programů tohoto typu jsou robustní systémy Relax-KEŠ (Alis s.r.o.), SAS (MP-Soft, a.s.) a Bakaláři (Bakaláři software s.r.o.), pokrývající potřeby mnoha druhů základních, středních a vyšších odborných škol, gymnázií, konzervatoří a odborných učilišť.

Během výběru IS pro správu školní agendy se musí škola zamyslet nad mnoha klíčovými kritérii, mezi která patří jeho uživatelská podpora a školení, rozšiřitelnost o další funkce, aktuálnost z hlediska legislativních požadavků, možnost si IS vyzkoušet před nasazením, možnost vzdáleného přístupu k datům a mnoha dalším [45, 35]. Při nasazování školního informačního systému je také neméně nutné zajistit jeho pozitivní přijetí [26, 35] členy pedagogického sboru, kteří mohou v určitých případech vykazovat neochotu [7, 32] se učit jeho používání či práci s moderními technologiemi.

# **3 INFORMANÍ SYSTÉM BAKALÁI**

Programy Bakaláři jsou jedním z nejdéle používaných systémů pro správu školní agendy. Uvádí se, že patří k nejrozšířenějšímu software svého druhu v českých školách [24, 27, 30]. Jejich snahou je pokrytí co největší oblasti školní administrativy pro rozličné typy škol pomocí přizpůsobitelných modulů pro evidenci žáků a zaměstnanců, přijímací zkoušky, grafické zpracování klasifikace, rozpis maturit, suplování, hospitace, evidence úrazů, tematické plány, generátor rozvrhu hodin, inventarizaci majetku, knihovnu, rozpočet, plán akcí, třídní knihu a webové aplikace pro komunikaci a zobrazování údajů o klasifikaci žáků [10].

### **3.1 Rozöíenost systému**

Jelikož žádný vývojář informačních systémů pro školní administrativu ve svých prezentacích přímo neuvádí svůj konkrétní podíl na trhu a přesné průzkumy v této oblasti téměř neexistují, lze se pouze pomocí extrapolace údajů omezeného, přibližně 1% reprezentačního vzorku [31] českých škol, a údajů o ICT vybavenosti škol dle výročních zpráv ČŠI<sup>1</sup> na tabulku 2.2.4 domnívat, že se celkový tržní podíl programu Bakaláři pohybuje pravděpodobně okolo  $(50, 23 \pm 6, 65 \cdot k)$  %, kde  $k > 1$ představuje koeficient ještě dalšího možného zkreslení především v podobě poměru počtu školských stupňů nebo organizačních jednotek na jeden subjekt<sup>2</sup> se zakoupenou licencí programů.

Takto získaná výsledná aproximace přibližně koresponduje s údajem 3 500 škol [30] uváděným v oficiální základní příručce programů Bakaláři pro rok 2014.

### **3.2 Strun˝ pehled systému a jeho modul**

Systém Bakaláři není samostatnou monolitickou aplikací, jedná se o sadu kooperujících programů, tzv. modulů, využívajících společnou databázi. Každý z modulů rozšiřuje funkčnost systému o nové možnosti a k celkové licenci je dokoupitelný zvlášť.

 $1$ poslední údaje o evidenčním software jsou dostupné ve výroční zprávě ČŠI pro školní rok 2011/2012

<sup>&</sup>lt;sup>2</sup>organizace zahrnující pod sebou více stupňů či typů škol vzdělávání, typicky víceletá gymnázia nebo sloučené SOŠ s SOU či s VOŠ

Přístup do prostředí jednotlivých modulů je zajišťován jednotným přihlašovacím dialogem, který obsahuje nabídku se jmény učitelů a poptává odpovídající heslo pro ověření totožnosti. Ke každému modulu a jeho možnostem může správce zvlášť definovat přístupová oprávnění podle nastavených funkcí (ředitel školy, zástupce, ...). Samotný účet správce systému není spojen s žádným uživatelským účtem učitele a má neomezená oprávnění v celém systému.

#### **3.2.1 Spolené prostedí**

Modul společného prostředí (v nabídce modulů také označovaný jako *Společné prostedí program Rozvrh a Evidence*) je základním stavebním prvkem celkového informačního systému. Umožňuje definovat společná data pro všechny ostatní moduly, do kterých je během školního roku potřeba zasahovat jen zřídka. Jedná se zejména o globální parametry školy, kterými jsou výčet budov, místností a sportovišť a všech vyučovaných předmětů. Dalšími, většinou začátkem školního roku měněnými parametry, jsou úvazky učitelů a nastavení tříd.

Společné prostředí je především odpovědné za realizaci zdánlivě netriviálních operací, které obecně představují definice různých množin. Zpracovávanými množinami mohou být seznamy místností vhodných, případně zcela nevhodných pro určitý předmět, definice skupin žáků napříč třídami (například pro společnou výuku cizích jazyků) a další možné kombinace včetně kontroly disjunktnosti, jež mohou pro celkový management provozu školy představovat značné ulehčení práce.

#### **3.2.2 Evidence ûák a zamstnanc**

Sebepopisujícím názvem představuje modul *Evidence* základní seznam všech žáků a zaměstnanců rozšířený o nepřeberné množství sestav a pohledů umožňující s informacemi o žácích a zaměstnancích pracovat. Karta žáka je elektronickou alternativou katalogového listu nesoucí přehled o osobních, matričních, klasifikačních, rodinných, zdravotních a výchovných informací o daném žákovi. Obdobně karta zaměstnance nese důležité informace o pedagogických a v některých případech i nepedagogických zaměstnancích školy, umožňuje přehledně zobrazit aktuální úvazky a další strukturované záznamy.

Modul evidence také slouží k zápisu průběžné a celkové klasifikace, záznamům o průběhu studia a zameškaných hodinách a především jako generátor sestav, kterými je zejména vysvědčení a další přehledy hodnocení, výstupy pro MŠMT a údaje z matrik a jiná pedagogická dokumentace.

Modul je také používán pro manipulaci s číselníky, podporu práce na více počítačích mimo síť, aktualizaci dat zapsaných pouze ve webové aplikaci a pro definici přístupu jednotlivých skupin uživatelů k webové aplikaci. Takto rozsáhlé možnosti jediného modulu jsou známkou neodvratitelného zastarávání software [35] a snižují celkovou přehlednost uživatelského rozhraní.

#### **3.2.3** Rozvrh hodin, generátor rozvrhů a suplování

Obdobně jako u předchozího, název tohoto modulu napovídá jeho primárnímu určení. Tvorba rozvrhu je obecně, zvláště ale u škol většího rozsahu, velmi náročný proces, kdy je potřeba vzít v úvahu možné kombinace místností, časů pedagogů a výměny a přesuny vyučovacích hodin [30]. Rozvrh také může být generován s ohledem na různě stanovené týdenní nebo měsíční cykly a v kombinaci s modulem pro suplování umožní najít vhodné učitele k okamžitému zastoupení nebo prostor k výměně či nahrazení vyučovací hodiny. Generátor rozvrhu však počítá pouze s celoškolněhomogenním začátkem a koncem časů vyučovacích hodin.

Dříve staticky generované rozvrhy a přehledy suplování ve formátu HTML jsou v novějších verzích nahrazeny dynamickým generátorem spadajícím pod webovou aplikaci.

### **3.2.4 Tídní kniha**

Tídní kniha si klade za cíl nahradit papírové tídní knihy [30] a zefektivnit proces evidence vzdělávacího procesu. Třídní kniha využívá dat poskytovaných generátorem rozvrhu hodin a suplování, čímž zrychluje samotný zápis hodiny učitelem předpřipravením příslušných položek. Výhodou elektronické třídní knihy je automatický výpočet absencí žáků [30], usnadňující další práci zejména třídním učitelům.

Oproti většině ostatních modulů má tento program v jednotném přihlašovacím dialogu ve výchozím stavu otevřenou grafickou klávesnici, indikující záměr přizpůsobit uživatelské prostředí a celkové používání programu na zařízení s dotekovým displejem.

### **3.2.5 Ostatní moduly a moûnosti**

Mezi další významné možnosti by bylo možné zařadit doplňky využívající modul Bakalář, vytvářející obecné prostředí pro jakoukoliv evidenci. Z placených doplňků jsou to aplikace pro zápis do 1. ročníku středních škol, *Knihovna*, s evidencí knih a výpůjček a možností načítání bibliografických informací o titulech z Národní knihovny ČR [30], evidenční program *Inventarizace* pro přehled o majetku a vybavení školy a shareware doplňky pro evidenci úrazů, hospitací a dalších<sup>3</sup>.

#### **Programy pro správu a údrûbu**

Velmi důležitou součástí systému Bakaláři jsou nástroje pro správu systému samotného. Patí sem *Archivace* a *Dearchivace*, vytváející, resp. obnovující zálohy aktuálního stavu celé databáze systému nebo jejích ástí, *aktualizace z www*, která vyhledá nové verze programů a modulů a provede jejich stažení a aktualizaci z webových stránek vývojářů systému a v neposlední řadě také *Vzdálená podpora BakaTeam*, využívající program TeamViewer<sup>4</sup> k možnosti připojení pracovníka telefonické podpory na pracovní plochu uživatele, aby mohl pomoci vyřešit případné potíže s používáním programů přímo na daném počítači.

Zvláštní položkou programů pro správu jsou *Parametry webové aplikace*, sloužící, jak opět napovídá název, ke komplexnímu nastavení webové aplikace.

#### **3.2.6 Webová aplikace**

Webová aplikace bývá označována jako *elektronická žákovská knížka*. Umožňuje žákům a jejich zákonným zástupcům zobrazit detailní přehled o své klasifikaci prostřednictvím webového prohlížeče v prostředí Internetu. Kromě nahlížení na výsledky vzdělávání a absence poskytuje také komunikační rozhraní *Komens* sloužící k zasílání zpráv včetně omluvenek mezi žáky, rodiči a školou. Ve spolupráci s modulem *Knihovna* též umožňuje zobrazit seznam výpůjček z knihovny.

Učitelům poskytuje webová aplikace možnost zápisu klasifikace přes Internet podobn, jako desktopová aplikace modulu *Evidence*. V nabídce má i generování některých základních sestav se jmennými seznamy žáků třídy.

<sup>3</sup>dalöí jsou dostupné na http://www*.*bakalari*.*cz/sharewar\_bak*.*aspx <sup>4</sup>https://www*.*teamviewer*.*com/cs/

### **3.2.7 Orientaní ceník modul pro ökolní rok 2014/15**

Následující orientační ceník převzatý z webových stránek<sup>5</sup> vývojářů systému Bakaláři ukazuje plné ceny licencí daných modulů pro školy určité velikosti (měřené v počtu žáků). Mateřské školy mají nárok na 50% slevu zakoupených programů, zdravotnické školy na 20% slevu. Každoročně prováděný automatický upgrade vyjde jakoukoliv školu na 20 % plné ceny modulů, slevy na upgrade ze starších verzí programů se úměrně snižují.

| počet žáků <sup>6</sup>    | $\mathrm{do}$ 100 | $do$ $200$ | $do$ 300 | $do$ 500 | $do$ 800 | do 1000 |
|----------------------------|-------------------|------------|----------|----------|----------|---------|
| Společné prostředí         | 2 200             | 2 500      | 2 800    | 3 400    | 4 100    | 4 500   |
| $Evidence + Bakalář$       | 2 000             | 3 500      | 5 300    | 8 700    | 12 300   | 14 700  |
| Přijímací zkoušky, zápis   | 300               | 400        | 600      | 1 000    | 1 500    | 1800    |
| Gr. zpracování klasifikace | 500               | 800        | 1 200    | 2 000    | 2 900    | 3 500   |
| Rozpis maturit             | 600               | 1 000      | 1 500    | 2 500    | 3 600    | 4 300   |
| Knihovna                   | 600               | 1 100      | 1 700    | 2 700    | 3 900    | 4 700   |
| Inventarizace              | 400               | 600        | 900      | 1 400    | 2 000    | 2 400   |
| Rozpočet školy             | 300               | 400        | 600      | 1 000    | 1 500    | 1800    |
| Plán akcí                  | 400               | 800        | 1 100    | 1 800    | 2 600    | 3 100   |
| Rozvrh hodin               | 1 700             | 3 000      | 4 500    | 7 400    | 10 400   | 12 400  |
| Suplování                  | 700               | 1 200      | 1 800    | 3 000    | 4 300    | 5 200   |
| Tematické plány            | 300               | 600        | 800      | 1 300    | 1 900    | 2 300   |
| Třídní kniha               | 700               | 1 200      | 1800     | 3 000    | 4 300    | 5 200   |
| Webové aplikace            | 1 100             | 1 900      | 2 900    | 4 700    | 6 700    | 8 0 0 0 |

Tab. 3.1: Ceník plné licence modulů v Kč vč. DPH platný od 1. listopadu 2014 [10]

<sup>5</sup>pln˝ ceník je k dispozici na http://www*.*bakalari*.*cz/cenyprog*.*aspx

 $^6\rm{v}\psi$  byly pouze některé velikosti, licence jsou k dispozici ve variantách pro školy o velikostech do 100, 200, 300, 400, 500, 600, 800, 1000, 1200, 1400, 1600, 1800 a 2000 žáků

### **3.3 Architektura program a jejich provoz**

Provozování programů Bakaláři z pohledu systémového nebo síťového správce může být stejně náročné, jako jejich plynulé používání z pohledu koncového uživatele, ale jeho organizace je velmi důležitá pro správné porozumění tokům zpracovávaných dat a struktuře jejich úložiště. Mnohá tvrzení, že programy Bakaláři pracují v rámci školní počítačové sítě na plnohodnotné architektuře typu klient–server  $[24]$ , jsou však zavádějící a z neuživatelského pohledu, orientovaného právě na toky dat, jsou mýlkou.

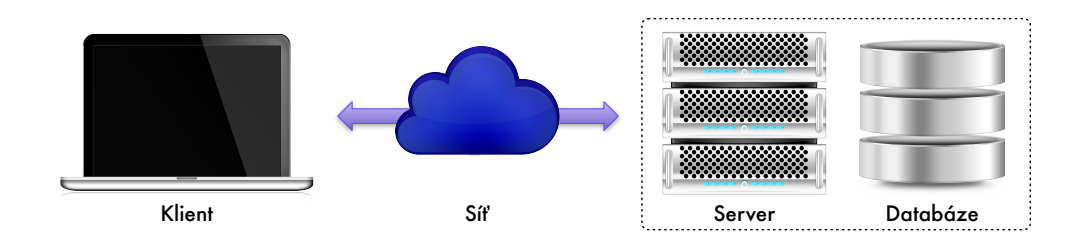

Obr. 3.1: Diagram – obecná tívrstvá architektura typu klient–server

Plnohodnotná dvou a vícevrstvá architektura klient–server se zpravidla vyzna čuje tím, že má jednoznačně oddělenou klientskou a serverovou část, komunikující navzájem po společné síti, a to v ideálním případně jediným vyhrazeným kanálem. Serverový program běžící na serverovém počítači je obvykle neustále spuštěný a vyřizuje požadavky občas spouštěných klientských programů, na kterých je jinak zcela nezávislý. Takovéto chování vychází ze samotné filosofie síťového prostředí.

Naproti tomu programy Bakalái nebyly od svého vzniku koncipovány jako síové a i dnes v principu představují pouze kolekci aplikací sdílejících ze svého pohledu lokální datové zdroje jediného počítače.

Instalace celého systému Bakaláři na jediném počítači v rámci celé školy představuje z hlediska nasazení, údržby a relativní bezpečnosti tu nejjednodušší možnou, ovšem v dnešní době již velmi nepravděpodobnou variantu. Vhodná může být předevöím pro menöí ökoly s minimem digitalizované agendy, kde jsou programy vyuûívány jen úzkým okruhem odpovědných uživatelů či pouze vedením školy. Omezení se přitom nemusí vztahovat na jeden konkrétní počítač a souborový systém jeho pevného disku, aktivní kopie programů Bakaláři se spolu se svými daty může nacházet i na vhodném přenosném médiu. Pro umožnění práce více uživatelům je ale prakticky nezbytné nasazení programů v síťovém prostředí. Instalační program nabízí dvě varianty síťového provozu, lišící se pouze v použitém principu ukládání dat.

#### **3.3.1 Aplikaní architektura program**

Aby bylo možné porozumět oběma nabízeným možnostem a jejich odpovídajícím výhodám a omezením, je nejdříve nutné objasnit aplikační architekturu programů. Jednotlivé programy systému Bakaláři byly vytvořeny v databázovém programovacím prostředí Microsoft Visual FoxPro. Jedná se o RAD nástroj předurčený k rychlému vývoji databázových desktopových aplikací, určených pro operační systémy Windows 32bitové platformy Intel x86 a primárně orientovaných především na úlohy generování sestav<sup>7</sup> [29].

Původní *FoxPro* je jako celek jazykem čtvrté generace, vycházejícím z jazyka *dBase*, pevně spjatým se stejnojmennou databázovou technologií. Její první primitivní víceuživatelská podpora práce s jednou databází byla představena v produktu *dBase II* v roce 1985 [25], dávno před akvizicí Fox Software firmou Microsoft v červnu 1992 [16]. Jako u mnohých moderních, ne pouze na souborových DSN založených (Microsoft Access, SQLite aj.), databázových systémů je problematika víceuživatelského přístupu k databázi v dBase ošetřena nasazením zámků.

Zámek je softwarová synchronizační konstrukce, informující ostatní procesy o aktuálním využívání daného zdroje. Tyto procesy by měly zámek respektovat a ke zdroji přistupovat pouze v takové míře, v jaké jim to příslušný zámek umožní.

### **3.3.2 Provoz v síovém prostedí**

Provoz systému Bakaláři v síťovém prostředí nespočívá v instalaci specializované serverové a klientské části, spoléhá na instalaci kompletní sady programů na sdílený disk souborového serveru prostřednictvím běžně dostupné technologie sdílení souborů a tiskáren systémů Windows, postaveném na obecném protokolu CIFS. Na "klientské" počítače jsou pak kromě registrace podpůrných běhových knihoven<sup>8</sup> instalovány pouze sady ikon – zástupců – aplikací, vyžadující ke svému spuštění připojený síťový disk umístěný na souborovém serveru.

<sup>&</sup>lt;sup>7</sup>mnohem výstižnějším termínem je původní anglické slovo *reports*, hlášení

<sup>8</sup>Microsoft Visual C++ Redistributable a dalöí

Z historického hlediska bylo pro vývojáře systému Bakaláři takovéto zajištění síťové provázanosti logické a dostatečné, neboť nevyžadovalo žádné zvláštní, nebo vyžadovalo pouze minimální úpravy stávajících programů, a spoléhalo na zručnost správců příslušných škol při jejich nasazení. Před masivním rozvojem ICT ve školství, využívající dnes počítačové sítě jako běžný didaktický prostředek [38], byly také rozsáhlejší školní sítě spíše výsadou technických středních škol a gymnázií, používajících k centralizované správě uživatelů a síťových zdrojů především nástroje operačního systému Novell Netware. Tomuto systému je v nápovědě k programům Bakaláři věnována důležitá poznámka [19], více viz 3.3.3.

#### **Instalace v síti s daty v DBF souborech**

První možnost síťové instalace spočívá v datech uložených v souborech formátu FoxPro na sdíleném disku CIFS serveru a jeho souborového systému. Jak jiû ale bylo řečeno v úvodu kapitoly 3.3, z pohledu aplikace jsou připojené síťové jednotky povaûovány za zdroje místního poítae a je s nimi podle toho zacházeno. V této konfiguraci hraje velkou roli samotné nastavení serveru pro sdílení souborů.

Implementace sdílení souborů v operačních systémech Windows, SMB a zejména verze SMB2 a vyšší, je optimalizována pro co nejrychlejší přístup ke sdíleným zdrojům a multimediálnímu obsahu, proto disponuje možností ukládání sdílených souborů do mezipaměti klientského počítače prostřednictvím tzv. *dobrovolného zamy*kání vyšších úrovní. Jednou z možných výhod může být zobrazení obsahu vzdáleného serveru i v režimu offline, bohužel je tento přístup zcela nevhodný pro dokumenty a souborové databázové zdroje otevírané v režimu pro zápis z vícera klientských počítačů v síti v jednom okamžiku.

A právě takovými databázové soubory DBF formátu FoxPro jsou. V praxi to znamená, že nelze efektivně využít databázových zámků, neboť kopie otevřeného databázového souboru existuje pouze v mezipaměti daného klientského počítače a nepromítá se do skutečného souborového systému serveru. Dopadem je vzájemné přepisování nebo ztráta záznamů vytvořených více uživateli pracujícími s jedním datovým souborem najednou.

Jelikož v operačních systémech Windows použitých jako souborové servery CIFS neexistuje možnost vypnout dobrovolné zámky pouze pro některé typy souborů, popřípadě od verzí operačního systému Vista a Sever 2008 (využívajících už pouze protokol SMB2) je tato možnost zcela vyloučena [40], je buď potřeba spoléhat se na aplikační zámky<sup>9</sup> vyšších úrovní, které významně zpomalují běh programů, nebo použít jiný způsob pro sdílení databázových zdrojů (více viz 3.3.3).

Realizace zabezpečení dat uložených v DBF souborech je plně v kompetenci ökoly a jejího správce ICT, programy Bakalái, mimo moûnost öifrovat archivovaná data pomocí nástroje *Archivace*, nenabízí žádnou možnost jejich ochrany. Celkové odepření přístupu k adresářové struktuře není možné, protože některé funkce (např. generování XML pro elektronické předávání dat z matrik) nenabízí žádný dialog pro možnost výběru uložení výstupu uživatelem, ale ukládají výstup přímo do vnitřní adresářové struktury programů na sdíleném disku CIFS serveru.

Ačkoliv nápověda k programům Bakaláři uvádí určitá doporučení k nastavením zvláštních přístupových práv [19], počítá se specifickým nastavením počítačové sítě, které nemusí být ve všech případech pro danou školu vhodné. Protože je však adresářová struktura na první pohled pro nezkušené uživatele či potenciální útočníky značně nepřehledná, může být určitého stupně kvazi–zabezpečení dosaženo odepřením zobrazení obsahu $^{10}$ některých adresářů. Jedná se však o značně nespolehlivý koncept *security through obscurity*, kdy je záměrnou změnou výchozího a očekávaného chování takto měněného systému dosaženo pouhé iluze zabezpečení [50].

<sup>&</sup>lt;sup>9</sup>přehled zámků aplikační úrovně lze získat z nabídky Aktualizace – Správa modulů, uživatelů nástroje *Aktualizace z www*

 $10$ pro server Samba pomocí direktivy dont descend
#### **Instalace v síti s daty na SQL serveru**

Výše zmíněné problémy s nevyužitelností databázových zámků byly zřejmě jednou, nikoliv však jedinou z hlavních motivací vývojářů pro zavedení možnosti uložit data na jediný centrální SQL sever. V současné době je podporován pouze databázový server *Microsoft SQL Server* v libovolné verzi, včetně bezplatných variant *Express*. Podpora svobodného databázového systému  $MySQL^{11}$  byla ukončena od verze Bakaláři 10/11 [18].

Data umístěná na databázovém serveru jsou také teoreticky mnohem lépe chráněna proti neoprávněnému přístupu pomocí definic uživatelských účtů a rolí přímo na straně daného serveru. Vývojáři programů Bakaláři však neposkytují žádnou podporu jeho instalace a správy a nechávají konkrétní implementaci zabezpečení a problematiku zálohování na odpovědných ICT správcích jednotlivých škol [17].

Možnost s uložením dat na SQL serveru s sebou nese z pohledu odpovědného ICT správce školy další komplikace. Kromě nutnosti disponovat patřičným databázovým serverem vyžaduje další nastavení klientských počítačů – vytvoření odpovídajícího datového zdroje ODBC, dostupného buď na úrovni uživatelského účtu, nebo na úrovni celého počítače. Toto nastavení vytvoří propojení klientského počítače s databázovým serverem v síti a nabídne ho aplikacím jako svůj lokální zdroj. V prostředí klientských počítačů s 64bitovým operačním systémem Windows musí být datové zdroje ODBC registrovány v 32bitové variantě, neboť programy Bakaláři jsou pouze 32bitové.

Kromě určitých nevýhod nutnosti manuálního rušení citlivých nastavení a uložených hesel při pravidelném odepisováním a vyřazování hardware, či při běžné instalaci nových stolních počítačů, je tato varianta velmi nevýhodná zejména pro přenosné počítače používané i mimo školní síť (typicky služební notebooky), nebo pro ökoly se sloûitou síovou topologií bez jakéhokoliv ízení v podob *Active Directory*, nebo alespoň severu WINS, kde se může na dobách odezvy programů již projevit přetížení počítačové sítě způsobené režií překladu jmen NetBIOS [23], nutného pro správnou práci sdílení souborů a tiskáren v dynamickém prostředí.

V simulovaném prostředí, předpokládajícím síť počítačů v pracovní skupině Microsoft Windows bez centrálně spravovaných adresářových a jmenných služeb, se tato možnost celkově ukázala až devítinásobně pomalejší oproti možnosti uložení dat v DBF souborech. Možnost instalace s daty uloženými na SQL serveru nelze zcela

<sup>11</sup>http://www*.*mysql*.*com

doporučit na školách s počítačovou sítí bez adresářových a jmenných služeb Active Directory a jim podobných.

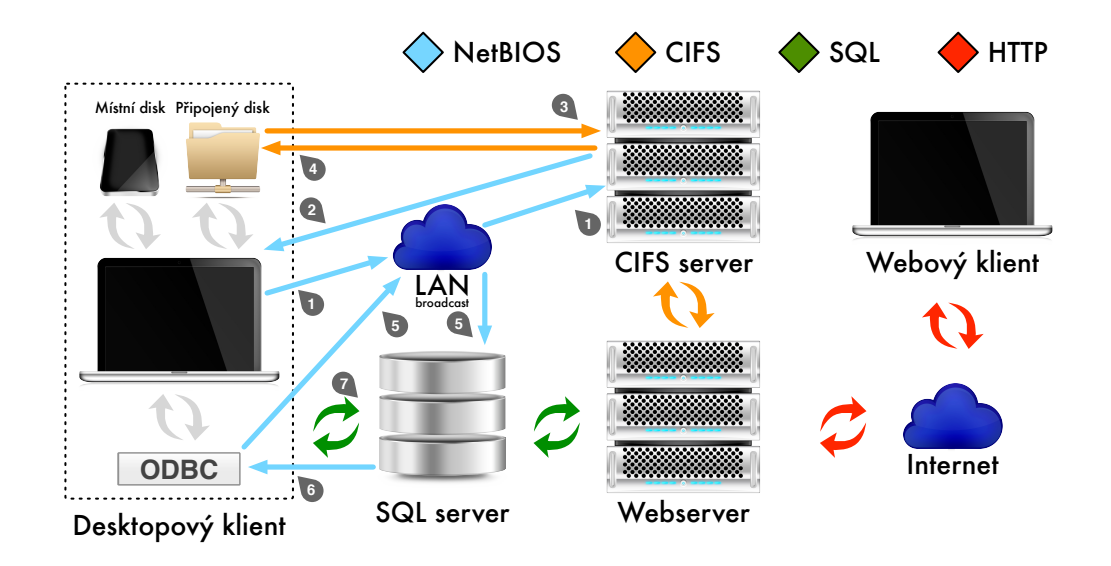

Obr. 3.2: Diagram – síťová komunikace programů Bakaláři v konfiguraci s daty uloženými na SQL serveru a webovým serverem pro elektronickou žákovskou knížku

Diagram se snaží zachytit nejhorší možnou výchozí variantu stavu sítě, kdy jsou jednotlivé služby hostované na různých serverech, jejichž názvy NetBIOS nejsou v mezipaměti klientských počítačů a v síti neexistuje žádná služba pro překlad jmen. Příklad neuvažuje další negativní okolnosti, například zátěž způsobenou komunikací webového serveru s klienty v prostředí Internetu, proudící od hlavní brány přes lokální síť.

- 1. Klientský počítač nenašel v mezipaměti ani v souboru lmhosts<sup>12</sup> název souborového serveru pro pipojení síového svazku. Odesílá tedy na *broadcast* lokální sítě dotaz na NetBIOS jméno CIFS serveru.
- 2. Souborový server vyslyšel dotaz a posílá konkrétnímu klientskému počítači svou adresu.
- 3. Klientský počítač navazuje spojení pomocí protokolu pro sdílení souborů (CIFS) a žádá přístup ke sdílenému disku.
- 4. Souborový server ověřuje žádost klienta a poskytuje mu přístup k požadovanému zdroji.
- 5. Na klientském počítači je ze vzdáleného sdíleného disku spouštěn program Bakaláři, využívající knihovny uložené na lokálním disku. Program Bakaláři

 $^{12}\rm Local$  Manager Hosts – lokální soubor pro rozlišení doménových a NetBIOS jmen

si vyžádá přístup ke zdroji dat ODBC.

- 6. Klientský počítač nenašel v mezipaměti ani v souboru lmhosts název databázového serveru a posílá na *broadcast* lokální sítě dotaz na NetBIOS jméno SQL serveru.
- 7. Databázový server vyslyšel dotaz a posílá konkrétnímu klientskému počítači svou adresu.
- 8. Zdroj dat ODBC je ověřen a připojen pro potřeby programu Bakaláři.

SQL server je využíván pouze pro aktuální školní rok a data hlavních modulů. Po uzavření školního roku jsou všechna data převedena do archivů v podadresářích v EVID\ABSOLV\ v podobě nezašifrovaných DBF souborů. Data používaná jinými moduly či podmoduly, například *Knihovnou*, nejsou na SQL server ukládána vůbec. V případě potřeby migrace serveru během reorganizace sítě je nutné pomocí archivačního nástroje získat data z SQL serveru zpět v podobě DBF souborů a na novém místě je opačným způsobem naimportovat do nového serveru.

Jelikož žádný z programů Bakaláři není spuštěn nepřetržitě (viz 3.3), je třeba pravidelné zálohování dat realizovat přímo na úrovni SQL serveru samotného, na což se nevztahuje žádná podpora ze strany vývojářů [17] a je vyžadována určitá znalost problematiky databází a jazyka SQL.

#### **3.3.3 Provoz v jin˝ch operaních systémech**

Přestože jsou programy Bakaláři oficiálně určeny především pro 32bitové varianty operačních systémů Windows ve verzích 95, 98, NT, 2000, XP, 2003 Server, 2008 Server, Vista, Windows 7 a Windows 8 a 64bitové varianty verzí Windows 7 a pro Windows 8 [18], jejich architektura prakticky nevylučuje možnost používání v jiných operačních systémech, jsou-li dodrženy určité podmínky.

#### **V roli klientského poítae**

Pro běh většiny desktopových aplikací vytvořených ve Visual FoxPro je nezbytná podpora aplikačního rozhraní win32 na cílovém operačním systému. Na mnoha operačních systémech standardů POSIX lze této podpory dosáhnout pomocí překladové vrstvy WINE.

Pro potřeby programů Bakaláři je třeba do konfigurace WINE doplnit další svobodné a nesvobodné doplky, zejména základní písma typu TrueType *Micro* $soft \ Core \ Font$ , běhové prostředí jazyka *Microsoft Visual Basic 6.0* a novější, běhové prostředí jazyka *Microsoft Visual C++ 6.0 Service Pack 6* a novější, knihovny *Microsoft Data Access Components 2.8* pro přístup k některým datovým zdrojům a *Microsoft XML Core Services* pro zpracování souborů formátu XML. Po správném namapování cest k jednotlivým programům [27] již nic nebrání jejich spuštění v tomto operačním systému.

Protože však WINE není emulátor a programy Bakaláři vyžadují 32bitové prostředí platformy Intel x86, musí být procesorová architektura cílového počítače s jiným operačním systémem také typu Intel x86, nebo Intel x86\_64 s překladovými knihovnami umožňujícími běh 32bitových aplikací v 64bitovém prostředí. Operační systémy Windows 7 a 8 ve svých 64bitových variantách umožňují spouštění 32bitových aplikací [41] pomocí vlastní překladové vrstvy WoW64.

Využití operačního systému standardu POSIX v kombinaci s WINE ale určitou příležitost k práci s programy Bakaláři na jiných procesorových platformách nabízí, jsou-li v součinnosti s vlastním operačním systémem schopny poskytovat server X11 pro interpretaci grafického výstupu získaného z původního počítače, na kterém jsou programy Bakaláři pomocí vrstvy WINE spuštěny. Takto lze dosáhnout možnosti ovládat programy napíklad na tabletech platformy ARM.

#### **V roli serveru**

Situace jiných operačních systémů v roli serveru je o mnoho snazší a prakticky vychází z historického konceptu naznačeného v kapitole  $3.3.2$ . Jako souborový server může sloužit dříve rozšířený operační systém Novell Netware [19], nebo populární implementace CIFS serveru Samba, určená pro mnohé operační systémy standardů POSIX.

Konfigurace serveru Samba pro sdílení souborů a poskytování programů umožňuje vypořádat se s potížemi s databázovými zámky popsanými v kapitole 3.3.2. Příklad konfigurace s omezením dobrovolných zámků pro databázové soubory je uveden v příloze A. Značnou výhodou serveru Samba je jeho otevřenost a prakticky žádné omezení v počtu souběžných připojení. Oproti tomu implementace sdílení souborů v systémech Windows umožňují přístup neomezenému počtu uživatelů pouze ve variantách Server, což může pro školu představovat další náklady spojené s pořízením odpovídající softwarové licence.

Nástroje běžně dostupné v jiných, svobodných operačních systémech, mohou být také s výhodou využity pro kompletní zálohování databáze v DBF souborech s pomocí automatizovaných úloh a jiných prostředků. Zatímco server Samba poskytuje sdílený obsah s programy Bakaláři na virtuálním souborovém systému čitelném z klientů Windows, samotný skutečný souborový systém serveru může být nasazen na samočinné sledování a případně vracení provedených změn (souborové systémy typu *copy-on-write*). Příkladem, i když pro rozsah programů Bakaláři možná poněkud přehnaným, může být souborový systém HAMMER, vyvíjený jako součást operačního systému DragonFly  $BSD<sup>13</sup>$ , poskytujícím vysoký výkon s vestavěnou možností přístupu k přesným historickým časovým okamžikům s velice jemně škálovatelnou granularitou.

Dříve podporovaný multiplatformní a otevřený databázový server MySQL byl nahrazen nutností použití Microsoft SQL Serveru [17]. S postupy popsanými pro provoz klientské části programů v jiných operačních systémech lze však i Microsoft SQL Server spustit v prostředí unixového operačního systému [43].

#### **3.3.4 Provoz webové aplikace**

Webová aplikace Bakalái, popisovaná téû jako *elektronická ûákovská kníûka*, je historicky nejmladším modulem systému Bakaláři a používá zcela odlišný návrhový a uživatelský koncept oproti desktopovým aplikacím ostatních modulů.

Každá webová aplikace potřebuje k poskytování svého obsahu v síti Internet nebo sítích intranetu webový server a k běhu dynamické části aplikační rozhraní, na které jsou požadavky webového serveru delegovány. Dřívější webová aplikace Bakaláři využívala dynamické skriptování realizované jazykem PHP, nové verze jsou k dispozici již jen pro rozhraní Microsoft ASP.NET<sup>14</sup>.

Doporučeným webovým serverem je Microsoft IIS obsažený přímo v instalaci systému Windows [20], avšak použít lze i jakýkoliv jiný, umožní-li vyřizovat požadavky přes nativní rozhraní ASP.NET 4.0. Webová aplikace využívá doplňků a frameworků třetích stran, mezi nimi konkrétně komponenty Obout<sup>15</sup>, knihovny

<sup>13</sup>https://www*.*dragonflybsd*.*org

 $14$ od verze 08/09 ASP.NET 2.0, od verze  $12/13$  ASP.NET 4.0

<sup>15</sup>http://www*.*obout*.*com

a MVC framework DevExpress<sup>16</sup>, nástroje pro podporu generování sestav Stimul- $\text{soft}^{17}$  a velké množství dalších.

Některé z těchto doplňků mají běhovou závislost na WPF, která není obvyklou či nutnou pro webové aplikace. Díky tomu je vývojáři webové aplikace téměř znemožněno bez úprav některých konfigurací provozovat elektronickou žákovskou knížku na svobodných alternativách platformy .NET v jiných operačních systémech, například na platformě projektu  $Mono<sup>18</sup>$  v kombinaci s webovým serverem Apache.

Technologie webových aplikací jsou oproti zbytku desktopových programů Bakaláři připraveny na přímé propojení s databázovými servery. Jsou-li však programy síťově instalovány s daty uloženými v DBF souborech, webová aplikace s nimi též může pracovat. Naneštěstí není podpora databázových souborů Visual FoxPro zahrnuta v *Microsoft Data Access Components* od verze 2.6 [39], je tedy nutné na daném webovém provést dodatečnou samostatnou manuální instalaci databázových rozšíření.

Tato rozšíření však nejsou z důvodů ukončení podpory Visual FoxPro dostupná pro 64bitové systémy Windows, je tedy vyžadováno použití 32bitových technologií, které mohou mít za určitých podmínek pouze omezený přístup k hardwarovým prostředkům [22, 41].

<sup>16</sup>https://www*.*devexpress*.*com

<sup>17</sup>http://www*.*stimulsoft*.*com

<sup>18</sup>http://www*.*mono-project*.*com

#### **Webové technologie nasazené v praxi**

Díky průzkumu výskytu webových aplikací bylo možné pokusit se identifikovat některé technické detaily - použité serverové technologie a konkrétní verze rozhraní ASP.NET - ve skutečném produkčním prostředí škol.

Kromě několika vzácných výskytů jiných webových serverů ukazuje výsledný graf zastoupení jednotlivých verzí Microsoft IIS, a to z celkového počtu 761 nalezených aktivních instancí webové aplikace Bakaláři. Z těchto výsledků by bylo dále ještě možné odvodit pravděpodobnou verzi systému Windows, na kterém je služba IIS spuštěna, jelikož její jednotlivé nové verze vycházely souběžně s novou verzí jádra NT [13]. Z výsledků nebylo možné jednoznačně určit, je-li na dané škole použita instalace programů Bakaláři s daty uloženými na SQL serveru, nebo s daty v DBF souborech.

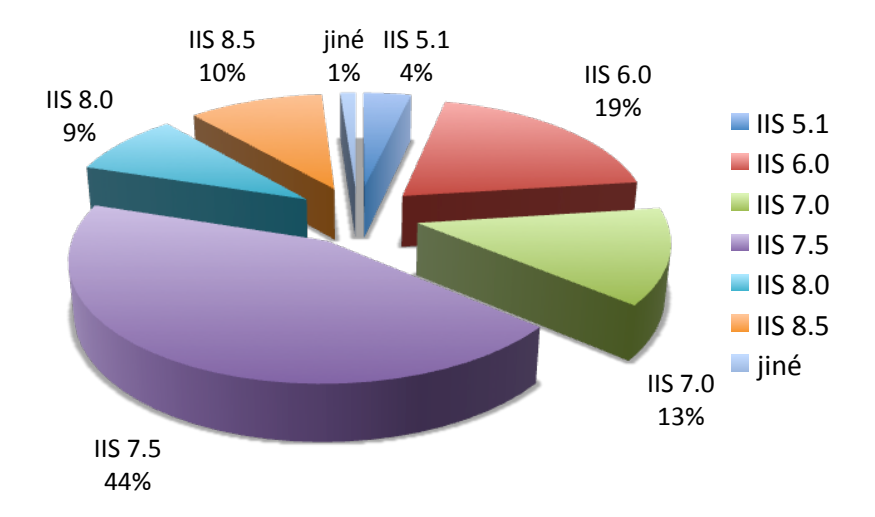

Obr. 3.3: Graf – zastoupení jednotlivých webových serverů

Položka *jiné* připadá na servery *Aprelium Abyss*<sup>19</sup> v bezplatné variantě X1, jednu instanci serveru *Apache* a na *nginx*. Webový server *nginx* je díky své vysoce škálovatelné architektuře populární především pro svůj vysoký výkon v režimu *reverse* 

<sup>19</sup>http://www*.*aprelium*.*com/abyssws

*proxy*<sup>20</sup>, kdy klientům předává statický obsah a zpracování dynamického obsahu deleguje na jeden či více jiných serverů či aplikačních rozhraní [37]. Je proto pravděpodobné, že díky tomu pouze změnil obsah výsledné HTTP hlavičky Server na svůj název.

Verze prostředí ASP.NET byla ve všech případech 4.0, která je minimální vyžadovanou verzí, na které může aplikace 12/13 a vyšší pracovat. Přibližně pětina umístění webové aplikace umožňovala zabezpečené připojení pomocí SSL.

Následující tabulka uvádí konkrétní počty nalezených aktivních webových aplikací Bakaláři u škol daných typů a jejich podíly v rámci škol používajících tuto aplikaci a celkové podíly v rámci všech škol daných typů v ČR.

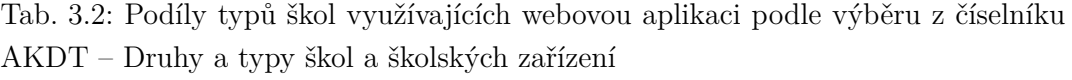

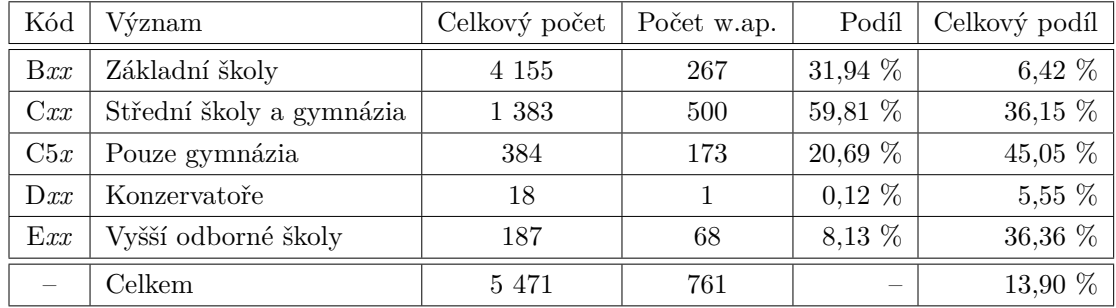

Určitá chyba způsobená rozdělením druhů a typů škol zahrnuje školy s více stupni a typy vzdělávání využívající jedinou instanci aplikace.

 $^{20}$ pro tento účel byl server původně vytvořen jako náhrada modulů pro akceleraci a rozložení zátěže serveru Apache

Dalším zajímavým pozorováním reálného provozu je označení stránky aplikace v názvu adresy URL. Názvy subdomén s aktivní aplikací byly rozděleny do uvedených ekvivalenčních tříd v kontextu oblasti školství. Velké množství škol nepoužívá ûádné jméno, má server konfigurován pro pístup pouze pod IP adresou.

| Třída významu                        | příklad                           | podíl    |
|--------------------------------------|-----------------------------------|----------|
| Bakaláři                             | baka, bakalari, bakaweb, bkl      | 33,0 %   |
| Klasifikace                          | znamky, zakovska, knizka          | $7.1\%$  |
| Označení školy                       | skola, zs                         | 5,6 %    |
| Brána nebo e-mailový server          | fw, gw, mail, $owa^{21}$ , router | 2,6 %    |
| Informace pro skupiny                | rodice, studenti                  | $2,6\%$  |
| Informační systém a intranet         | is, info, prihlasit               | 2,4 %    |
| Přímá součást webových stránek školy | www.skola.cz/bakaweb              | 5,6 %    |
| Jiné                                 | www2, www.isp.cz/skola/           | $10,1\%$ |
| Pouze IP adresa                      |                                   | 33,0 %   |

Tab. 3.3: Zastoupení názvů v adresách URL

Za zvláštní zmínku stojí jeden zaznamenaný výskyt subdomény sas, pod kterou se webová aplikace Bakalái dané ökoly nachází. Mûe vycházet ze zkratky SAS, označující konkurenční informační systém pro školy společnosti MP-Soft a.s.

Přestože zcela jistě nebyly nalezeny úplně všechny výskyty webových aplikací, jejich celkové počty se ani vzdáleně neblíží číslu 1 400, uváděném v příručce systému Bakaláři pro rok 2014 [30].

Metodiky prováděného průzkumu jsou podrobně popsány v příloze B. Údaje zde uvedené vycházejí z výsledků metody popsané v B.2.1.

<sup>21</sup>Microsoft Exchange – Outlook Web Access

#### **3.4 Podoba a formát uloûen˝ch dat**

Programy Bakaláři zachovávají všechna dříve zadaná data. V běžném režimu ale pracují pouze s aktuálním školním rokem (do jiného školního roku se lze přepnout například v případě nutnosti dodatečného tisku vysvědčení) a historickými údaji pouze současného souboru žáků. Aktuální školní rok se na SQL serveru nachází v rozsahu uvedeném v kap. 3.3.2, v případě používání DBF souborů v adresáři EVID\data\dbf\. Kompletní data již uzavřených období jsou archivována v DBF souborech v adresáři EVID\ABSOLV\abs*YYYY*\FullYear.zip, kde *YYYY* označuje rok uzavření odpovídajícího školního roku. Součástí adresáře jsou také textové soubory nesoucí čitelný údaj s datem, ke kterému byl daný školní rok uzavřen.

Relační databáze je realizována pouze na aplikační úrovni samotného prostředí Visual FoxPro, společného pro všechny programy a moduly. V případě uložení dat na serveru Microsoft SQL Server jsou označeny pouze primární klíče jednotlivých tabulek, databáze pouze z pohledu SQL serveru relační není. Názvy jednotlivých tabulek uložených na SQL serveru a názvy DBF souborů s odpovídajícími tabulkami jsou shodné, piemû není rozliöována velikost písmen. Z instalace na SQL server tedy neplynou žádné výhody z pohledu realizace relační databáze.

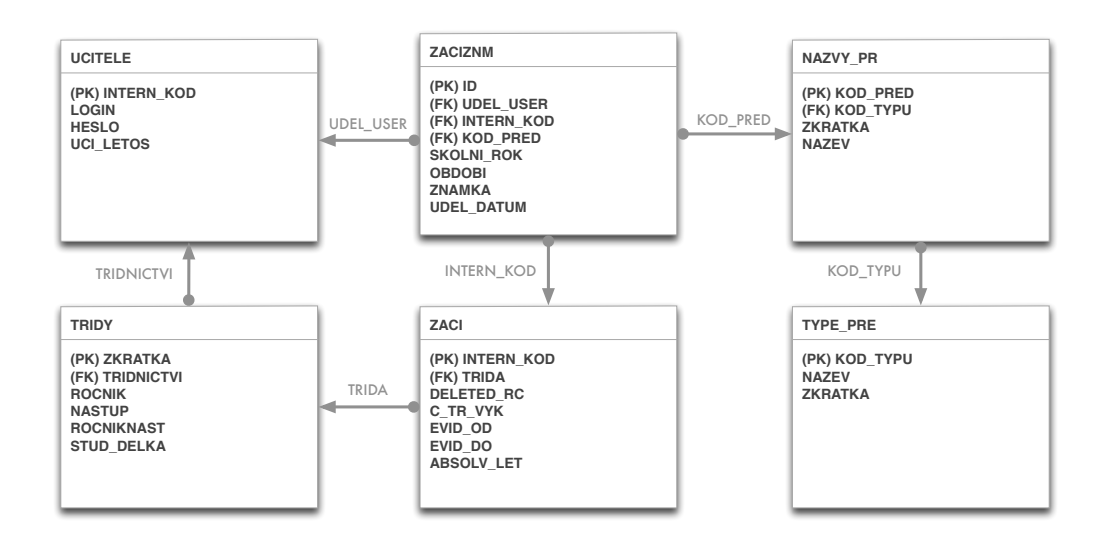

Obr. 3.4: Diagram – zjednodušený relační model základní evidence celkové klasifikace pro každý školní rok

Kompletní databáze obsahuje velké množství tabulek, pro zjednodušení zde jsou uvedeny pouze některé z nich (a pouze s omezeným výběrem sloupců), využívané *Společným prostředím* a *Evidencí*. Názvy tabulek jsou s výjimkou globálních nastavení programů a protokolů o zápisech klasifikace uvedeny v češtině bez diakritiky buď celým slovem, nebo zkratkou, aby nepřekročily limity 8.3 názvů systému DOS. Číselníky a definované číselníky zpravidla začínají symbolem podtržítka. Význam zkratek je možné za použití doménových znalostí intuitivně odvodit, případně je lze v omezené míře dohledat v integrovaném datovém slovníku, spouštěném pomocí parametru hlavního programu – bakasql.exe slovnik. Slovník mimo popis struktury a významu jednotlivých tabulek a sloupců popisuje i organizaci samotné adresářové hierarchie programů a doporučená bezpečnostní nastavení pro zajištění optimální bezpečnosti přístupu.

Databáze není důsledně normalizovaná a mnoho shodných údajů je uloženo na více různých místech. Je to však dáno jednak historickým vývojem, ale také i potřebou zachovat lidsky-čitelnou strukturu pro relativně volná rozšíření o další položky a funkce.

#### **3.4.1 Dleûité tabulky**

Tabulka ZACI je v programech označována jako "data celé školy" a je určitou kombinací *katalogového listu* a ásti *tídního v˝kazu*. Jsou v ní uvedeny vöechny osobní údaje o žácích aktuálního školního roku, včetně informací o jejich zákonných zástupcích, přiřazeném vzdělávacím programu, nebo textová pole o zdravotním či rodinném stavu, sloužící především pro třídní učitele.

Pro záznam *celkové klasifikace* a jako podklad pro generování výsledných sestav nutných pro tisk *vysvědčení* slouží tabulka ZACIZNM, nesoucí současné a historické údaje o udělené celkové klasifikaci žáků, evidovaných v aktuálním školním roce. Kromě cizího klíče odpovídajícího předmětu, ze kterého byl žák klasifikován, obsahuje každý záznam datum a čas zanesení údajů do systému, pořadí klasifikace a cizí klíč učitele, který hodnocení provedl. Prováděl-li hodnocení správce systému, je jako cizí klíč uvedena hodnota \*, případně je buňka zcela prázdná.

Struktura, uvedená v diagramu výše, je však platná pouze pro programy verze  $05/06$  a vyšší. Ve starších verzích nebyly tabulky v současné úrovni normálních forem. Údaje o klasifikaci, datu klasifikace, předmětech, celkových průměrech, celkovém prospěchu, počtech omluvených a neomluvených hodin a historických třídách a číslech v třídním výkazu byly všechny součástí jedné tabulky ZACI. Programy jsou ale zpětně kompatibilní, umí v případě otevření staršího roku s těmito údaji korektně pracovat. Protože však legislativa neumožňuje zasahovat do starších, již uzavřených období, není možné přímo za použití programů převést takto strukturované záznamy do současně používané formy.

#### **3.4.2 Datové typy FoxPro**

Databáze FoxPro, resp. její datové soubory DBF, umožňují záznam základních typů jako u většiny moderních databází. Čísla bývají označena jako NUMBER, společně s údajem o své šířce a počtu uchovávaných desetinných míst, data a časy jako DATE, resp. DATETIME, umožňující uložit datum či datum a časový údaj, používaný v IS Bakaláři například pro účely protokolování zápisů klasifikace, logické hodnoty LOGICAL, nabývajících hodnot *pravda* či *nepravda* zapsaných jako .T., resp. .F., textové poznámky MEMO, často párované na externí soubory s příponou .MEM a v neposlední řadě textové řetězce CHARACTER, nesoucích ještě údaj o své šířce.

Visual FoxPro ale není silně typovaným jazykem, proto ve svém prostředí nabízí ještě obdobné datové typy tzv. *polí*, používaných v grafických ovládacích prvcích pro reprezentaci datových typů uložených v databázi [42].

#### **3.4.3 Data program Bakalái**

Základním poznatkem o fyzické organizaci dat, uchovávaných programy Bakaláři, je fakt, že téměř všechny pro analýzu důležité hodnoty jsou uloženy jako textové řetězce, používající pevnou šířku, na kterou bývají doplněny odpovídajícím počtem mezer.

Důvodů používání textových řetězců může být mnoho, jedním z hlavních je využití ne zcela zřejmých cizích klíčů i jako přímých nositelů hodnot. Například v celkové klasifikaci, v tabulce ZACIZN, je typ sloupce ZNAMKA textovou hodnotou, referující na aplikační úrovni na číselník základních a dodatečných typů klasifikace. Mimo očekávaných hodnot 1, 2, 3, 4 a 5 lze ještě zapsat mnoho jiných označení, zejména *N*, označující stav *neklasifikován(a)*, *U* pro *uvolněn(a)*, či *S*, napovídající o zvláštním záznamu se slovním hodnocením, nikoliv číselném hodnocení. Protože jsou programy Bakaláři určeny pro české prostředí operačního systému Windows, používají pro ukládání textových informací znakovou sadu windows-1250.

#### **3.4.4 tení a modifikace dat mimo prostedí program**

Protože je ověřování oprávnění uživatelů pro práci s určitými informacemi a jejich sestavami realizováno pouze na aplikační úrovni a ochrana samotných dat je delegována na nižší vrstvy souborového systému, resp. SQL serveru, není nezbytně nutné disponovat platným uživatelským účtem v rámci celého IS.

Formáty souborů DBF, vycházejících z *dBase*, které používá i prostředí Visual FoxPro, nejsou v programech Bakaláři nijak zašifrované a existuje celá řada softwarových nástrojů pro jejich čtení, například včetně tabulkového procesoru LibreOffice. Ne však všechny z nich mohou podporovat zápis DBF souborů novějších verzí dBase 7, které používá právě Visual FoxPro, případně může hrozit poškození indexů daného DBF souboru. Při instalaci s daty uloženými na SQL serveru je možné k celé aktivní databázi bez jejího naruöení pistupovat pod útem správce SQL serveru, nebo řídícím účtem programů Bakaláři, vytvořeným během instalace a konfigurace zdrojů ODBC.

Z hlediska bezpečnosti se nabízí otázka, je-li možné na úrovni datových souborů nebo SQL serveru neoprávněně modifikovat určitá data mimo programy Bakaláři v produkčním prostředí školy. Odpověď závisí pouze na motivaci případného útočníka. Při pominutí závažných rizik spojených s odcizením osobních údajů (kde ale není nutné žádné oprávnění pro zápis) a záměrným poškozením celé databáze (proti kterému by měla být chráněna pravidelnými zálohami), přichází v úvahu pouze záměrná změna průběžné nebo celkové klasifikace samotnými žáky [15].

Údaje o klasifikaci jsou však na úrovni aplikace chráněny různými redundantními kontrolami, spojenými s protokoly zápisů klasifikace. Evidence průběžné klasifikace také používá na první pohled nepřehledné systémy [50] cizích klíčů z číselníků vah jednotlivých typů hodnocení, vytvořených buď správcem, nebo každým z učitelů zvlášť, a orientace v nich vyžaduje časově mnohem náročnější analytický přístup.

V tomto ohledu je datově zcela korektní modifikace klasifikace zajistitelná pouze po ověření oprávnění učitele na aplikační úrovni. Za důslednou ochranu svých přihlašovacích údajů nese, jako v případě uživatelů jakéhokoliv jiného informačního systému, plnou odpovědnost každý učitel.

## **3.5 Shrnutí**

Přestože je na celém systému Bakaláři díky četným nekonzistencím v ovládacích prvcích uživatelského rozhraní či organizační struktuře dat patrná jeho degradace a opotřebení [35], uplatněná vývojová metodologie rapidního prototypování s použitím vhodných vývojových nástrojů (Visual FoxPro) se díky jeho celkové rozšířenosti a více než patnáctileté době provozu na českých školách ukázala jako velice úspěšná pro informační systém tohoto typu a rozsahu. Významnou roli zcela nepochybně sehrál i fakt, že mnozí, ne-li všichni z původních i současných vývojářů, byli či jsou původním povoláním pedagogové, zcela seznámení s oblastí školství, tvořící komplexní znalostní doménu zpracovávanou tímto informačním systémem.

Technologie použitá při vývoji, spoléhající se na databázové prostředí aplikační úrovně Visual FoxPro, je v současné době již zastaralá a je překážkou systému Bakaláři v jeho dalším šíření na trhu. Neefektivní využívání síťových prostředků, modulární roztříštěnost, problematický provoz na přenosných zařízeních, platformní omezení na architekturu Intel x86 a praktická nemožnost zcela spolehlivě ochránit data, to jsou aktuálně největší slabiny celé sady programů.

Vzhledem ale k tomu, že ze strany společnosti Microsoft skončila podpora produktu Visual FoxPro v roce 2007, je budoucnost dalšího vývoje programů ve stejné podobě nejistá. Je pravděpodobné, že se programy budou integrovat do postupně se rozšiřující webové aplikace tak, aby časem obsáhla veškerou funkcionalitu dosud poskytovanou pouze provozem desktopových aplikací. Této možnosti kromě výhod úplné klient–server architektury s odděleným datovým úložištěm nahrává i skutečnost, že webové prohlížeče v roli tenkých klientů již dlouho standardně existují na různých platformách, včetně tabletů a jiných přenosných dotekových zařízeních, která mají již dnes v prostředí škol ideální uplatnění.

## **4 PÍPADOVÁ STUDIE**

Teoretické poznatky, popsané v předchozích kapitolách, byly v rámci případové studie aplikovány v reálném prostředí základní školy Pardubice – Studánka, využívající informační systém Bakaláři pro správu své školní agendy.

### **4.1 Základní ökola Pardubice – Studánka**

Základní škola Pardubice – Studánka je úplnou základní školou s 1. až 9. ročníkem pro 720 žáků a pedagogickým sborem čítajícím na 70 vyučujících, vybavena je vlastní školní družinou a jídelnou. Je příspěvkovou organizací – samostatným právním subjektem, zřízeným Magistrátem města Pardubic v roce 1994. Její historie však sahá do jejího založení v roce 1963. Geograficky je škola umístěna v tříhektarovém parkovém areálu se sportoviöti a sportovními halami, jídelnou, budovou ökolní družiny a jednotlivými pavilony s učebnami, rovnoměrně rozmístěnými v areálu [6].

Rozmístění jednotlivých školních budov je podřízena i fyzická topologie počítačové sítě, která je typu asymetrické rozšířené hvězdy. Rozvaděče strukturované kabeláže jsou u pavilonů s kmenovými třídami umístěny v prvním patře ve společných učitelských kabinetech a v počítačových učebnách budovy odborných učeben, která tvoří pomyslný hlavní uzel sítě. Budova odborných učeben je s ředitelstvím, kde se nachází hlavní brána poskytovatele pipojení, propojena optickou linkou. Nejvtöí slabinou sítě, spojenou s nutností násobného větvení mezi různými budovami, jsou pro logickou topologii hvězdy kapacitně ne zcela postačující aktivní prvky – switche.

#### **4.1.1 Historie nasazení IS Bakalái**

Z rozhovorů s odpovědnými zaměstnanci vyplývá, že prvotním impulsem pro nasazení programů Bakaláři od školního roku 2002/03 bylo, kromě očekávaného snížení administrativní zátěže, především sjednocení vzhledu výsledných vysvědčení, které byly do té doby všechny psané ručně, každé jiným, odpovědným třídním učitelem. Tehdejší vedení školy nebylo digitalizaci agendy příliš nakloněno.

Prvotní instalace byla provozována na jednom počítači v počítačové učebně a s programem pracoval pouze ICT správce, který si občas nosil aktivní kopii na USB disku domů, aby na ní mohl pracovat a rozšiřovat dosud papírovou evidenci do digitální podoby i mimo pracovní dny. Slučování změn provedených na více místech bylo značně obtížné.

K nasazení síťové instalace došlo v roce 2004, kdy byl pro požadované účely k dispozici vyhrazený již nepoužívaný serverový počítač s operačním systémem Windows z projektu MäMT *Internet do ökol*. Byla tedy zvolena varianta instalace s daty uloženými na SQL serveru. Tuto instalaci provedli technici poskytovatele internetového připojení školy. V tomto stavu často docházelo k přetěžování počítačové sítě, jak je popisováno v kap. 3.3.2. Zálohování dat probíhalo v definovaných intervalech na kazety s magnetickou páskou. Provoz varianty s daty na SQL serveru byl ukončen v roce 2011.

V roce 2004 byly poprvé z programů vytištěny katalogové listy žáků (pro 1. a 6. ročníky) a kromě evidence žáků se užívání programu ujalo i pro evidenci přihlášek žáků na střední školy.

#### **4.1.2 Souasn˝ stav uûívání IS Bakalái**

V současné době je provozována instalace programů Bakaláři ve variantě s daty uloženými v DBF souborech, v roli serveru je počítač s 64bitovým operačním systémem *Debian* GNU/Linux 8.0 Jessie, poskytující sdílené soubory programů pomocí software SAMBA. Zabezpečení přístupu je zajištěno kontrolou povolených počítačů jednotlivých pedagogů. Adresářová struktura je na serveru izolována, správce ICT získává výstupy pro odeslání dat školní matriky pomocí symbolických odkazů ve svém domovském adresáři operačního systému GNU/Linux.

Pro případ havárie používá server dvojici pevných disků v konfiguraci RAID 1, přírůstkové zálohování probíhá pomocí automatizovaných plánovaných úloh denně na lokálních discích a krátce po začátku každého pololetí jsou prováděny zálohy plné, odesílané na úložiště hostingového střediska, na kterém se nachází webová prezentace školy. Obě varianty záloh jsou snadno obnovitelné a jsou asymetricky šifrované pomocí klíčů PGP.

äkola vlastní licenci program *Spoleného prostedí*, modulu pro *Evidenci ûák a zamstnanc*, *Suplování*, *Plány akcí*, a *Rozvrh a generátor rozvrhu*. Modul pro rozvrhy však není používán, neboť ve škole platí jiné časy začátků hodin pro 1. stupeň, jiné časy pro 2. stupeň bez odpoledního vyučování a s odpoledním vyučováním. Programy Bakaláři s tímto uspořádáním nepočítají, proto není možné rozvrhy vytvářet. Z tohoto důvodu zatím nejsou elektronicky vedeny ani třídní knihy, neboť jejich odpovídající modul je závislý na správně vytvořeném rozvrhu. Moduly *Knihovna* a *Webová aplikace* pro realizaci elektronické žákovské knížky byly pořízeny až v letošním školním roce  $2014/15$ . Vedení školy v současné době (duben 2015) mezi rodiči žáků ověřuje, zda a do jaké míry chtějí tohoto nového způsobu komunikace využívat.

O běh webové aplikace se stará server Microsoft IIS, spuštěný ve virtualizovaném prostředí 32bitového systému Windows 7. Virtualizaci pod linuxovým počítačem realizuje hypervisor KVM, požadavky z Internetu jsou delegovány na virtuální systém z webového serveru Apache. Limity a celkové zabezpečení zajišťuje firewall iptables, resp. jeho framework netfilter, který je součástí linuxového jádra.

## **4.2 Specifikace anal˝zy dat**

Vzhledem k relativně omezenému rozsahu, ve kterém je na této škole systém Bakaláři používán, se analýza orientuje převážně na dlouhodobé vyhodnocení celkové klasifikace žáků. Přestože od tohoto školního roku, 2014/2015, již dochází k zápisu průběžné klasifikace a její zveřejňování v elektronické žákovské knížce, nebyla zde analýza prováděna. Důvodem je v kontrastu s celkovou dobou provozování IS ve škole příliš krátké používání průběžné klasifikace, navíc omezené tím, že mnozí pedagogové se ještě teprve učí s tímto nástrojem a jeho možnostmi pracovat.

- Testováno je celkové využívání samotné evidence žáků a zaměstnanců pro zvýraznění postupného zaplňování databáze, ke kterému docházelo v začátcích nasazení systému od roku 2002 do roku 2004.
- Dále je provedena analýza a zhodnocení vývoje celkové klasifikace žáků za posledních 13 let, kdy je IS Bakaláři na škole používán (zahrnuto je i první pololetí ökolního roku 2014/2015).
- Dle v úvodu zmíněných metodik jsou ilustrativně analyzovány některé nečíselné charakteristiky.
- Je hledána korelace nebo kauzalita v evidovaných datech.

Analytickým nástrojem, použitím pro všechna zpracování specifikovaných charakteristik, bylo zvoleno svobodné statistické prostředí  $R<sup>1</sup>$ , použité na platformách operačních systémů GNU/Linux a Apple OS X.

<sup>1</sup>http://www*.*r-project*.*org

#### **4.2.1 Anonymizace dat**

Jelikož se tato případová studie zabývá analýzou skutečných dat, získaných z informačního systému Bakaláři provozovaného více než deset let v prostředí Základní školy Pardubice – Studánka, byly pro účely analýzy a zveřejnění podkladů na CD, přiloženém k této práci, určité klíčové osobní údaje převedeny do anonymní podoby tak, aby nedošlo k porušení zákona  $101/2000$  Sb., O ochraně osobních údajů [2].

**Jména** a **příjmení** byla v evidenci žáků a učitelů změněna na *Jan Novák*, resp. *Jana Nováková* v závislosti na pohlaví. Jména a příjmení všech evidovaných zákonných zástupců žáků byla změněna na *Alena Nováková*, resp. Dalibor Novák a Jakub Novák.

U **rodn˝ch ísel** a **dat narození** byl zachován pouze odpovídající rok a msíc, ostatní části a části za lomítkem včetně kontrolní číslice<sup>2</sup> byly nahrazeny náhodnými číselnými sekvencemi.

Adresy a názvy ulic byly změněny na hodnoty *Ulice 321* u žáků, na Mat*čina 123*, *Otcova 123* a Zástupná 324 u zákonných zástupců.

Veškerá **telefonní čísla** a **čísla občanských průkazů** a pasů byla změněna na zcela náhodné devítimístné íselné sekvence.

Údaje o **zaměstnání** zákonných zástupců žáků byly změněny na obecné *pracovník – Firma s.r.o.*, resp. *pracovnice – Firma s.r.o.*

**E-mailové adresy** byly ve všech výskytech změněny na *user@mail.cz.* 

Všechny **tituly**, byly-li uvedeny v evidenci zaměstnanců, byly změněny na *Ing.*, resp. *Ph.D.* za jménem.

**Přihlašovací jména** a šifrované podoby hesel v evidenci zaměstnanců byla nahrazena údaji *user123* a *XXXXXXXX*.

<sup>&</sup>lt;sup>2</sup>anonymizovaná data nemají validní formát umožňující jejich zpětný import do systému

#### **4.2.2 Transformace a konsolidace dat**

Výchozí stav, ve kterém se datové soubory systému Bakaláři nacházejí, není zcela vhodný pro účely přímého automatizovaného zpracování. Nezbytné je sjednotit velké množství samostatných datových souborů DBF do uzavřených celků, představujících jednotlivé školní roky, a převést kódování českých znaků jednotlivých položek do mezinárodní znakové sady UTF-8 kvůli možnostem snazšího zpracování na moderních operačních systémech.

Pro účely seskupení byl zvolen databázový formát SQLite3. Hlavním důvodem byla jeho snadná přenositelnost, podpora plnohodnotných relačních databází, podpora mezinárodních znakových sad a také vlastnost, že obdobně jako FoxPro není silně typově orientovaný.

Proces převodu a transformace dat byl mimoděk zahrnut již při anonymizaci osobních údaj, ze které ale vyplynulo nkolik úskalí. V rámci snahy zachovat originální, ale plně anonymizovanou databázi, bylo provedeno několik pokusů o přímou modifikaci souborů DBF pomocí skriptovacího jazyka PHP s DBI rozšířením poskytovaným repozitářem PEAR. Zápis však nebyl možný pro tabulky verze dBase 7. V rámci procesu anonymizace tedy došlo rovnou k převodu na formát SQLite3 a kódování UTF-8, zachovány však byly pevné mezery, nacházející se ve všech původních polích.

Transformace relačního schématu z aplikační úrovně Visual FoxPro nebyla provedena a není v tomto případě nutná, neboť s tabulkami lze intuitivně pracovat v použitém analytickém nástroji i bez databází spravovaných relací.

Provedena byla konsolidace formátu starších tabulek z let  $2003 - 2005$ , který byl výchozí v programech verze 04/05 a nižších (viz 3.4.1). Nově vytvořená tabulka ZACIZNM obsahuje pouze záznamy z jí odpovídajícího školního roku, nebyla přenášena celá historie celkového hodnocení. Takto konsolidované databáze byly označeny 2003c.db, 2004c.db a 2005c.db.

## **4.3 V˝sledky a interpretace anal˝zy**

Za použití doménové znalosti o oblasti školství byly navzájem odděleny skupiny žáků dle odpovídajících stupňů, pro 1. stupeň jsou to žáci 1., 2., 3., 4. a 5. ročníků, na 2. stupni pak žáci 6., 7., 8. a 9. ročníků.

Jednotlivé vyučovací předměty byly intuitivně rozděleny na *cizí jazyky*, předměty *přírodovědné*, kam byly zařazeny všechny vyučovací předměty vycházející z exaktních věd (matematika, fyzika, přírodopis, ...), a na předměty *společenskovědní*, do kterých spadají ostatní nauky (dějepis, hudební výchova, občanská výchova, ...). Byl k nim přiřazen i *český jazyk*, který má jako vyučovací předmět národně-kulturní význam.

#### **4.3.1 Míra vyuûití IS Bakalái**

Využívání systému bylo hodnoceno celkovým počtem evidovaných záznamů v každém roce jeho provozu. Absolutní počty žáků v jednotlivých ročnících zcela neodpovídají tvrzení, že byl systém v počátečních letech naplňován postupně od 1. a 6. ročníků, naopak je patrné, že byl plně využíván pro celý 2. stupeň a postupně byly pouze doplňovány údaje žáků 1. stupně.

Protože rušení záznamů v tabulce učitelů pomocí příznaku DELETED\_RC je dodržováno až od roku 2013, nejsou patrné přesné změny v počtu pedagogických pracovníků. Počáteční nulové údaje způsobuje celková absence tabulky UCITELE pro zálohy jednotlivých uzavřených období ve verzích programů  $04/05$  a starších.

Detailní přehled zachycuje příloha C. Na první pohled je patrná nekonzistence v dílčích počtech záznamů v období školního roku 2009/2010, kde zcela chybí 1. ročníky, ale 9. ročníky jsou zastoupeny ve dvojnásobném počtu. To může poukazovat na chybu se špatným uzavřením školního roku, nebo mnohem pravděpodobněji na špatně obnovenou zálohu pořízenou během uzavírání školního roku a migrace dat z SQL serveru na data uložená v souborech DBF.

#### **4.3.2 V˝voj celkového hodnocení ûák**

Výsledky analýzy vývoje celkového hodnocení žáků byly vizualizovány pomocí krabicov˝ch graf, které jsou k dispozici v pílohách D. V popisné statistice jsou krabicové grafy velmi přehledným nástrojem, zobrazujícím především medián – střední hodnotu statistického souboru, neovlivněnou extrémními hodnotami – a odpovídající variační rozpětí mezi prvním a třetím kvartilem, díky kterému je i bez nutnosti výpočtů snadno patrná šikmost a špičatost sledovaného rozdělení.

Vyhodnocení každého školního roku probíhalo výpočtem odpovídajících průměrů známek každého žáka zvlášť. Kromě celé školy byly odděleně analyzovány 1. a 2. stupeň, přičemž u 2. stupně byly ještě odděleny typy jednotlivých předmětů.

Z pohledu na získané výsledky je zřejmé, že v posledních letech nepatrně klesá medián a zužuje se i variační rozpětí, přibývá však počtu odlehlých bodů. Z pohledu vzdělávacího procesu to znamená, že celková úroveň žáků sice stoupá a jejich výsledky jsou lepší, v posledních letech ale roste i též počet individuálních případů, které se očekávanému rozpětí vymykají. Patrné je to zejména u výsledků žáků 1. stupně, kde jednotlivé odlehlé body mohou zachycovat případy nesnadné adaptace žáků na postupně se zvyšující náročnost probírané látky. Přesné vysvětlení tohoto jevu by ale vyžadovalo názor odpovědných metodiků vzdělávání pro 1. stupeň, majících na starost příslušný ŠVP.

Naopak výsledky žáků 2. stupně školy ukazují dlouhodobě zlepšující se charakter, a to zejména v přírodovědných předmětech. Lze se domnívat, že se na tom určitou měrou podílí zapojení školy do projektu Podpora přírodovědného a technic*kého vzdělávání v Pardubickém kraji*<sup>3</sup>, jehož cílem je zkvalitnění podmínek pro výuku přírodovědných a technických předmětů a navázání hlubší spolupráce se středními školami a gymnázii, které mohou pořádat pravidelné výukové akce v prostorách svých moderně vybavených dílen a laboratoří.

Nejmarkantnější změny v hodnocení jsou u 2. stupně v jazykových předmětech, kde se celkové hodnocení skokově zlepšuje po školním roce 2008/2009. Uspokojivé vysvětlení tohoto pozorování není zřejmé a opět by záviselo na konzultaci s odpovědnými metodiky vzdělávání.

Sadu grafů uzavírají přehledy adaptace žáků z 1. na 2. stupeň základní školy, resp. jejich projevy v celkovém závěrečném hodnocení všech, nebo jen přírodovědných předmětů. Z těchto přehledů vyplývá patrně správně nastavené škálování náročnosti probírané látky od nasazení současného vzdělávacího programu Studánecká cesta v roce 2008.

 ${}^{3}$ reg. č.: CZ.1.07/1.1.00/44.0012

#### **4.3.3 Sledování neíseln˝ch charakteristik**

Pro ilustraci možností použití rozkladu charakteristik do ekvivalenčních tříd byly analyzovány celkové počty některých typů evidovaných zdravotních potíží u žáků. Výběry byly realizovány aplikací jednoduchých regulárních výrazů na textový sloupec CHOROBY, kde jsou nejčastěji zdravotní problémy uvedeny.

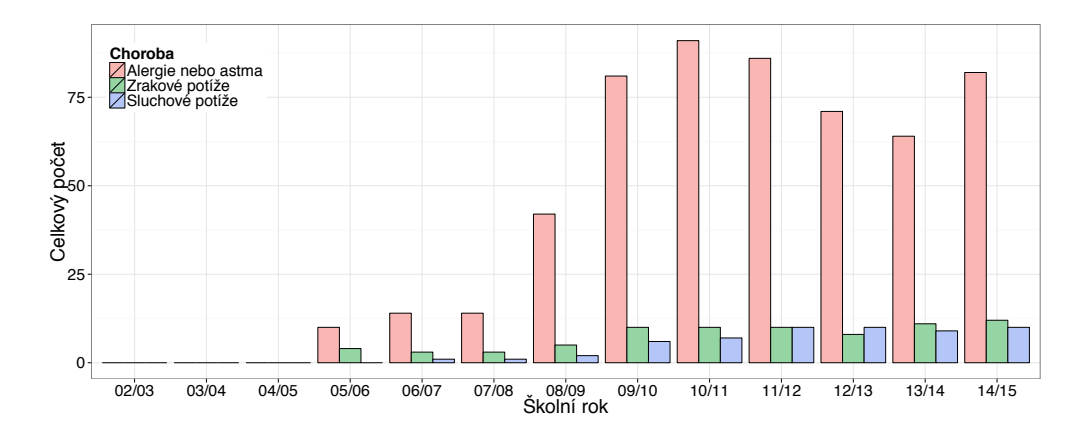

Obr. 4.1: Graf – evidované počty chorob daných kategorií

Do kategorie *Alergie nebo astma* spadají všechny položky vyhovující výrazu alergie|astma|pyl|atop, pro *Zrakové potíže* výrazu očn|zrak a pro *Sluchové potíže* obdobně nedosl sluch uch. Výrazy odpovídají nejčastějším částem slov specifikujících konkrétní zdravotní skutečnost.

Výsledný graf ukazuje skokový nárůst a kolísající trend alergických a astmatických zdravotních potíží, také ale znázorňuje pomalu rostoucí počty žáků s potížemi zrakovými i sluchovými.

## **4.3.4 Hledání kauzality v datech – vliv pítomnosti asistenta pedagoga na celkov˝ v˝kon tídy**

Asistent pedagoga je dospělou osobou, běžně přítomnou ve třídě během vzdělávacího procesu, zajišťující nezbytné personální služby žákům se zdravotním postižením, nebo žákům se sociálním znevýhodněním.

K dispozici byl pouze omezený vzorek testovaných ročníků, neboť Základní škola Pardubice – Studánka elektronicky v IS Bakaláři eviduje třídy s asistentem pedagoga teprve od šk. roku 2013/14, přestože služeb asistentů využívá mnohem déle.

Zajímavým ukazatelem je ale pozorovaná závislost celkového výkonu třídy na přítomnosti či absenci asistenta pedagoga. Během průzkumu vlivu přítomnosti asistenta pedagoga na celkový výkon, případně výkon v určitých typech předmětů, shrnutý v přehledu v příloze E, bylo prokázáno, že přítomnost asistenta hraje u mnohých ročníků statisticky významnou, nebo dokonce statisticky velmi významnou roli.

Zejména na druhém stupni se projevuje dosahováním lepších závěrečných výsledků třídních kolektivů, což je podle konzultací se školní psycholožkou dáno prostou přítomností další dospělé osoby během vzdělávacího procesu, eliminující nežádoucí nadbytek rušivých vlivů, nepřímo tak garantující vyšší soustředění jednotlivých žáků na vzdělávací proces.

Ačkoliv je vliv asistenta zdánlivě zanedbatelný na 1. stupni v 1. – 4. ročnících a u některých tříd 6. ročníku, velmi významně přispívá lepším výsledkům v 5. ročnících, především v přírodovědných předmětech. Odůvodnění tohoto zdánlivého paradoxu, proč není většího rozporu pozorováno mezi 5. a 6. ročníky, ale je ho právě mezi 4. a 5. ročníky, lze najít ve vzdělávacích plánech ŠVP. Především předmět *Matematika* je koncipován tak, aby vyššího nárůstu náročnosti látky bylo dosaženo mezi 4. a 5. ročníkem  $(9, s. 151, s. 157, s. 439)$ , umožňující tak žákům určité odlehčení v náročnosti probírané látky ve prospěch jejich snazší adaptace z 1. stupně na 2. stupeň základní školy, který je součástí 6. ročníku.

## **ZÁVRY A DOPORUENÍ**

Cílem této bakalářské práce bylo pomocí obecných postupů a metodik zodpovědně přistoupit k informačnímu systému ve zvolené specifické oblasti, provést analýzu jeho dat z širšího pohledu a vhodným způsobem interpretovat takto získané výsledky.

Během práce bylo důsledně dodržováno postupu a obecných metodik nastíněných v úvodní teoretické kapitole. Ve zvolené oblasti českého školství byla popsána podoblast administrativy ökolní agendy a vedení pedagogické dokumentace s definicemi vztahů mezi jednotlivými dokumenty. Tím byla vymezena rámcová představa o informacích, se kterými školní agenda pracuje, a pro které je vhodné jejich digitální zpracování některým z dostupných informačních systémů.

Na zvolený konkrétní informační systém Bakaláři bylo nahlíženo z více různých pohledů, pro získání kompletního přehledu o jeho rozšířenosti, nabízených službách pro vedení ökolní agendy a pro podmínky nutné k jeho provozu z hlediska manipulace s daty.

V rámci vyšetřování celkové rozšířenosti systému byla v příloze B různými automatizovanými metodami zkoumána rozšířenost jednoho z jeho modulů, webové aplikace. Každá z použitých metod využívala jiné úrovně počáteční znalosti. Přestože nashromážděné celkové výsledky si byly velmi podobné, vyplynuly na povrch nedostatky jedné z metod, související s příliš mělkou úrovní znalostí prostředí, na čemž byla demonstrována nepřesnost interpretace výsledků z ní pramenící.

Následně byla provedena příprava k samotné analýze dat. Jelikož během procesu kompletního poznávání systému doölo k odhalení sebepopisujícího charakteru datových tabulek a funkce slovníku (viz 3.4), nebylo nutné provádět žádnou významnou dokumentaci datových souborů. Z podobného důvodu nedošlo ani ke konkrétnímu návrhu relačního modelu, neboť by nebyl žádným způsobem nezbytný pro snadné získání souvisejících dat použitým analytickým nástrojem.

Na konsolidované formě dat byla provedena analýza dle specifikovaného rozsahu. Byla obsažena analýza nečíselných dat dle metodik popsaných v úvodu práce, při souhrnu změn v hodnocení žáků bylo použito vhodných grafických reprezentací, začleněných v příloze C. V rámci hledání kauzalit a korelací byla pozornost zaměřena na vliv přítomnosti asistenta pedagoga na celkové výsledky žáků, souhrn provedených testů je k dispozici v příloze E.

Jelikož byly během analýzy vlivu asistenta pedagoga na výkon třídy (viz 4.3.4) patrně objeveny implicitní, opakující se vzory, mající svou jednoznačnou interpretaci vycházející z ŠVP, bylo by možné ve spolupráci s odpovědnými metodiky vzdělávání najít konkrétní podobu ukazatele míry adaptace žáků z 1. na 2. stupeň základní školy a sestavit specifikace parametrizovaných testů pro kvantitativně-kvalitativní verifikaci ŠVP, které by se mohly v budoucnu stát součástí sady autoevaluačních nástrojů školy.

Vzhledem k omezenému využívání informačního systému Bakaláři na konkrétní základní škole, kde byla analýza prováděna, nebylo možné zatím získat jiný charakter výsledků. Ačkoliv je v daném systému velké množství informací, které mají svou hodnotu, metody jejich získávání jsou si velmi podobné těm, které byly zahrnuty v této práci. I přesto by však bylo možné využít automatizovaných úloh k provádění popsaných analýz pro rozličné množství kombinací sledovaných charakteristik a pro předání jejich výsledků buď vedení školy, nebo odpovědným pedagogům.

Celkový cíl práce byl naplněn potvrzením, že za dodržení metodického a zodpovědného přístupu, souvisejícího s poznáním nebo se znalostí prostředí, je možné provést analýzu dat téměř libovolného informačního systému a využít získaných výsledků k vyvození závěrů vymezených kontextem znalostní domény.

## **LITERATURA**

- [1] Zákon č. 563/1991 Sb., o účetnictví. 1991.
- $[2]$  Zákon č. 101/2000 Sb., o ochraně osobních údajů. 2000.
- [3] Zákon č. 248/2002 Sb., Zákon, kterým se mění zákon č. 564/1990 Sb., o státní správě a samosprávě ve školství, ve znění pozdějších předpisů, a některé další zákony. 2002.
- [4] Zákon č. 561/2004 Sb., o předškolním, základním, středním, vyšším a jiném vzdělávání. 2004.
- [5] Vyhláška č. 364/2005 Sb., o vedení dokumentace škol a školských zařízení a školní matriky a o předávání údajů z dokumentace škol a školských zařízení a ze školní matriky (vyhláška o dokumentaci škol a školských zařízení). 2005.
- [6] Webová prezentace ökoly. *Zä Pardubice Studánka.* [online]. 2008- [cit. 2015-04-10]. URL http://www*.*zs-studanka*.*cz
- [7] Program Bakalái Diskusní fórum. *Metodick˝ portál RVP.* [online]. 2009-05-27 [cit. 2014-12-17]. ISSN 1802-4785. URL http://diskuze*.*rvp*.*cz/viewtopic*.*php?f=329&t=343
- [8] Zákon č. 472/2011 Sb., kterým se mění školský zákon. 2011.
- [9] äkolní vzdlávací program Studánecká cesta. *Zä Pardubice Studánka.* [online]. 2013- [cit. 2015-04-07]. URL http://www*.*zs-studanka*.*cz/svp*.*html
- [10] Bakaláři software, s. r. o.: Webová prezentace projektu. [online]. [cit. 2015-01-10]. URL http://www*.*bakalari*.*cz
- [11] Seznamäkol.eu. *Seznam ökol v R.* [online]. just4web.cz s.r.o., 2014 [cit. 2015-03-17]. URL http://www*.*seznamskol*.*eu
- [12] V˝konové ukazatele. *Statistická roenka ökolství.* [online]. Ministerstvo školství, mládeže a tělovýchovy, odbor analyticko-statistický, 2015 [cit. 2015-03-17]. URL http://toiler*.*uiv*.*cz/rocenka/rocenka*.*asp
- [13] Internet Information Services. *Wikipedia, The free encyclopedia*. [online]. 2001- [cit. 2015-03-18]. URL http://en*.*wikipedia*.*org/wiki/Internet\_Information\_Services
- [14] Atlasäkolství.cz. *Vysoké ökoly, stední ökoly, Zä a jazykové ökoly v celé R.* [online]. P.F. art, spol. s r.o., 2015 [cit. 2015-03-17]. URL http://www*.*atlasskolstvi*.*cz
- [15] HackForum Bakalai. *SOOM.cz Hacking & ICT security.* [online]. SOOM.cz. 2014-10-19 [cit. 2015-03-21]. ISSN 1804-7270. URL http://www*.*soom*.*cz/hack-forum/44564--Bakalari
- [16] ALVARES, F.: *The History of FoxPro.* [online]. [cit. 2015-03-15]. URL http://www*.*foxprohistory*.*org
- [17] BAKALÁŘI software, s. r. o.: Jak zprovoznit systém Bakaláři s uložením dat na SQL serveru. *Nápovda systému Bakalái.* [online]. [cit. 2015-01-10]. URL https://skola*.*bakalari*.*cz/napoveda/index*.*html?ss\_jak\_ zprovoznit\_system\_bakalari*.*htm
- [18] BAKALÁI software, s. r. o.: Podporované operaní systémy. *Nápovda systému Bakalái.* [online]. [cit. 2015-01-10]. URL https://skola*.*bakalari*.*cz/napoveda/index*.*html?ss\_podp\_os*.*htm
- [19] BAKALÁI software, s. r. o.: Pouûití v poítaové síti. *Nápovda systému Bakalái.* [online]. [cit. 2015-02-12]. URL https://skola*.*bakalari*.*cz/napoveda/index*.*html?ss\_pouziti\_v\_ pocitacove\_siti*.*htm
- [20] BAKALÁŘI software, s. r. o.: Webová aplikace Systémové požadavky. *Nápovda systému Bakalái.* [online]. [cit. 2015-03-17]. URL https://skola*.*bakalari*.*cz/napoveda/index*.*html?wa\_instal\_systpoz*.*htm
- [21] BASL, J.: Informační systémy škol specifická oblast využití manažerských informačních systémů. *Ikaros, elektronický časopis o informační společnosti.* [online]. Ikaros. 2006, ročník 10, číslo 12 [cit. 2015-01-07]. ISSN 1212-5075. URL http://www*.*ikaros*.*cz/node/3736
- [22] BERGER, T.: WOW64: Memory mapping of 32bit apps running on a 64bit Windows. *The Citrix Blog.* [online]. 2011-10-13 [cit. 2015-03-30]. URL http://blogs*.*citrix*.*com/2011/10/13/wow64-memory-mapping-of-32bit-apps-running-on-a-64bit-windows/
- [23] BOGUE, R. L.: How NetBIOS name resolution really works. *TechRepublic.* [online]. 2003-03-11 [cit. 2015-03-18]. URL http://www*.*techrepublic*.*com/article/how-netbios-nameresolution-really-works/
- [24] CALDOVÁ, J.: *Informační systém střední školy*. Závěrečná práce. Mendelova univerzita v Brně, Institut celoživotního vzdělávání. Brno. 2007.
- [25] CARRABIS, J.-D.: *dBASE III Plus Networking and Multi-User Systems*. Portland, Oregon: Management Information Source. 1987. ISBN 978-09-435-1826-8. 270 s.
- [26] DOSTÁL, J.: *äkolní informaní systémy*. Olomouc: Univerzita Palackého v Olomouci. 2011. ISBN 978-80-244-2784-3. 68 s.
- [27] DVOÁK, D.: Bakalái na Wín. *Linux ve ökole web pro linuxové uitele.* [online]. 2012-02-12 [cit. 2015-01-02]. URL http://linuxveskole*.*cz/bakalari-na-wine/
- [28] GULLO, F.: From Patterns in Data to Knowledge Discovery: What Data Mining Can Do. *Physics Procedia.* [online]. 2015, vol. 62, s. 18-22 [cit. 2015-04-02]. doi:10*.*1016/j*.*phpro*.*2015*.*02*.*005. URL http://dx*.*doi*.*org/10*.*1016/j*.*phpro*.*2015*.*02*.*005
- [29] HICKS, T. E.: *Creating A FoxPro Application*. Tutorial. Trinity University, Computer Science Department. San Antonio, Texas. 2003. URL http://www*.*cs*.*trinity*.*edu/~thicks/Tutorials/FoxPro-G-CreateApplication/FoxPro-G-CreateApplication*.*html
- [30] JELÍNEK, L.: *Školní agenda.* [online]. Základní příručka. Bakaláři Software s.r.o.. Hradec Králové. 2014 [cit. 2015-03-22]. URL http://www*.*bakalari*.*cz/ucebnice/zakladniPrirucka*.*pdf
- [31] JÁGR, M.: *Informaní systémy ökoly a jejich moûnosti nasazení*. Bakaláská práce. Univerzita Karlova v Praze, Pedagogická fakulta. Praha. 2013 [cit. 2015-03-18]. URL https://is*.*cuni*.*cz/webapps/zpp/detail/133014/13755126
- [32] KALHOUS, Z.; OBST, O.: *äkolní didaktika*. Praha: Portál. 2002. ISBN 978-80-717-8253-7. 447 s.
- [33] KASPER, T.; KASPEROVÁ, D.: *Djiny pedagogiky*. Praha: Grada Publishing a.s.. 2008. ISBN 978-80-247-2429-4. 224 s.
- [34] KOCAN, M.: Co vlastně je informační systém a jak souvisí s řízením?  $\tilde{Z}iv\tilde{e}.cz.$ [online]. 1998-11-08 [cit. 2015-04-10]. ISSN 1212-8554. URL http://www*.*zive*.*cz/clanky/co-vlastne-je-informacni-system-ajak-souvisi-s-rizenim/sc-3-a-4436/default*.*aspx
- [35] KOÍ, R.; KENA, B.: *Úvod do softwarového inûen˝rství*. Studijní opora. Vysoké učení technické v Brně, Fakulta informačních technologií. Brno. 2007.
- [36] LUKÁä, J.; MAREä, J.: *Internetová prezentace ökoly: posuzovací arch*. Praha: Národní ústav pro vzdělávání. 2012. ISBN 978-80-87063-58-3. 32 s.
- [37] LUSTFIELD, M.: Nginx Community. [online]. 2015-02-21 [cit. 2015-03-04]. URL http://wiki*.*nginx*.*org/Main
- [38] MALÍK, M.: *Vyuûití sluûby Active Directory pro správu poítaové sít ve ökole.* [online]. Diplomová práce. Univerzita Palackého v Olomouci, Pedagogická fakulta. Olomouc. 2012 [cit. 2015-01-12]. URL http://theses*.*cz/id/8jfx6w/
- [39] MICROSOFT: Visual FoxPro ODBC Driver not included in MDAC 2.6 and later. *Microsoft Support.* [online]. 2007-03-29 [cit. 2015-02-19]. URL http://support*.*microsoft*.*com/en-us/kb/277772/en-us
- [40] MICROSOFT: Configuring opportunistic locking in Windows. *Microsoft Support.* [online]. 2011-04-04 [cit. 2015-02-08]. URL http://support*.*microsoft*.*com/en-us/kb/296264
- [41] MICROSOFT: Memory Limits for Windows and Windows Server Releases. *Microsoft Developer Network.* [online]. 2015-03-20 [cit. 2015-03-30]. URL https://msdn*.*microsoft*.*com/en-us/library/aa366778*.*aspx
- [42] MICROSOFT: Visual FoxPro Data and Field Types. *Microsoft Developer Network.* [online]. 2015-03-20 [cit. 2015-04-17]. URL https://msdn*.*microsoft*.*com/en-us/library/aa975357(v=vs*.*71)*.*aspx
- [43] MIHAILESCU, E. I.: MS-SQL Server on Linux? Yes, it works! *My \*nix world.* [online]. 2012-12-22 [cit. 2015-01-02]. URL http://mynixworld*.*info/2012/12/22/ms-sql-server-on-linuxyes-it-works/
- [44] NEJEDLÁ, I.: Vnitní klasifikaní ád. *Pravidla pro hodnocení ûák.* [online]. Zä Pardubice - Studánka. 2005-08-31 [cit. 2015-04-15]. URL http://www*.*zs-studanka*.*cz/file/d2/klasifikacni-rad*.*pdf
- [45] NEUMAJER, O.: Školní informační systémy. *Metodický portál RVP*. [online]. 2010-03-17 [cit. 2014-12-18]. ISSN 1802-4785. URL http://clanky*.*rvp*.*cz/clanek/c/Z/8019/skolni-informacnisystemy*.*html
- [46] NEUMAJER, O.: Ideál elektronické učebnice. *Česká škola portál pro ZŠ a Sä*. [online]. 2013-05-02 [cit. 2015-01-09]. ISSN 1213-6018. URL http://www*.*ceskaskola*.*cz/2013/05/ondrej-neumajer-idealelektronicke*.*html
- [47] PATOKA, J.: *Evropa a doba poevropská*. Praha: Lidové noviny. 1992. ISBN 80-7106-017-8. 192 s.
- [48] PLATÓN: *Theaitétos*. 4. opr. vyd. Překlad František Novotný. Praha: Oikoymenh. 2007. Platónovy dialogy, sv. 11. ISBN 978-80-7298-294-3. 117 s.
- [49] SCAMBARY, J.; MCCLURE, S.; KURTZ, G.: *Hacking bez tajemství*. Praha: Computer Press. 2001. ISBN 80-7226-549-0. 592 s.
- [50] STUTTARD, D.: Security & obscurity. *Network Security.* [online]. 2005, vol. 2005, issue 7, s. 10-12 [cit. 2015-03-11]. doi:10*.*1016/s1353-4858(05)70259-2. URL http://dx*.*doi*.*org/10*.*1016/s1353-4858(05)70259-2
- [51] TRIADA, s. r. o.: Právní subjektivita ökol. *Deník veejné správy.* [online]. 17.9.2002, OF 4/2010, [cit. 2015-01-07]. ISSN 1213-6336. URL http://www*.*dvs*.*cz/clanek*.*asp?id=5134461
- [52] TUPÝ, J.; JEŘÁBEK, J.; aj.: *Rámcový vzdělávací program pro základní vzdlávání*. Praha: MäMT. 2007.
- [53] ZENDULKA, J.; aj.: *Získávání znalostí z databází*. Studijní opora. Vysoké učení technické v Brně, Fakulta informačních technologií. Brno. 2006.
- [54] äTEFFLOVÁ, J.: äkolství má staronového straöáka: právní subjektivitu. *Učitelské noviny: týdeník pro učitele a přátele školy.* [online]. GNOSIS. Roč. 2002, č. 35 [cit. 2015-01-07]. ISSN 0139-5718. URL http://www*.*ucitelskenoviny*.*cz/?archiv&clanek=2079
- [55] äTEFFLOVÁ, J.: Konkurenní prostedí není vûdycky plus. *Uitelské noviny: týdeník pro učitele a přátele školy.* [online]. GNOSIS. Roč. 2006, č. 18 [cit. 2015-01-07]. ISSN 0139-5718. URL http://www*.*ucitelskenoviny*.*cz/?archiv&clanek=4240

# **SEZNAM SYMBOLŮ A ZKRATEK**

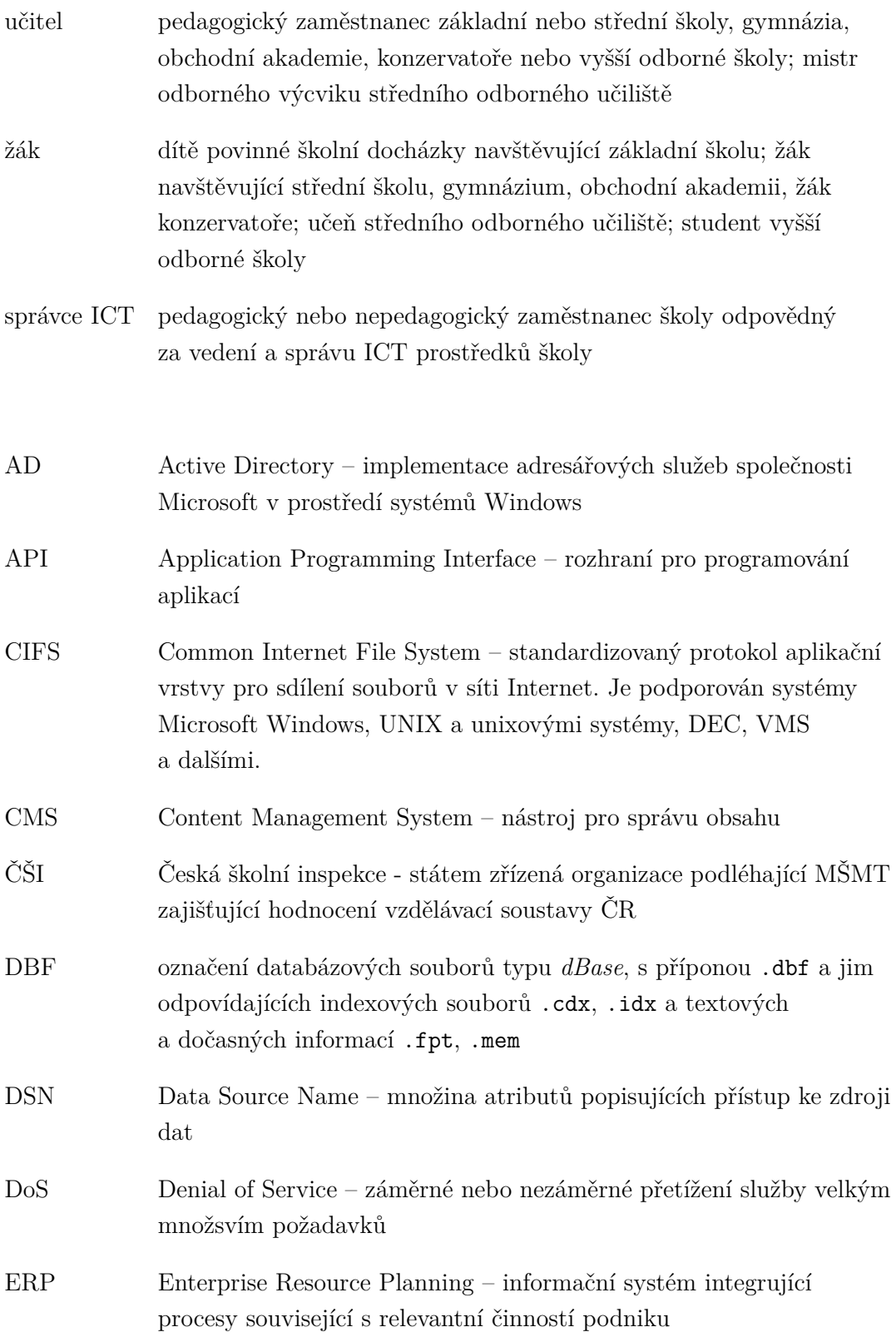

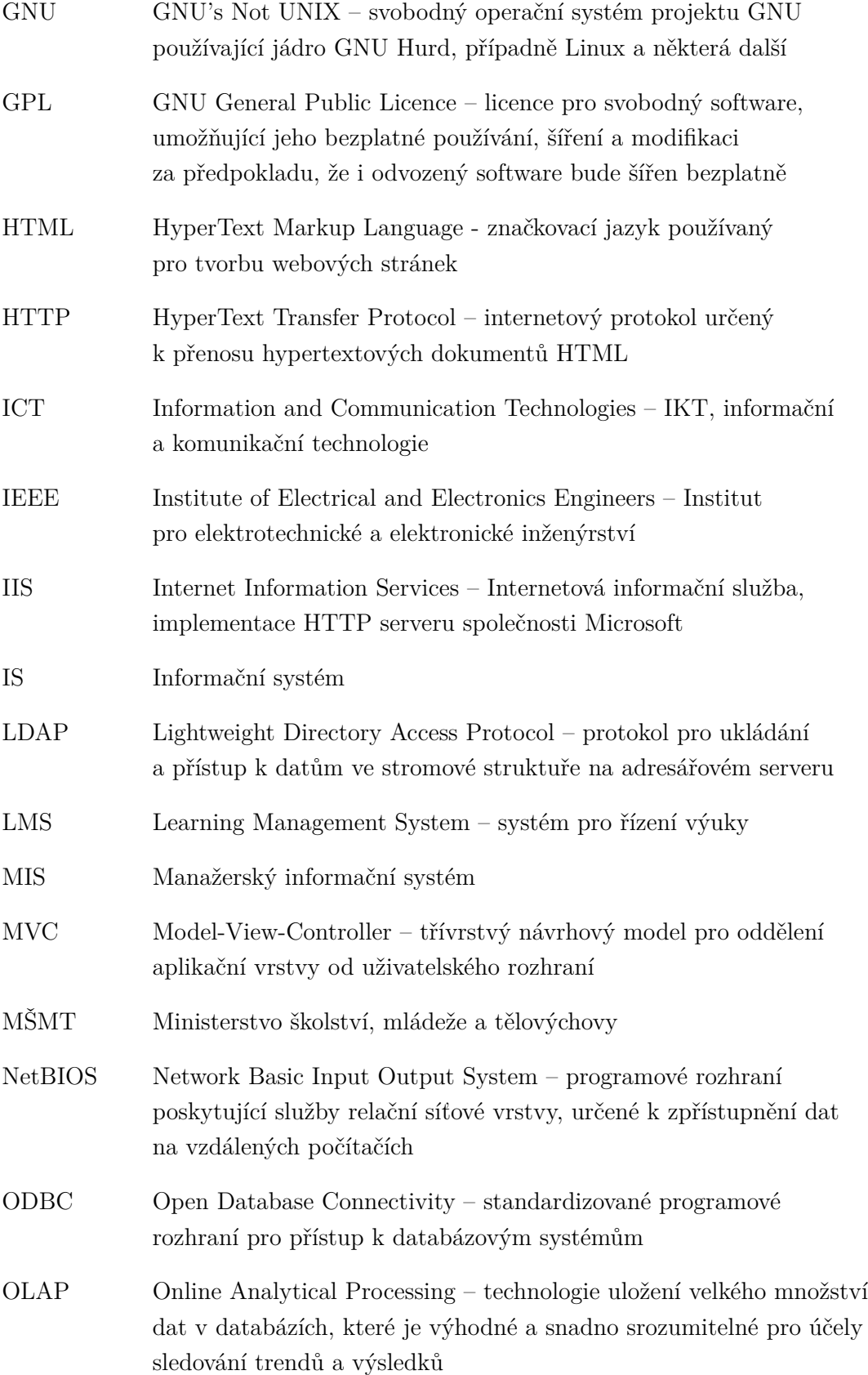

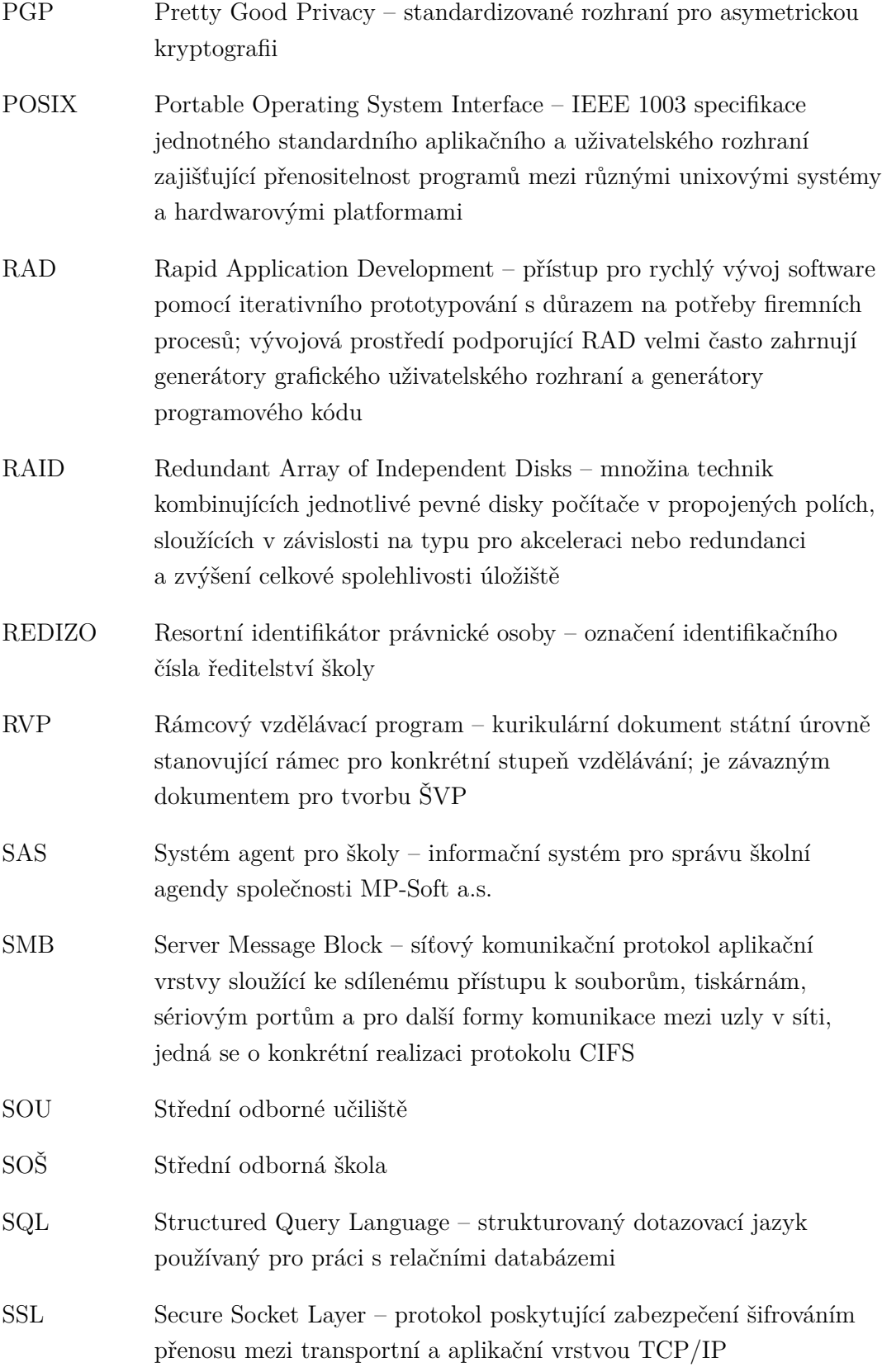

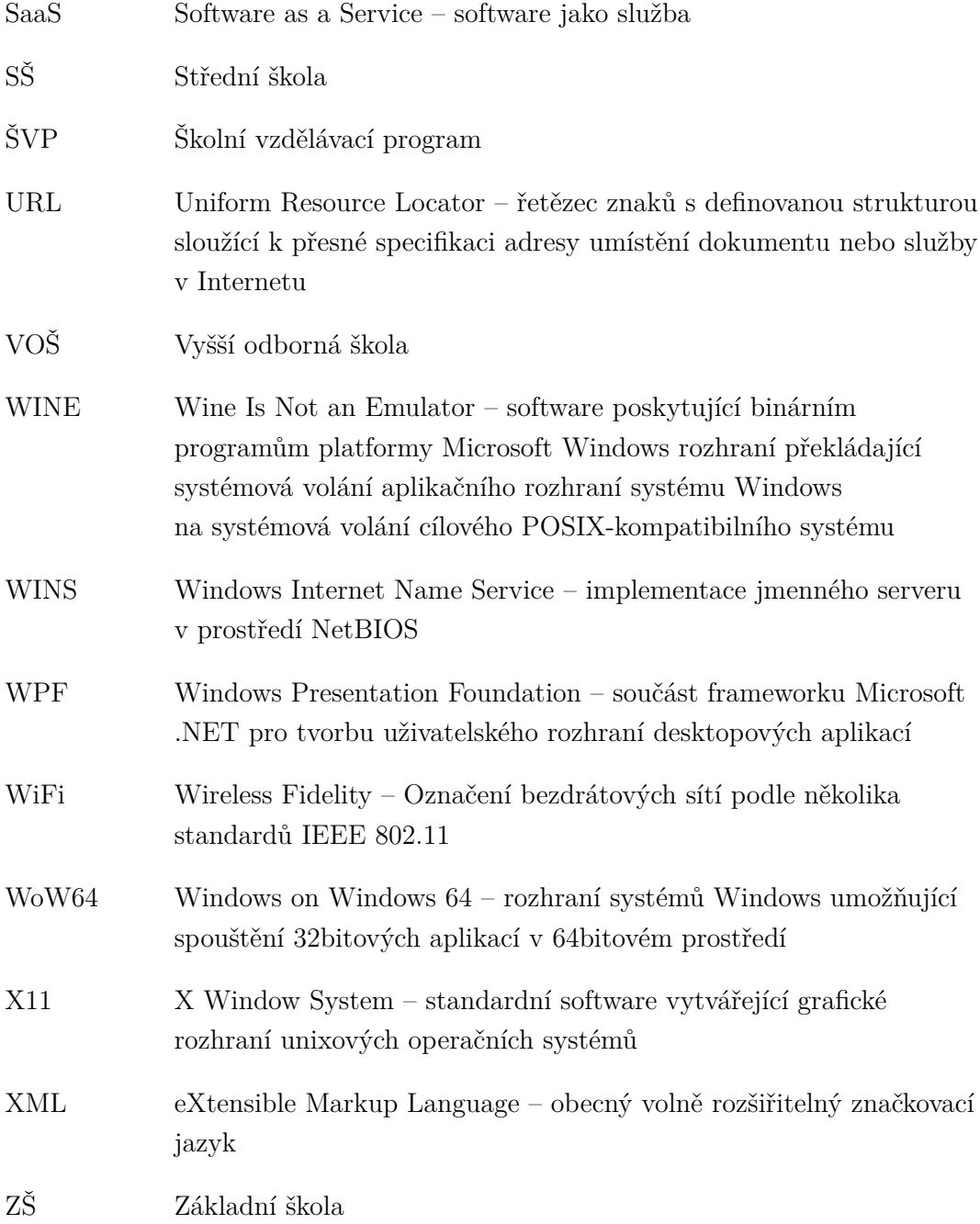

# **SEZNAM PÍLOH**

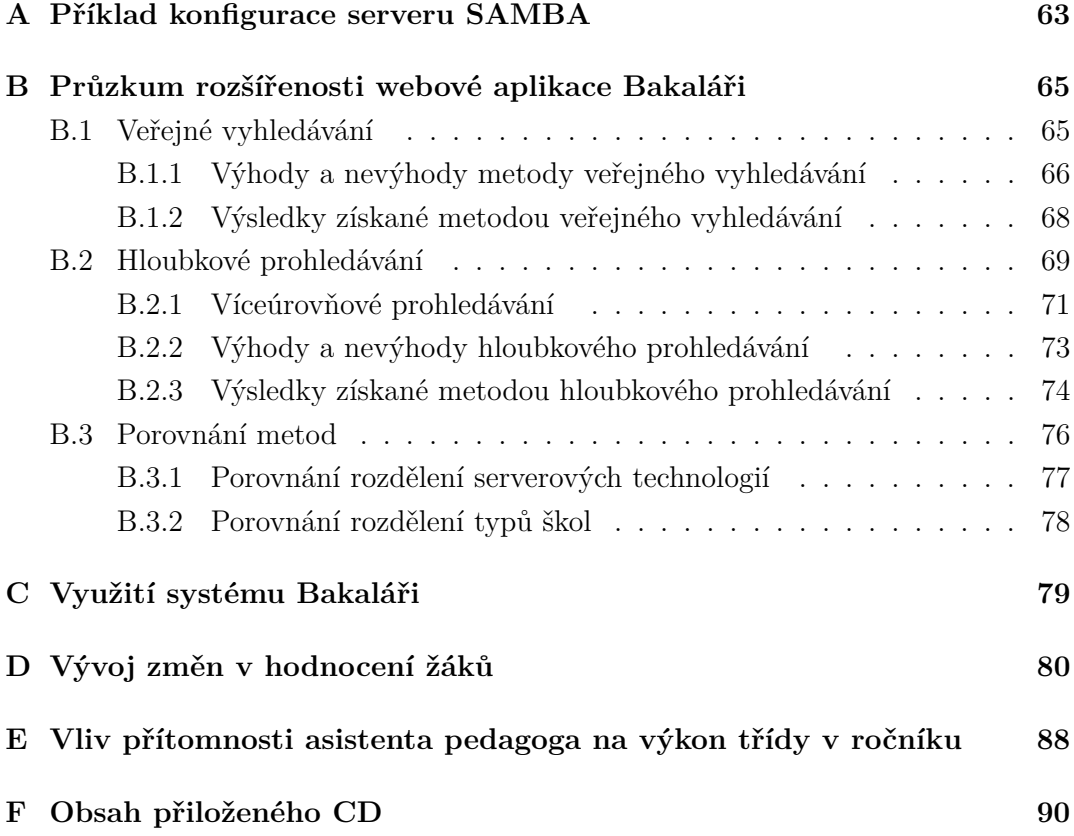

## **A KONFIGURACE SERVERU SAMBA**

Následující nastavení zapsaná v konfiguračním souboru smb.conf mohou sloužit jako příklad pro využití POSIXového počítače v síti jako souborového serveru Samba poskytujícího programy Bakaláři uživatelům náležícím do předem definované skupiny bakalari. Ukázka si však neklade za cíl popsat správu oprávnění uživatelů či připojení tohoto počítače do existující domény, demonstruje především některé možnosti přispívající k bezproblémovému spouštění a běhu programů Bakaláři na připojených systémech Windows různých verzí.

```
[global]
```

```
security = user
workgroup = SKOLA
# server bude dostupný i pod názvem \\BAKALARI
netbios aliases = BAKALARI
server role = standalone server
...
deadtime = 25 # odpojení klientů po 25 minutách nečinnosti
```

```
[bakalari]
```

```
comment = Bakalářipath = /server/bakalari
follow symlinks = yes
wide links = no
available = yes
browseable = yes
public = yes
read only = no
writable = yes
# Dobrovolné zamykání je povoleno všem souborům
# s výjimkou používaných k zápisu aplikací FoxPro
oplocks = yes
level2 oplocks = yes
veto oplock files = /*.mem/*.dbf/*.txt/*.log/*.fpt/
   *.cdx/*.idx/*.err/
   *.xml/sqltran2.*/
```
```
# Nastavení velikosti písmen a práce s názvy soubor
case sensitive = no # nerozliöovat velikost
default case = lower # výchozí velikost - malá
preserve case = yes # zachovat velikost
short preserve case = yes
# Povolí přístup k souborům s dlouhým názvem
# pod názvy 8.3 systému DOS
mangled names = yes
store dos attributes = yes # atributy systému DOS
map archive = yes # archivní bit DOS
write list = bakalari, @bakalari
force user = bakalari
force group = bakalari
create mask = 0660directory mask = 0770
force create mode = 0660
force directory mode = 0770
directory_mode: parameter = 0770
```

```
# ACL - přidá oprávnění pro spouštění
# na virtuálním svazku NTFS
acl allow execute always = yes
```
## **B ROZäÍENOST WEBOVÉ APLIKACE**

Míra rozšířenosti webové aplikace Bakaláři byla zkoumána dvěma různými automatizovanými metodami, které se liší především kategoriemi uplatněných znalostí nutných pro získání primárních zdrojů, kterými jsou v tomto případě URL adresy konkrétních instancí webové aplikace na jednotlivých školách.

Po získání těchto adres je pak zpracování v obou uvedených metodách podobné a vychází z celkového shromáždění metrik (protokol, adresa, port, verze webového serveru, verze prostředí ASP.NET a názvu školy) pomocí programu  $\text{curl}^1$ .

Obě metody k automatizaci využívají převážně standardní nástroje řízené pomocí skriptů pro unixový shell bash. Kvůli mnohým zjednodušením byla využita specifická GNU-rozšíření některých standardních nástrojů, a tedy skripty nejsou přímo bez úprav přenositelné na jiné systémy nevycházející primárně z GNU.

### **B.1 Veejné vyhledávání**

První metoda využívá pouze konkrétních technických poznatků o informačním systému a služeb nabízených veřejnými internetovými vyhledávači podporujícími rozšířené a filtrované vyhledávání pomocí speciálních operátorů.

Mezi speciální vyhledávací operátory patí hledání podle obsahu titulku v hlavičce webové stránky (HTML značka <title>). Konkrétním hledáním umožňujícím odhalit alespoň přibližný počet škol využívajících webovou aplikaci je specifikace titulku přihlašovací stránky webové aplikace Bakaláři, kterým je přesný výraz Bakaláři - přihlášení.

V aktuálním období, ve druhém pololetí ökolního roku 2014/2015, nabídly na takto specifikovaný dotaz vyhledávače Google a Seznam přibližně stejný počet výsledků. Zpracováním těchto výsledků je možné získat adresy aktivních webových aplikací a ověřit následně jejich funkčnost a parametry.

Pro strojové zpracování byly využity výsledky poskytnuté vyhledávačem Google, neboť i bez jakéhokoliv API umožňují pomocí velmi jednoduché lexikální analýzy vyjmout cílové adresy vyhledávaných přihlašovacích stránek, nacházející se vždy v osamocených blocích <cite> na každé stránce s výsledky vyhledávání. Je však

<sup>1</sup>http://curl*.*haxx*.*se

nutné dodat, že cílová adresa URL nesmí být příliš dlouhá, jinak bude ve výsledcích zkrácena.

#### **B.1.1 V˝hody a nev˝hody metody veejného vyhledávání**

Hlavní výhodou metody využívající vyhledávání Google je především její přímočará lineární složitost a relativně rychlý zisk konkrétních adres přihlašovacích stránek instancí hledané webové aplikace.

Proces automatizovaného sběru výsledků vyhledávání je ale do jisté míry komplikován ochranou systémů Google proti útokům DoS, znemožňující okamžité získání všech výsledků najednou. Pozorováním bylo zjištěno, že lze získat přibližně 17 stránek výsledků vyhledávání v krátkém časovém sledu, který musí být následován určitou odmlkou, jež pro zajištění maximální spolehlivosti metody představuje alespoň deset minut. Toto omezení značným způsobem znemožňuje paralelizaci sběru cílových adres, je-li prováděno pouze z jedné veřejné adresy.

Metoda je také primárně nepřesná už jen tím, že v první řadě předpokládá, že hledaná přihlašovací stránka bude vyhledávačem indexována, čemuž může správce snadno předejít například dodatečným přidáním informačního souboru robots.txt do kořenového adresáře webové aplikace Bakaláři se záznamem zakazujícím její automatické procházení indexovacími roboty. Dalším z řady úskalí je též možná neaktuálnost indexovaných stránek a jí způsobená nadbytečná zátěž pro zpracování.

Dalším omezením, které by bylo třeba uvažovat v případě většího rozšíření webové aplikace mezi školami, je limitovaný počet výsledků vyhledávání, který může vyhledávač Google nabídnout. Tento limit představuje pouze prvních 1 000 výsledků vyhledávání, což by v ideálním případě (se zanedbáním nerelevantních výsledků) poskytlo maximální v˝sledek 18% rozöíenosti aplikace.

Bohužel samotný princip této metody, využívající pouze poznatky o konkrétním informaním systému a ne kontextová omezení stanovená jeho znalostní doménou, nepracuje s žádnou pevně danou výchozí množinou, tudíž by i ideální získané výsledky bylo moûné interpretovat pouze tvrzením, ûe *existuje alespo 1000 aktivních aplikací*, bez možnosti určení konkrétního podílu.

Tuto situaci ilustruje následující slepá mapa, do které byla zasazena část výsledků vyhledávání. Bez celkové představy o absolutních počtech škol a jejich geografickém rozložení v České republice nemá tato mapa prakticky žádnou výpovědní hodnotu.

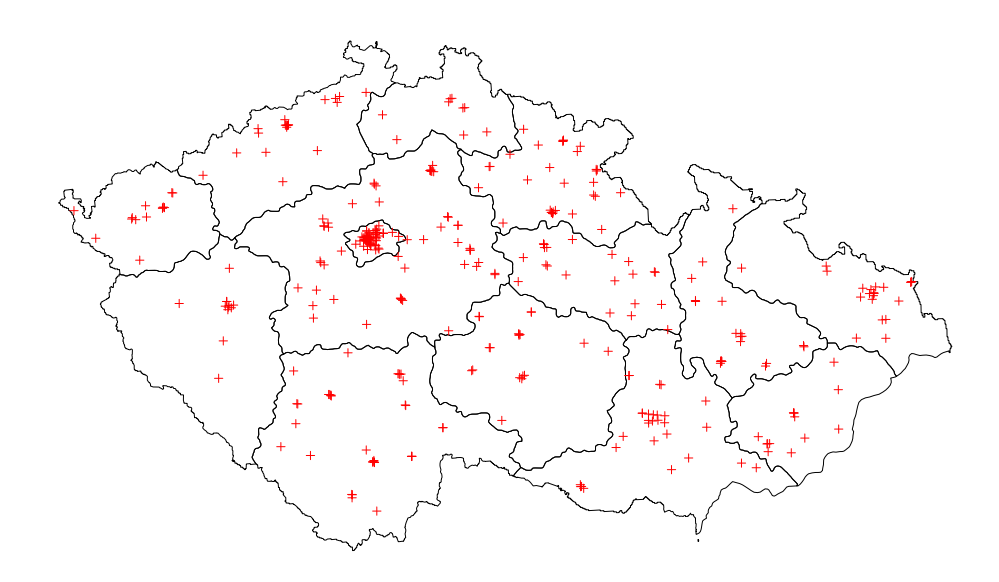

Obr. B.1: Mapa – Bezkontextová geografická distribuce ökol provozujících webovou aplikaci<sup>2</sup>

Geolokační informace byly získány pomocí API Mapy.cz společnosti Seznam, dotazováním se na souřadnice názvu školu uvedeného v její odpovídající webové aplikaci Bakaláři.

 $^2$ graficky je zachyceno pouze $54,63$  % získaných výsledků

### **B.1.2 V˝sledky získané metodou veejného vyhledávání**

Následující tabulky shrnují výsledky získané metodou veřejného vyhledávání. Celkem bylo nalezeno 648 unikátních instancí webové aplikace Bakaláři. Celkový počet a relativní četnosti typů škol však není možné pouze podle získaného názvu přesně určit.

| Typ školy           | Celkový počet               | Relativní četnost |
|---------------------|-----------------------------|-------------------|
| Základní školy      | 204                         | 28,29 %           |
| Střední školy       | 301                         | 41,75 %           |
| Gymnázia            | 155                         | 21,50 %           |
| Konzervatoře        | $\mathcal{D}_{\mathcal{L}}$ | $0.28\%$          |
| Vyšší odborné školy | 59                          | 8,18 %            |
| Celkem              | 721 (634)                   |                   |

Tab. B.1: Podíly typů škol získané metodou veřejného vyhledávání

Tab. B.2: Podíly technologií získané metodou veřejného vyhledávání

| Server         | Počet | Relativní četnost |
|----------------|-------|-------------------|
| <b>IIS 5.1</b> | 26    | $4,01\%$          |
| <b>IIS 6.0</b> | 133   | 20,56 %           |
| <b>IIS 7.0</b> | 86    | 13,27 %           |
| <b>IIS 7.5</b> | 283   | 43,67 %           |
| <b>IIS 8.0</b> | 59    | 9,10 %            |
| <b>IIS 8.5</b> | 53    | 8,18 %            |
| jiné           | 8     | 1,23 %            |
| Celkem         | 648   | $100\%$           |

### **B.2 Hloubkové prohledávání**

Daleko pragmatičtější přístup, čerpající především ze získaných poznatků oboru, představuje metoda hloubkového prohledávání. Může sloužit i jako velmi jednoduchý příklad konkrétní aplikace dolování dat. Vstupním datovým souborem pro tuto metodu je adresář škol a školských zařízení, dostupný na serverech statistického odboru MäMT<sup>3</sup> ve formátu tabulky Microsoft Excel. Tabulka obsahuje vöechny relevantní záznamy o školách, včetně plného a zkráceného názvu, charakter školy podle resortního číselníku AKDT (Druhy a typy škol a školských zařízení), kontaktních údajů na ředitelství školy a uvedly-li školy adresu své webové prezentace, je tam též pítomna.

Zcela skrytou, arciť implicitní informací, je v tomto případě hledaná adresa URL webové aplikace Bakaláři dané školy. Uplatněnou oborovou znalostí je předpoklad existence odkazu na tuto aplikaci buď na první stránce webové prezentace školy, nebo v globálním navigačním oddílu celé webové prezentace. Tento předpoklad nepřímo vyplývá z doporučení Národního ústavu pro vzdělávání a jeho posuzovacího archu pro internetovou prezentaci ökoly (více viz 2.2.3, [36]).

Metoda využívá systematického procházení všech webových stránek uvedených v poskytnutém adresáři škol, pátrajíc přitom po určitém vzorci. Tento hledaný vzorec, projev přítomnosti webové aplikace Bakaláři, je dle technických poznatků o webové aplikaci cílový odkaz končící login.aspx, který je po stažení svého obsahu dále testován na přítomnost odpovídající HTML značky <div id='nazevskoly'>. Je-li test pozitivní, byla nalezena pihlaöovací stránka webové aplikace. Její adresa, uvedený název školy v příslušné značce a technické informace o serverovém prostředí jsou doplněny do původního vstupního souboru.

Pro snazší strojové zpracování byla tabulka formátu Microsoft Excel převedena na textový soubor CSV, oddělující textové hodnoty jednotlivých sloupců na každém řádku čárkami, v adresách URL byly opraveny některé chyby způsobené překlepy  $(nap\check{r}, htp, htp.):$ . URL adresy webových prezentací škol a požadovaná hloubka prohledávání jsou předány k procházení programu  $\psi$ t v režimu robota, agenta kontrolujícího existenci či neexistenci obsahu na požadované adrese URL. Tento robotický režim má mnoho označení – např. *crawler*, *web spider*, *indexing bot* – protože se však jeho aktivace v programu wget provádí přepínačem --spider, bude zde označován českým slovem *pavouk*.

<sup>3</sup>http://stistko*.*uiv*.*cz/registr/vybskolrn*.*asp

<sup>4</sup>https://www*.*gnu*.*org/s/wget

Základní funkcí každého samostatného *pavouka* je projít všechny hypertextové odkazy, uvedené v předané adrese URL, až do požadované úrovně. V první úrovni prohledávání je kontrolována vstupní stránka samotná a vöechny stránky, na které vedou odkazy ze vstupní stránky, dalöí odkazy uû procházeny nejsou. Je-li nalezen odkaz vyhovující vyhledávacím podmínkám (konečný název cílové adresy po všech přesměrováních protokolu HTTP končí řetězcem login.aspx), je předán programu curl pro další vyhodnocení obsahu a technických parametrů webového serveru.

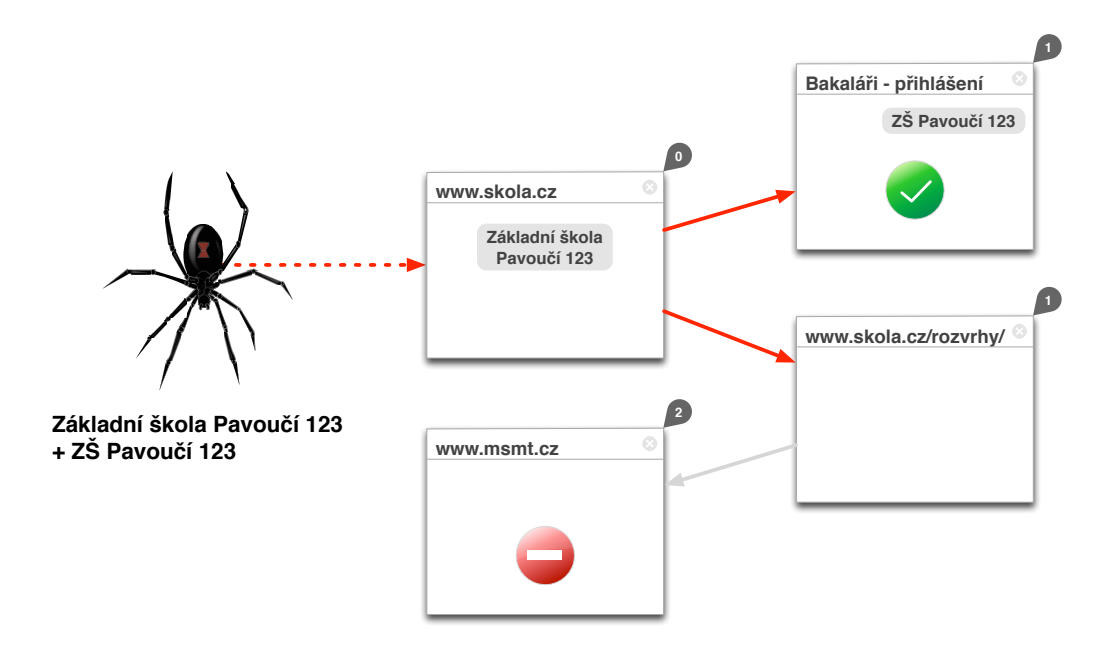

Obr. B.2: Diagram – prohledávání první úrovn

Během vyhledávání v první úrovni hloubky může docházet k určitému zkreslení, poskytuje-li škola více odkazů na jednu aplikaci ve variantách bez zabezpečení a se zabezpečením SSL. Toto zkreslení v konkrétním výsledku způsobuje celkovou chybu 0,6 % v určení typů škol, je však považováno za korektní informaci při analýze metrik použitých technologií.

#### **B.2.1 Víceúrovové prohledávání**

Víceúrovňovým prohledáváním je myšlena hloubka prohledávání větší, než první externí odkaz na předané počáteční adrese URL webové prezentace školy. Je tak možné najít adresy aktivní aplikace, na kterou nevedou odkazy pímo z hlavní stránky webové prezentace, případně mezistránky, které používají k přesměrování adresy internetového prohlížeče JavaScript, který *pavouk* neumí interpretovat.

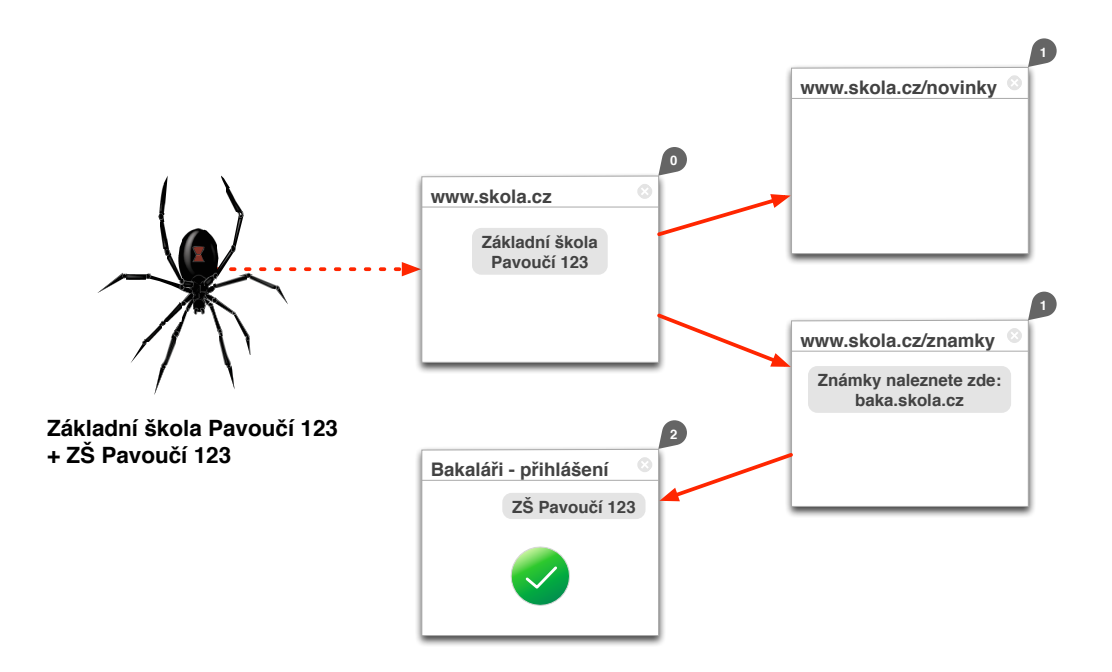

Obr. B.3: Diagram – prohledávání druhé úrovn

Daní za prohledávání vyšších úrovní je kromě dalšího rozměru časové složitosti také riziko křížení odkazů z jiných škol. Jedná se především o situace, kdy jsou jednotlivé školy zapojeny ve společném projektu, na který odkazují, nebo situace, kdy jedna škola odkazuje na jinou, partnerskou školu. Jelikož je výchozí seznam počátečních adres URL velmi rozsáhlý, nelze ho předat v dodatečném parametru pro vyloučení určitých domén prohledávání. Pracují-li navíc *pavouci* paralelně a každý z nich je v jiné fázi různých částí vstupního seznamu, nemají prakticky žádnou možnost, jak se doménám jiných škol vyhnout.

Situaci zachycuje následující diagram.

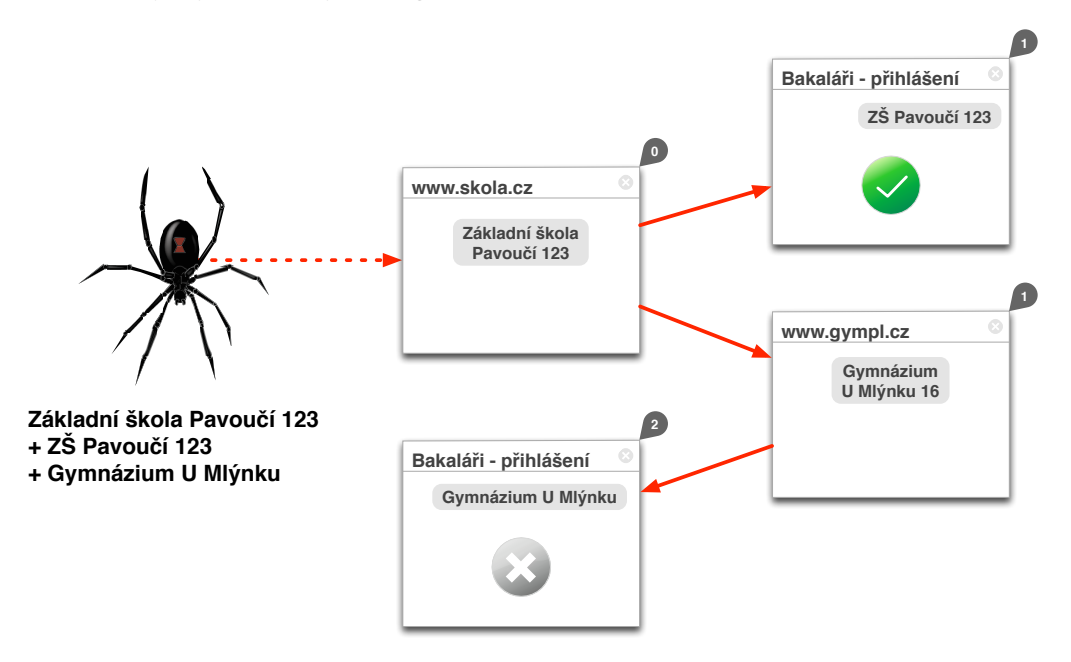

Obr. B.4: Diagram – prohledávání druhé úrovně – křížení odkazů

Projevem křížení odkazů je vznik více záznamů s duplicitním číslem REDIZO ve výsledném doplněném adresáři škol. Tyto záznamy jsou dodatečně zpracovány a podrobeny porovnání oficiálního názvu školy s názvem, který poskytla webová aplikace Bakaláři v odpovídající HTML značce. Dostatečně účinnou a rychlou metodou pro tato porovnání se ukázalo měření Levenshteinovy vzdálenosti.

Levenshteinova vzdálenost je metrika podobnosti dvou textových řetězců na základě počtu provedených změn v jednotlivých znacích (vložení, mazání, nahrazení), nutných pro dosažení jejich úplné shodnosti. Skóre podobnosti těchto řetězců je pak poměr nezměněných znaků a celkové délky řetězce.

Protože instance webových aplikací Bakaláři převážně uvádí plný nebo zkrácený název školy (ať už automaticky získaný z registračních údajů licence programů Bakaláři, nebo změněný správcem do jiné podoby), je prováděno porovnání oficiálních údajů z rejstříku škol s názvem poskytnutým nalezenou instancí webové aplikace.

Empiricky bylo zjištěno, že při 73% podobnosti s plným  $(L_I \geq 0, 73)$ , nebo při 63% podobnosti se zkráceným  $(L_{II} \geq 0, 63)$  názvem, případně jsou-li obě hodnoty podobnosti alespoň 60 % a rozdíl mezi nimi je menší než 0,9 % ( $(L_I \geq 0, 6 \wedge L_{II} \geq 0)$  $(0,6) \wedge \Delta L \leq (0,009)$ , je shoda oficiálních a webovou aplikací poskytovaných názvů

dostatečná. Samotný výpočet Levenshteinovy vzdálenosti je realizován volně dostupnou knihovnou fstrcmp<sup>5</sup>.

#### **B.2.2 V˝hody a nev˝hody hloubkového prohledávání**

Hlavní výhodou metody hloubkového prohledávání je přesně vymezený kontext, ve kterém pracuje, určený obsahem adresáře škol. Oproti metodě veřejného vyhledávání lze tedy získat přehled o míře využívání webové aplikace Bakaláři mezi všemi školami. Díky adresářem poskytovaným poštovním adresám je navíc usnadněno jejich přesné geografické označení.

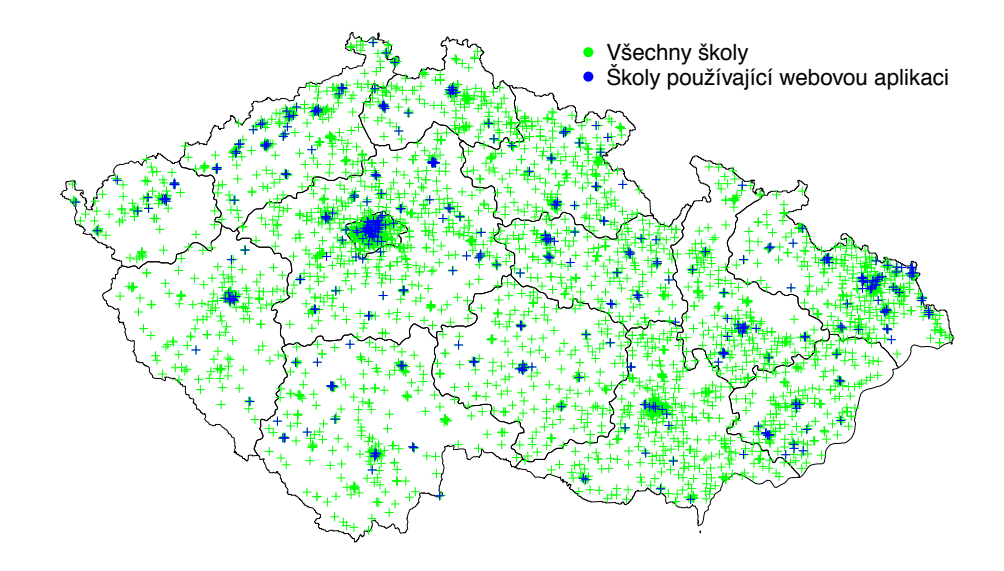

Obr. B.5: Mapa – Geografický kontext škol s webovou aplikací

Další z nabízených výhod je velice snadná paralelizace prohledávání. Protože adresy jednotlivých škol spolu jen zřídka souvisí, je omezení maximálního počtu pa*vouků*, pracujících na rozděleném vstupním seznamu, stanoveno pouze technickými parametry počítače, ze kterého jsou úlohy spouštěny, a celkovou propustností internetového připojení.

Naopak velkou nevýhodou je exponenciální časová složitost, neboť vyhledávání není přímočaré, ale musí obsáhnout všechny adresy na dané úrovni, včetně prodlev způsobených nefunkčními hypertextovými odkazy, nebo hypertextovými odkazy vedoucími do privátních adresních rozsahů. V závislosti na množství paralelních vláken

<sup>5</sup>http://fstrcmp*.*sourceforge*.*net

může prohledávání první úrovně trvat desítky minut, prohledávání druhé úrovně hodiny až desítky hodin, prohledávání další úrovně už téměř týden. Při vyšších úrovních už navíc není možné dostatečně spolehlivě předcházet či dodatečně filtrovat křížení odkazů. Jediný způsob, který by umožnil tuto nevýhodu eliminovat, by bylo začlenění strojově čitelného čísla REDIZO do stránek webové aplikace Bakaláři.

#### **B.2.3 V˝sledky získané metodou hloubkového prohledávání**

#### **V˝sledky prohledávání I. úrovn**

Shrnutí výsledků z první úrovně prohledávání je uvedeno v následujících tabulkách, klasifikujících typy jednotlivých škol podle resortního číselníku AKDT (Druhy a typy škol a školských zařízení). Kódy z číselníku jsou součástí vstupního adresáře škol.

Chyba, způsobená duplicitními odkazy pro varianty bez a se zabezpečením SSL, činila 0,6 % z celkového množství nalezených výsledků.

Tab. B.3: Podíly typů škol výběru z číselníku AKDT (Druhy a typy škol a školských zařízení) získané hloubkovým prohledáváním I. úrovně

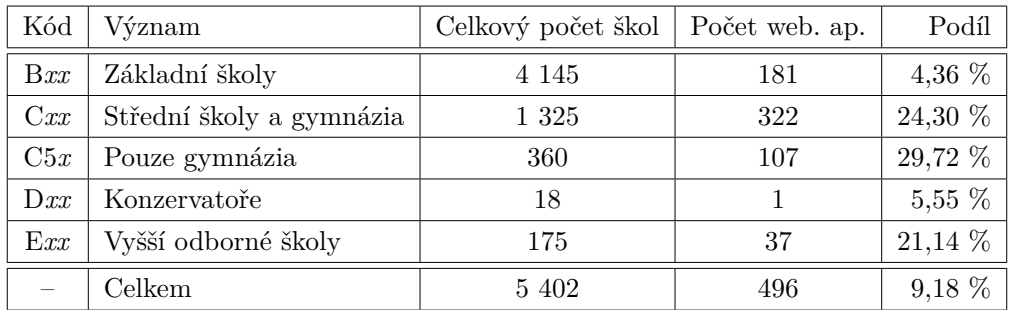

| Server         | Počet | Relativní četnost |
|----------------|-------|-------------------|
| <b>IIS 5.1</b> | 15    | 2,99 %            |
| IIS 6.0        | 90    | 17,93 %           |
| <b>IIS 7.0</b> | 60    | 11,95 %           |
| IIS 7.5        | 220   | 43,82 %           |
| <b>IIS 8.0</b> | 51    | 10,16 %           |
| <b>IIS 8.5</b> | 54    | 10,76 %           |
| jiné           | 6     | $1,23\%$          |
| Celkem         | 496   | $100\%$           |

Tab. B.4: Podíly technologií získané metodou hloubkového prohledávání I. úrovn

#### **V˝sledky prohledávání II. úrovn**

Obdobně jsou shrnuty výsledky prohledávání druhé úrovně. K určité chybě, popsané u případu prohledávání první úrovně, je připočtena chyba špatné korekce názvu školy. Celková chyba činí 0,91 %.

Tab. B.5: Podíly typů škol výběru z číselníku AKDT (Druhy a typy škol a školských zařízení) získané hloubkovým prohledáváním II. úrovně

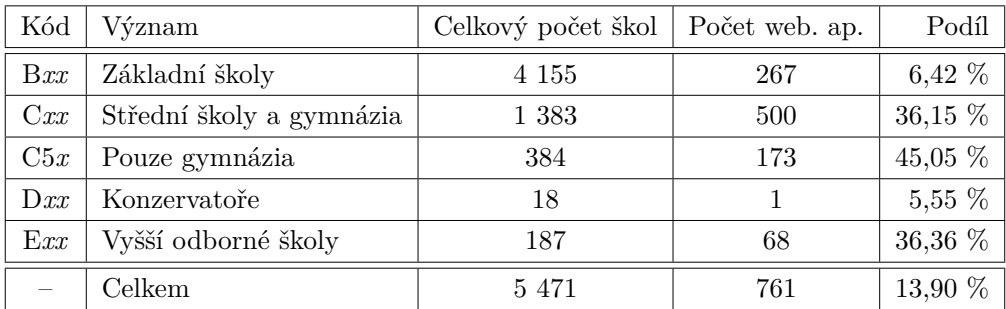

| Server         | Počet | Relativní četnost |
|----------------|-------|-------------------|
| <b>IIS 5.1</b> | 27    | 3,51 %            |
| IIS 6.0        | 146   | 18,99 %           |
| <b>IIS 7.0</b> | 99    | 12,87 %           |
| <b>IIS 7.5</b> | 335   | 43,56 %           |
| <b>IIS 8.0</b> | 67    | 8,71 %            |
| <b>IIS 8.5</b> | 79    | 10,27 %           |
| jiné           | 8     | $1,04\%$          |
| Celkem         | 761   | $100\%$           |

Tab. B.6: Podíly technologií získané metodou hloubkového prohledávání II. úrovn

### **B.3 Porovnání metod**

Obě popsané metody používají odlišné úrovně znalostí k získání vstupních dat pro zpracování. Z absolutních i relativních četností sledovaných znaků poskytují přibližně stejné výsledky, velmi se však liší v šířce získaných a interpretovatelných informací.

Tab. B.7: Celkové metriky použitých metod

| Ozn.           | Metoda         | Složitost |                                                                          | Počet výsledků | Chyba    |
|----------------|----------------|-----------|--------------------------------------------------------------------------|----------------|----------|
| $\overline{G}$ | Vyhledávání    | lineární  | $Q = c \cdot n$                                                          | 648            | neznámá  |
| $P_I$          | Prohledávání I |           | exponenciální $Q = t_I \cdot c \cdot n^m$                                | 496            | $0,60\%$ |
| $P_{II}$       |                |           | Prohledávání II   exponenciální $Q = t_{II} \cdot c \cdot n^{m \cdot p}$ | 761            | $0.91\%$ |

*c* – průměrná doba navazování spojení, získávání a zpracování obsahu,  $n -$  počet vstupních adres,  $m, \, p$  – počet větvení I., resp. II. úrovně,  $\frac{1}{t}$  – počet paralelních vláken

Pro následující provedené Pearsonovy chí-kvadrát testy byly výsledky získané metodou prohledávání druhé úrovně, označené jako  $P_{II}$ , stanoveny jako referenční pro porovnání distribuce pravděpodobnosti výskytu sledovaných znaků. Metody  $P_I$ i *G* poskytly shodné výsledky rozdělení technických parametrů – serverového software. Při sledování rozdělení typů škol se však výsledky metody G od referenčních významně liší, neboť pro správnou detekci typu školu neposkytuje tato (pouze na systém orientovaná) metoda dostatek rozlišitelných informací.

#### **B.3.1 Porovnání rozdlení serverov˝ch technologií**

Hypotéza  $H_0$ : Rozdělení technologií nalezených danou metodou odpovídá vztažnému rozdělení metody  $P_{II}$ .

Hypotéza  $H_1$ : Rozdělení technologií nalezených danou metodou se liší od vztažného rozdělení metody  $P_{II}$ .

| Metoda/IIS             | 5.1      | 6.0     | 7.0     | 7.5     | 8.0    | 8.5     | jiné     | Σ     |
|------------------------|----------|---------|---------|---------|--------|---------|----------|-------|
| $P_{II}$ ref.          | 27       | 146     | 99      | 335     | 67     | 79      | 8        | 761   |
| $P_{II}$ %             | $3,55\%$ | 19,19 % | 13,01 % | 44,02 % | 8,80 % | 10,38 % | $1,05\%$ | 100 % |
| $P_1$                  | 15       | 90      | 60      | 220     | 51     | 54      | 6        | 496   |
| $\,G$                  | 26       | 133     | 86      | 283     | 59     | 53      | 8        | 648   |
| Oč. $P_I$              | 17,60    | 95,16   | 64,53   | 218,34  | 43,67  | 51,49   | 5,21     |       |
| $O\check{c}$ . $G$     | 22,99    | 124,32  | 84,30   | 285,26  | 57,05  | 67,27   | 6,81     |       |
| $\tilde{\chi}_{P_I}^2$ | 0,38     | 0,28    | 0,32    | 0,01    | 1,23   | 0,12    | 0,12     | 2,46  |
| $\tilde{\chi}^2_G$     | 0,39     | 0,61    | 0,03    | 0,02    | 0,07   | 3,03    | 0,21     | 4,35  |

Tab. B.8: Porovnání metod – podíly serverových technologií

Stupňů volnosti je  $N - 1 = 6$ , pro hladinu významnosti  $\alpha = 5$  % je kritická hodnota  $\chi^2 = 12, 59$ . U obou porovnávaných metod,  $P_I$  i *G*, nelze hypotézu  $H_0$  zamítnout, získaná rozdělení serverových technologií jsou si u všech metod podobná, vzorky jsou reprezentativní.

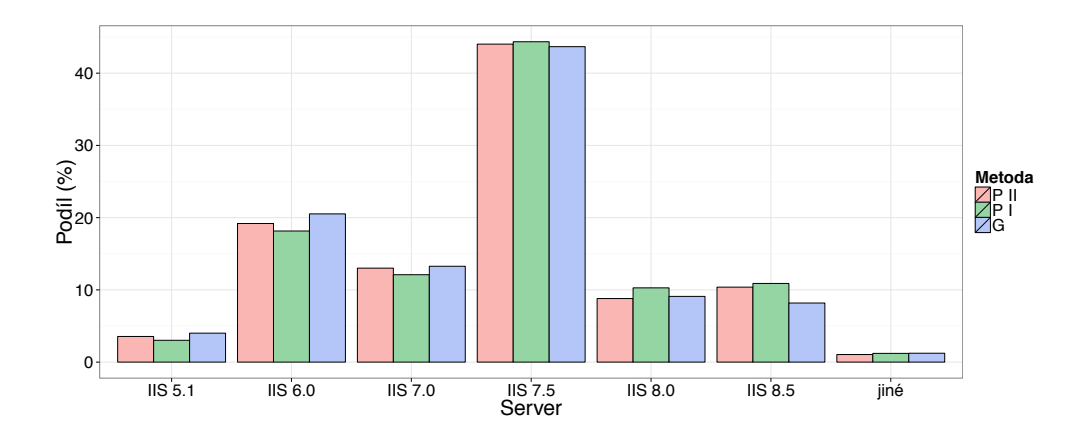

Obr. B.6: Graf – rozdělení serverových technologií získané různými metodami

#### **B.3.2 Porovnání rozdlení typ ökol**

Hypotéza  $H_0$ : Rozdělení typů škol nalezených danou metodou odpovídá vztažnému rozdělení metody  $P_{II}$ .

Hypotéza  $H_1$ : Rozdělení typů škol nalezených danou metodou se liší od vztažného rozdělení metody  $P_{II}$ .

| Metoda/typ             | ZŠ     | SŠ      | $\rm Gy$ | Ko             | VOŠ    | Σ     |
|------------------------|--------|---------|----------|----------------|--------|-------|
| $P_{II}$ ref.          | 267    | 500     | 173      | 1              | 68     | 836   |
| $P_{II}$ %             | 31,94% | 59,81 % | 20,69 %  | $0,12\%$       | 8,13 % | 100 % |
| $P_1$                  | 181    | 322     | 107      | 1              | 37     | 541   |
| G                      | 204    | 301     | 155      | $\overline{2}$ | 59     | 566   |
| Oč. $P_I$              | 172,78 | 323,56  | 111,95   | 0,65           | 44,00  |       |
| $O\check{c}$ . $G$     | 180,77 | 338,52  | 117,13   | 0,68           | 46,04  |       |
| $\tilde{\chi}^2_{P_I}$ | 0,39   | 0,01    | 0,22     | 0,19           | 1,12   | 1,92  |
| $\tilde{\chi}^2_G$     | 2,99   | 4,16    | 12,25    | 2,59           | 3,65   | 25,62 |

Tab. B.9: Porovnání metod – podíly typů škol

Stupňů volnosti je  $N - 1 = 5$ , pro hladinu významnosti  $\alpha = 5$  % je kritická hodnota  $\chi^2 = 9,49$ . U metody  $P_I$  nelze hypotézu  $H_0$  zamítnout, získaná rozdělení typů škol jsou podobná referenčnímu vzorku. U metody *G* je hypotéza  $H_0$  zamítnuta, rozdělení typů škol neodpovídá referenčnímu vzorku. Příčinou je nedostatečná přesnost rozpoznávání typu školy pouze z jejího názvu, bez použití kódů z resortního číselníku AKDT (Druhy a typy škol a školských zařízení).

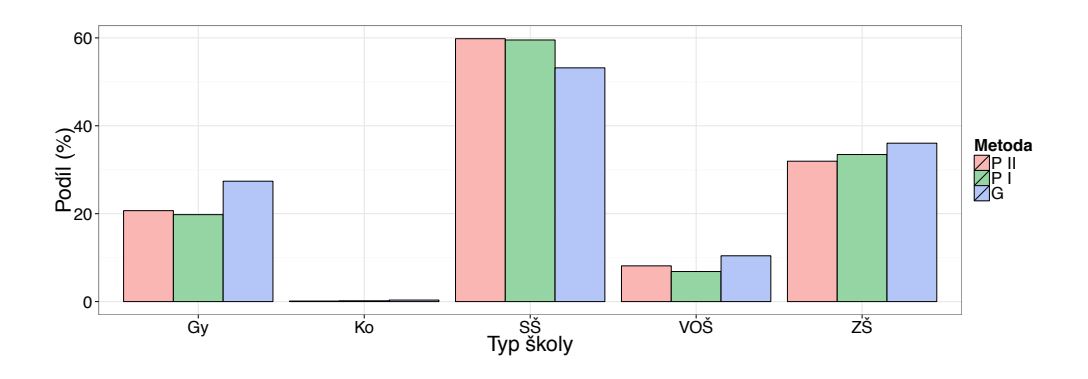

Obr. B.7: Graf – rozdělení typů škol získané různými metodami

# **C VYUéITÍ SYSTÉMU BAKALÁI**

|         |                    |    |                          |                 |                          |                          | ×                   |                       |    |                          |                          |                 |                          |                         |                           |                          |                           |                      |            |
|---------|--------------------|----|--------------------------|-----------------|--------------------------|--------------------------|---------------------|-----------------------|----|--------------------------|--------------------------|-----------------|--------------------------|-------------------------|---------------------------|--------------------------|---------------------------|----------------------|------------|
|         |                    | 70 | $\overline{70}$          |                 | $\overline{70}$          | 76                       |                     | $\overline{\bf 8}$    |    | 78                       |                          | 70              | 88                       |                         | $\mathsf{S}^{\mathsf{Q}}$ |                          | 70                        |                      | 14/15      |
|         | $\overline{\bf 8}$ |    | $\overline{\mathcal{L}}$ |                 | $\overline{\mathcal{L}}$ | 87                       |                     | $\overline{8}$        |    | $\rm{88}$                |                          | $\overline{76}$ |                          | $69\,$                  | $\mathsf{87}$             |                          | 69                        |                      | 13/14      |
|         | $\overline{7}$     |    | $87\,$                   |                 | $87\,$                   | 69                       |                     | $\overline{5}$        |    | 85                       |                          | 89              |                          | $\sqrt{2}$              |                           | $\overline{\mathcal{L}}$ | $65$                      |                      | $12^{13}$  |
|         |                    | 69 | $\overline{78}$          |                 | $\overline{78}$          | $\overline{\mathcal{L}}$ |                     | $\overline{78}$       |    | $\overline{6}$           |                          | $\rm 86$        |                          | $87\,$                  |                           | $\overline{74}$          | $\overleftarrow{6}$       |                      | 11/12      |
|         |                    | 69 | $\overline{70}$          |                 | $\overline{\mathcal{L}}$ | 86                       |                     | 63                    |    | $\overline{\mathcal{L}}$ |                          | 89              |                          | $85\,$                  |                           | $_{88}$                  | $\overleftarrow{6}$       |                      | 10/11      |
|         |                    |    | 125                      |                 | $\overline{\mathbb{N}}$  |                          | $\overline{\kappa}$ | $\overline{\text{6}}$ |    | 65                       |                          | $\overline{5}$  |                          | $_{\rm 83}$             |                           | $\sqrt{8}$               | $\circ$<br>$\overline{6}$ |                      | 09/10      |
|         |                    |    |                          | 66              | 58                       | 58                       | 64                  | $\overline{73}$       |    | $\overline{\text{6}}$    |                          | 62              |                          | $\tt 80$                |                           | $\overline{8}$           | 54                        |                      | Skolní rok |
|         |                    |    | $82$                     |                 | $\overline{C}$           | $\overline{\mathcal{L}}$ |                     | $\overline{73}$       | 58 |                          | $\overline{\mathcal{L}}$ |                 | $\overline{\infty}$      | $\infty$                |                           | $82$                     | 53                        |                      | 07/08      |
|         |                    |    |                          | 55              | 85                       |                          | 85                  | 54                    |    | $\overline{\mathcal{L}}$ | 57                       |                 | $\overline{\mathcal{L}}$ | $\overline{76}$         |                           | $\pmb{\mathbb{S}}$       | 46                        |                      | 06/07      |
|         |                    |    |                          |                 | 82                       | 68                       | 58                  | $\overline{C}$        |    | 55                       | 75                       |                 | 5 <sup>0</sup>           | $\overline{z}$          |                           | $\overline{\mathcal{L}}$ | 42                        |                      | 05/06      |
|         |                    |    |                          | $\overline{78}$ |                          | 82                       |                     | 82                    | 84 |                          | $\overline{76}$          |                 | 54                       | 67                      |                           | $\mathbbm{S}$            | $\mathbb{Z}^2$            |                      | 04/05      |
|         |                    |    |                          |                 | $\overline{\mathcal{N}}$ |                          | $\overline{78}$     | $\overline{78}$       |    | 57                       |                          | $\overline{z}$  | 72                       | 52                      |                           | 64                       | $\sqrt{5}$                |                      | 03/04      |
|         |                    |    |                          |                 |                          | 86                       |                     | $\overline{z}$        |    | $\overline{z}$           |                          | $80^{\circ}$    | 53                       | $\overline{\mathbb{Z}}$ |                           | 69                       | 8<br>8<br>25              |                      | 02/03      |
| $800 -$ |                    |    |                          |                 | $600 -$                  |                          |                     | $400 -$               |    |                          |                          |                 | $200 -$                  |                         |                           |                          |                           | $\overline{\bullet}$ |            |

**Kategorie** Učitelé 1. r. 2. r. 3. r. 4. r. 5. r. 6. r. 7. r. 8. r. 9. r.

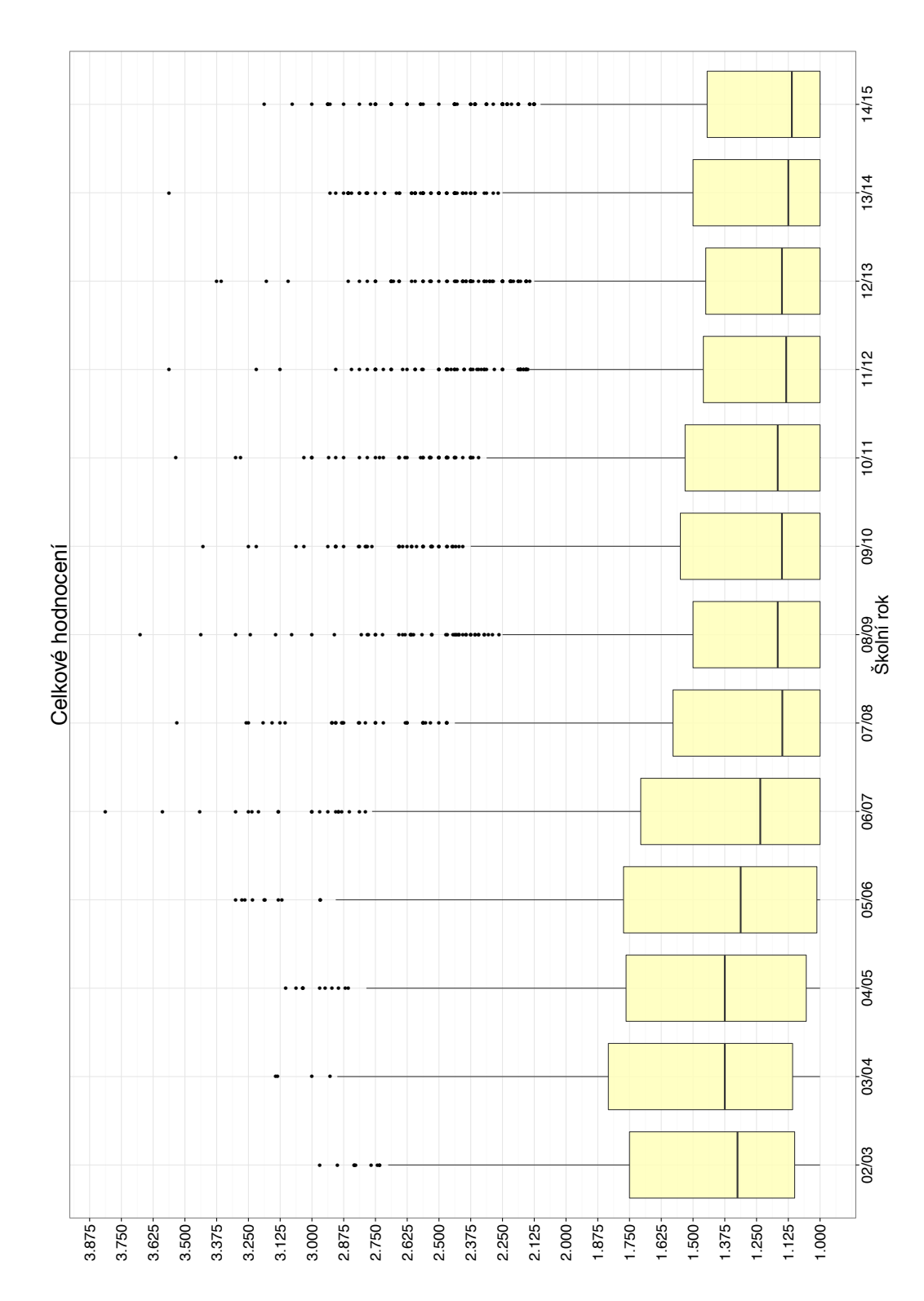

**D** VÝVOJ ZMĚN V HODNOCENÍ ŽÁKŮ

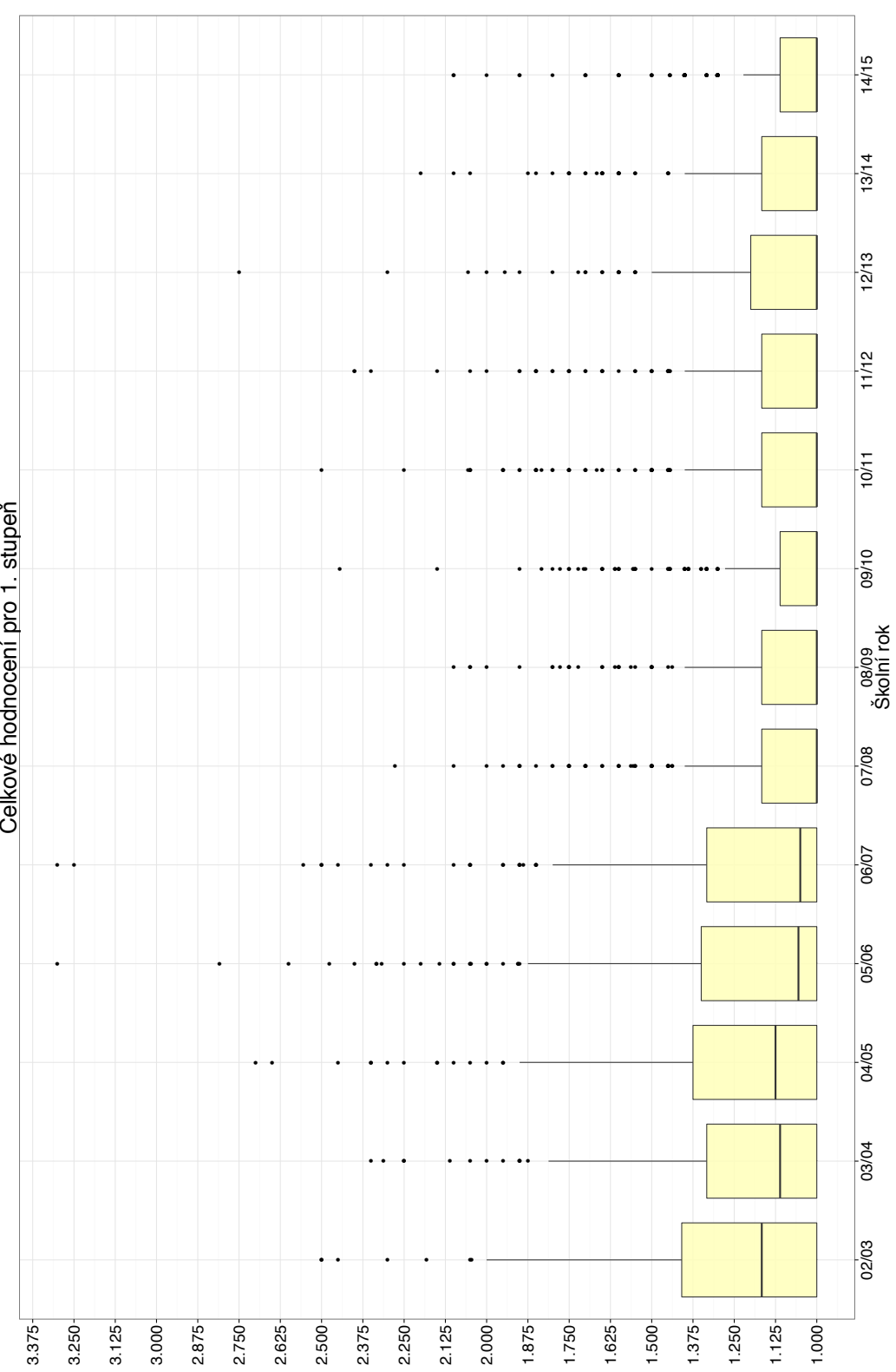

Celkové hodnocení pro 1. stupeň

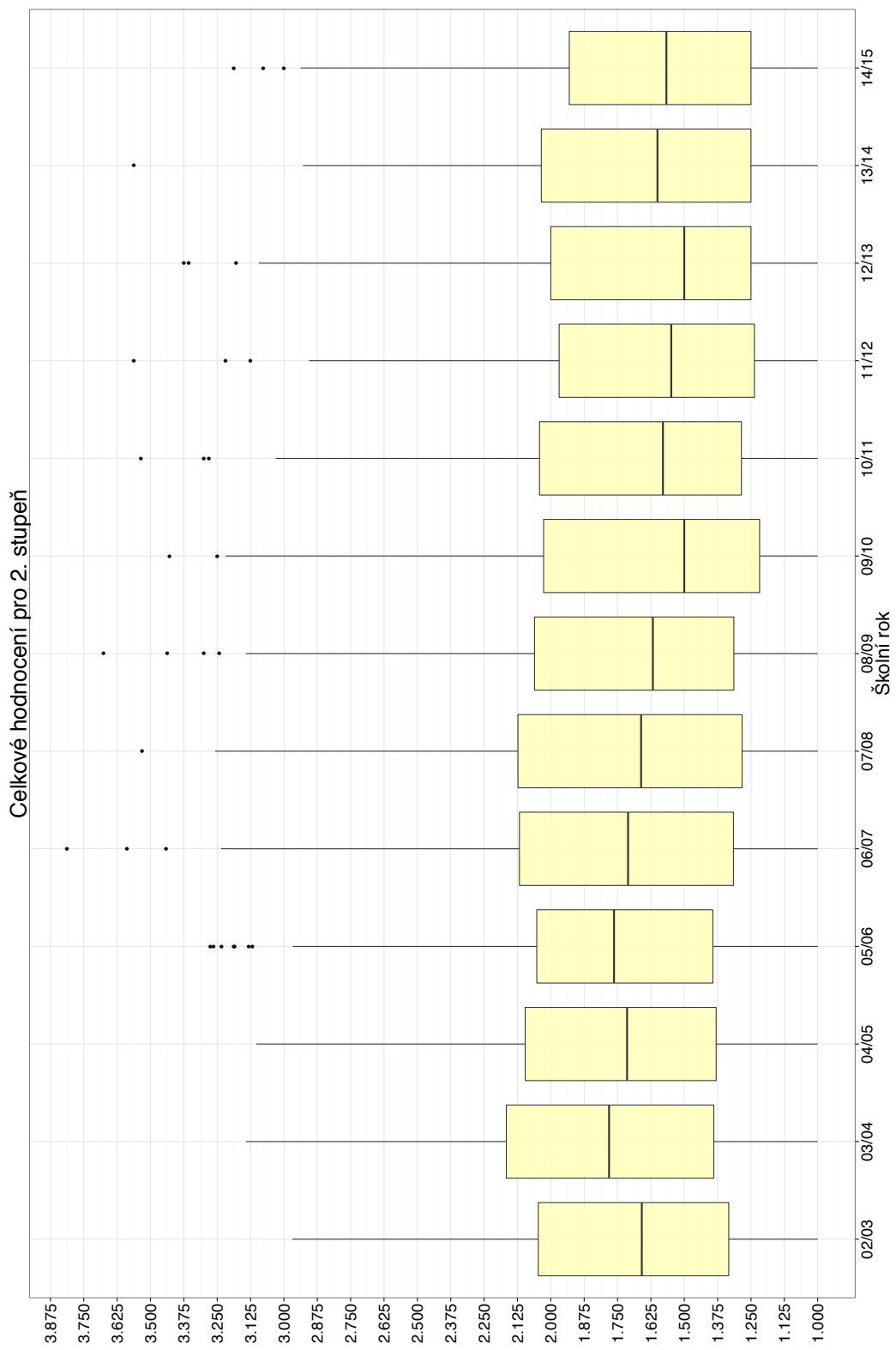

82

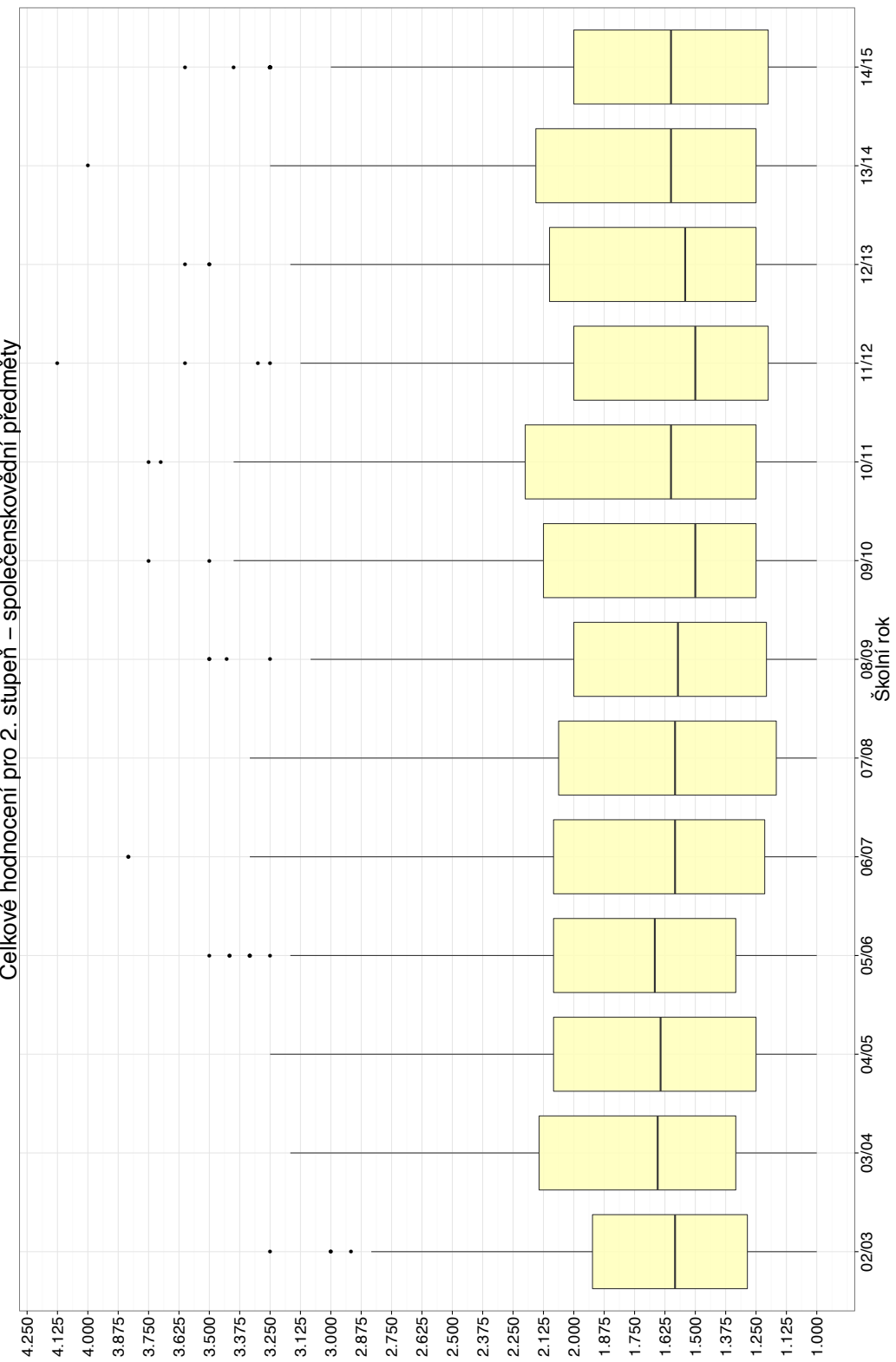

Celkové hodnocení pro 2. stupeň – společenskovědní předměty

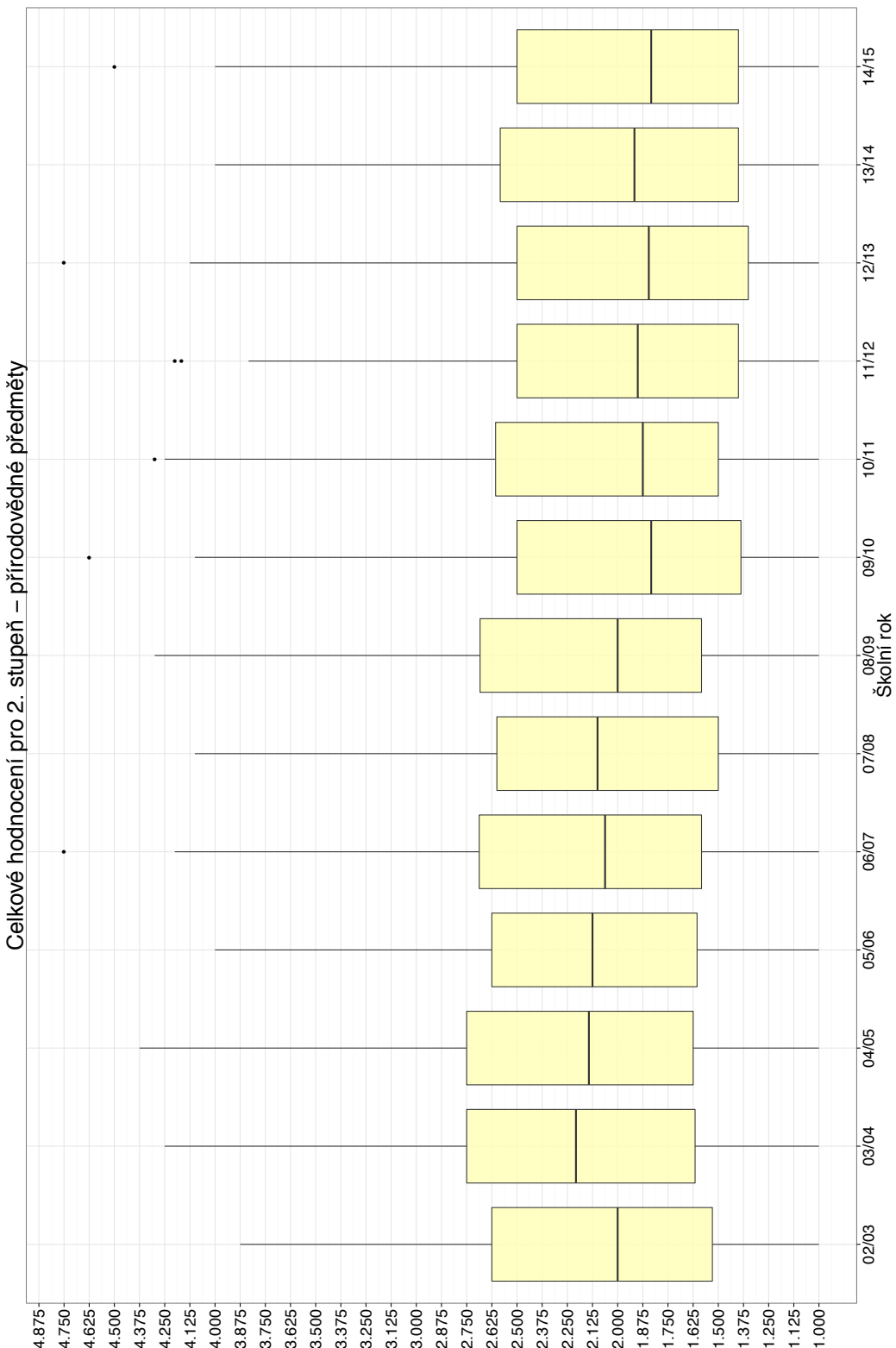

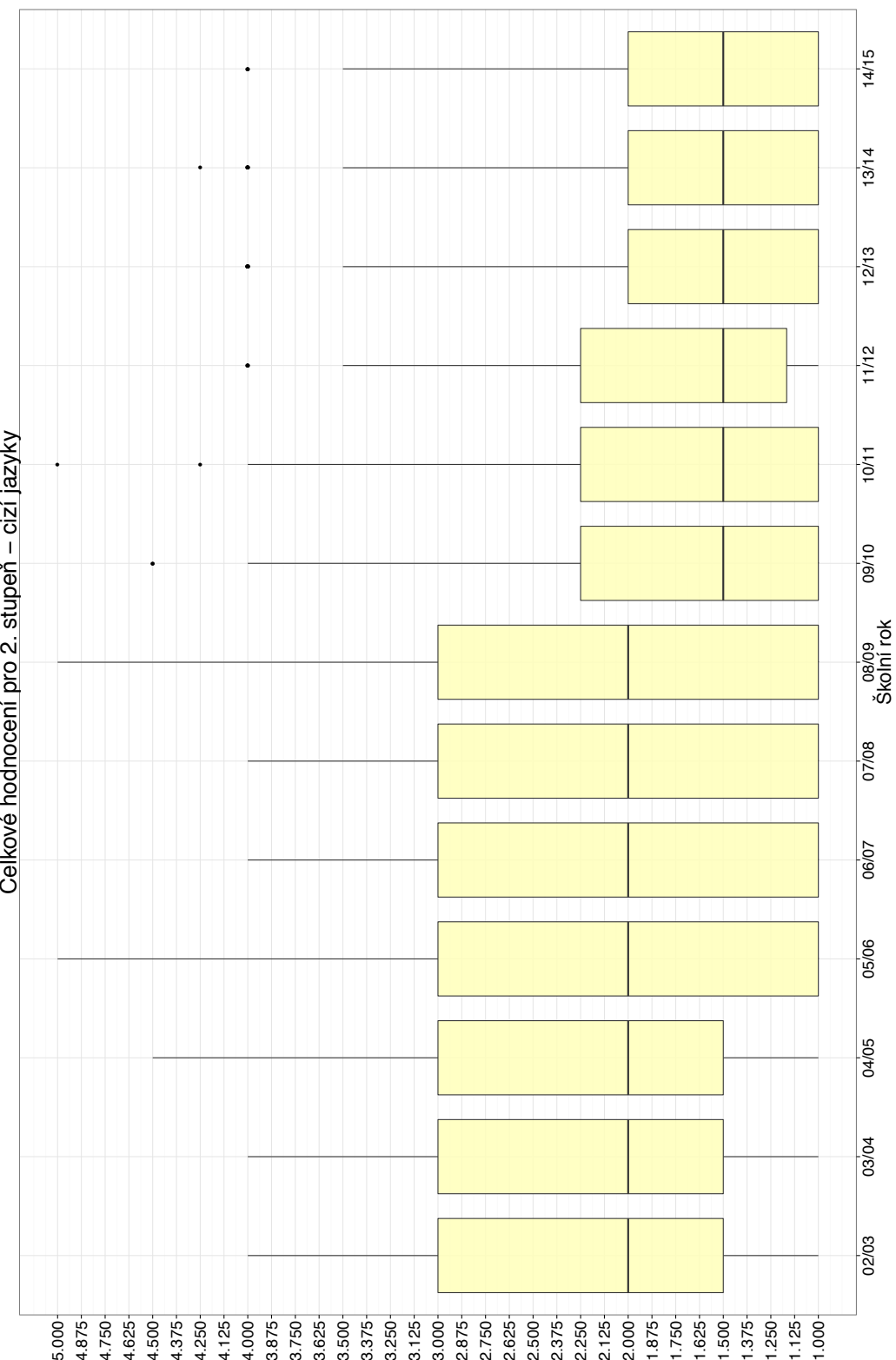

Celkové hodnocení pro 2. stupeň – cizí jazyky

85

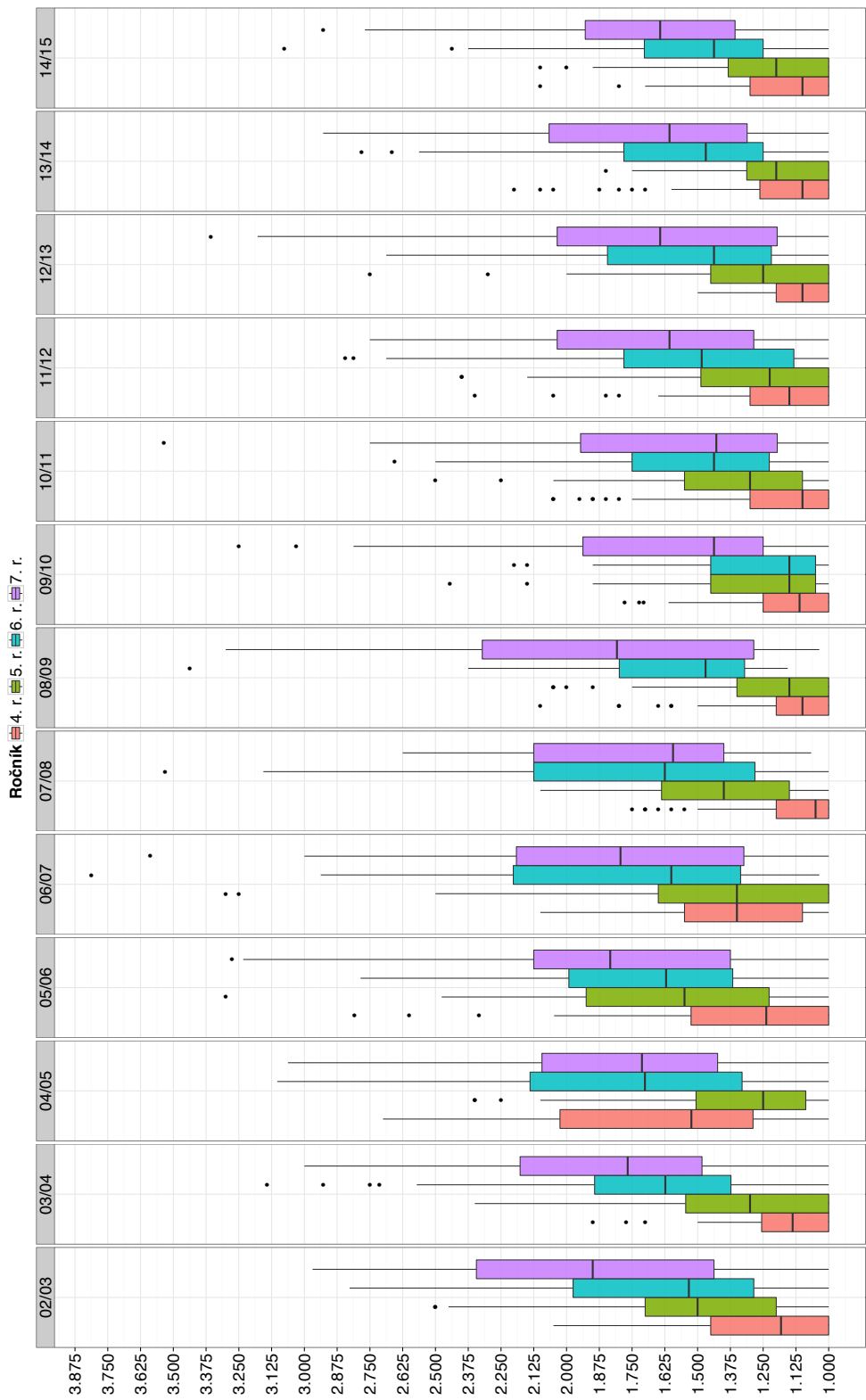

Adaptace 4./5./6./7. ročník – všechny předměty Adaptace 4./5./6./7. ročník − všechny předměty

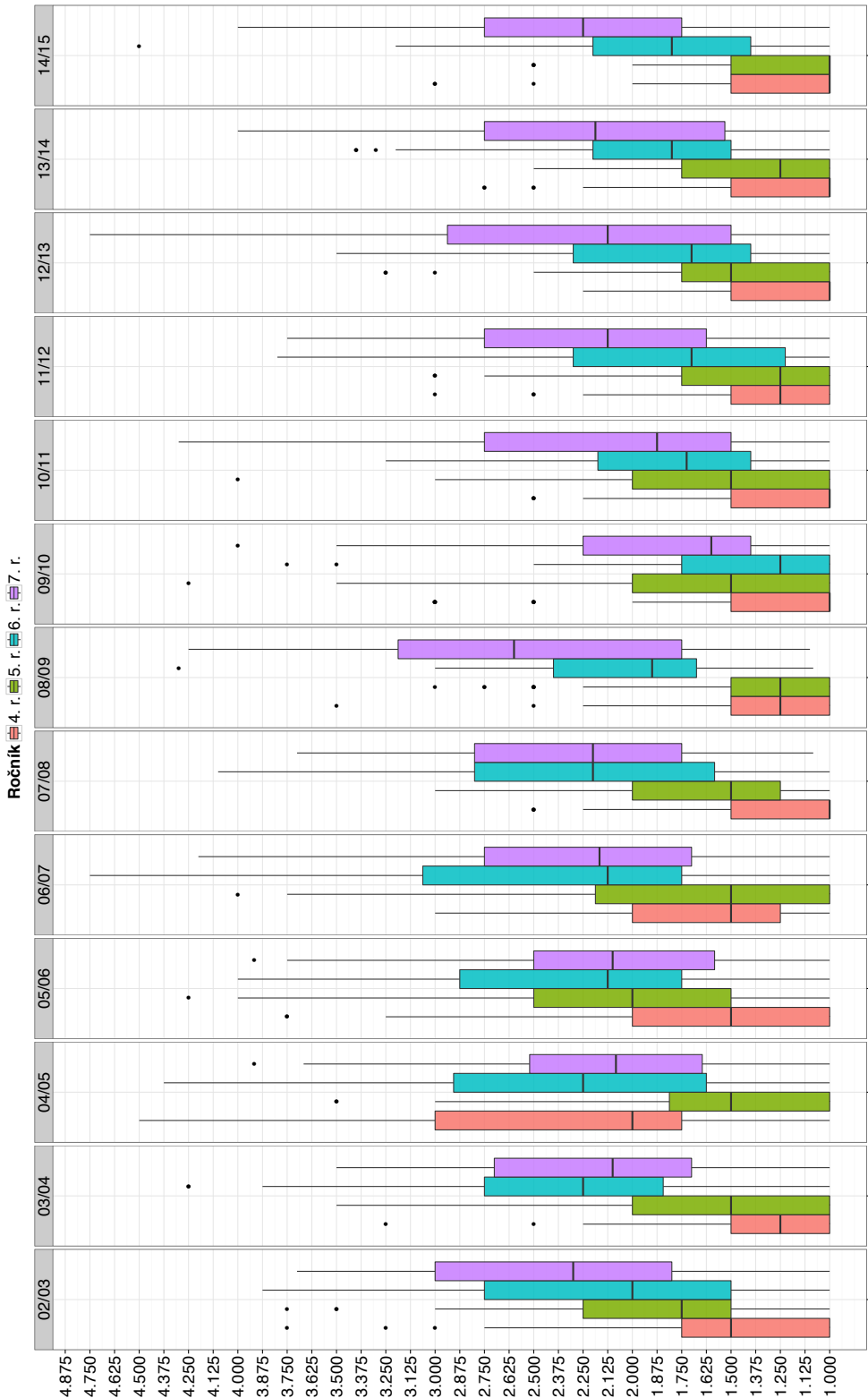

Adaptace 4./5./6./7. ročník – přírodovědné předměty Adaptace 4./5./6./7. ročník − přírodovědné předměty

### **E VLIV ASISTENTA PEDAGOGA NA TÍDU**

Testovány byly jednotlivé pololetní známky žáků uvedených ročníků ve třídách s asistentem pedagoga (A) a ve třídách bez asistenta pedagoga (bez). Průměry známek jsou označeny  $\bar{x}_A$ , resp.  $\bar{x}_{b\epsilon z}$ , jejich celkové počty pak  $n_A$ , resp.  $n_{b\epsilon z}$ . Byl použit dvouvýběrový Welchův *t-test*. Tabulky zahrnují kritické hodnoty *t* a jim odpovídající *p*-hodnoty, porovnávané na různých hladinách významnosti  $\alpha$ , postupně 1 %, 5 %, 10 % a 15 %. Výběry dat a samotná testování byla realizována v prostředí jazyka R.

Hypotéza  $H_0$ : Přítomnost asistenta nemá žádný vliv na výkon třídy  $(\bar{x}_A \cong \bar{x}_{b\epsilon z})$ . Hypotéza  $H_1$ : Přítomnost asistenta má pozitivní vliv na výkon třídy  $(\bar{x}_A < \bar{x}_{b\epsilon z})$ .

| r. | $x_{bez}$ | $n_{bez}$ | $\bar{x}_A$ | $n_A$ | $t\,$     | $\mathcal{D}$ | $1\%$   | %<br>5 | 10 %  | 15 %               |
|----|-----------|-----------|-------------|-------|-----------|---------------|---------|--------|-------|--------------------|
| 2. | 1.024217  | 1404      | 1,025641    | 624   | 0,1888    | 0,5748        | $H_0$   | $H_0$  | $H_0$ | $H_0$              |
| 3. | 1,092215  | 1323      | 1,088509    | 644   | $-0,2504$ | 0,4011        | $H_0$   | $H_0$  | $H_0$ | $H_0$              |
| 4. | 1,192     | 1875      | 1,182527    | 641   | $-0,4235$ | 0,336         | $H_0$   | $H_0$  | $H_0$ | $H_0$              |
| 5. | 1,265049  | 1509      | 1,198807    | 1030  | $-3,1718$ | 7,67e-04      | $\,H_1$ | $H_1$  | $H_1$ | $H_1$              |
| 6. | 1,525152  | 3121      | 1,493201    | 809   | $-1,1186$ | 0,1318        | $H_0$   | $H_0$  | $H_0$ | $\scriptstyle H_1$ |
| 9. | 1,812639  | 3149      | 1,616809    | 702   | $-5,534$  | $1,95e-08$    | $H_1$   | $H_1$  | $H_1$ | $H_1$              |

Tab. E.1: Vliv přítomnosti asistenta na celkový výkon třídy

Tab. E.2: Vliv přítomnosti asistenta na výkon třídy – cizí jazyky

| r. | $\bar{x}_{bez}$ | $n_{hez}$ | $\bar{x}_A$ | $n_A$ | t         | $\mathcal{p}$ | $1\%$ | %<br>5  | 10 %        | 15 %  |
|----|-----------------|-----------|-------------|-------|-----------|---------------|-------|---------|-------------|-------|
| 2. | 1,00            | 156       | 1,00        | 70    | -         |               |       |         |             |       |
| 3. | 1.034014        | 147       | 1,098592    | 71    | $-1,4827$ | 0,9292        | $H_0$ | $H_0$   | $H_0$       | $H_0$ |
| 4. | 1,287234        | 188       | 1,265625    | 64    | 0,2706    | 0,3936        | $H_0$ | $H_0$   | $H_0$       | $H_0$ |
| 5. | 1.524272        | 103       | 1,456954    | 151   | 0,893     | 0,1865        | $H_0$ | $H_0$   | $H_0$       | $H_0$ |
| 6. | 1,703422        | 263       | 1,546875    | 64    | 1,6737    | 0,04847       | $H_0$ | $\,H_1$ | $H_{\rm 1}$ | $H_1$ |
| 9. | 1,730594        | 438       | 1,483871    | 93    | 2,9832    | 1,64e-03      | $H_1$ | $H_1$   | $H_{\rm 1}$ | $H_1$ |

| r. | $x_{bez}$ | $n_{bez}$ | $\bar{x}_A$ | $n_A$ | t         | $\boldsymbol{p}$ | $1\%$ | $5\%$       | 10 %    | 15 %  |
|----|-----------|-----------|-------------|-------|-----------|------------------|-------|-------------|---------|-------|
| 2. | 1,041667  | 624       | 1.043478    | 276   | $-0,1235$ | 0,5491           | $H_0$ | $H_0$       | $H_0$   | $H_0$ |
| 3. | 1,127551  | 588       | 1,125874    | 286   | 0,0646    | 0,4743           | $H_0$ | $H_0$       | $H_0$   | $H_0$ |
| 4. | 1.264     | 750       | 1,257812    | 256   | 0,1252    | 0,4394           | $H_0$ | $H_0$       | $H_0$   | $H_0$ |
| 5. | 1,305825  | 412       | 1.226821    | 604   | 2,1801    | 0,01478          | $H_0$ | $H_{\rm 1}$ | $\,H_1$ | $H_1$ |
| 6. | 1.501427  | 1051      | 1,533333    | 270   | $-0,643$  | 0,7397           | $H_0$ | $H_0$       | $H_0$   | $H_0$ |
| 9. | 1,982     | 1000      | 1,686364    | 220   | 4,6179    | 2,75e-06         | $H_1$ | $\,H_1$     | $H_1$   | $H_1$ |

Tab. E.3: Vliv přítomnosti asistenta na výkon třídy – společenskovědní předměty

Tab. E.4: Vliv přítomnosti asistenta na výkon třídy – přírodovědné předměty

| r. | $x_{bez}$ | $n_{bez}$ | $\bar{x}_A$ | $n_A$ | t         | $\boldsymbol{p}$ | %       | %<br>5  | 10 %    | 15 %  |
|----|-----------|-----------|-------------|-------|-----------|------------------|---------|---------|---------|-------|
| 2. | 1,051282  | 156       | 1,058824    | 68    | $-0,2233$ | 0,5882           | $H_0$   | $H_0$   | $H_0$   | $H_0$ |
| 3. | 1,285714  | 147       | 1,197183    | 71    | 1,3735    | 0,08584          | $H_0$   | $H_0$   | $\,H_1$ | $H_1$ |
| 4. | 1,28877   | 374       | 1,265625    | 128   | 0,384     | 0,3507           | $H_0$   | $H_0$   | $H_0$   | $H_0$ |
| 5. | 1,451456  | 206       | 1,311258    | 302   | 2,5427    | 0,0057           | $\,H_1$ | $H_{1}$ | $H_1$   | $H_1$ |
| 6. | 1,847936  | 993       | 1,771318    | 258   | 1,3267    | 0,09269          | $H_0$   | $H_0$   | $H_1$   | $H_1$ |
| 9. | 2,018257  | 1205      | 1,839552    | 268   | 2,8784    | $2,10e-03$       | $H_1$   | $H_{1}$ | $H_1$   | $H_1$ |

### **F OBSAH PILOéENÉHO CD**

CD, které je piloûeno, nese digitální kopii této práce ve formátu PDF a její odpovídající zdrojové kódy systému LATEX, v němž byla vysázena.

Původní, anonymizovaná data, jsou k dispozici v adresáři orig-data. Jeho součástí je mimo samotná data i anonymizační PHP skript **anonymize**.php a jím generovaný protokol anonymize.log. Adresář dále obsahuje textový soubor s neformálními poznámkami o vnitřním uspořádání a významu jednotlivých polí DBF souborů.

Konsolidované datové soubory formátu SQLite3 a výstupy analýzy obsahuje adresář dat-analyza. Přiložený konsolidační PHP skript konsolidace.php realizuje vytvoření chybějících tabulek s klasifikací v databázích starších verzí, jak je popisováno v kap. 4.2.2. Samotná analýza, provedená v prostředí R, je specifikována ve zdrokojém souboru analyza.r. Vektorové formáty výstupních grafů jsou přiloženy v podadresáři grafy.

Poslední součástí je adresář web-app, nesoucí všechny podklady, ze kterých vychází příloha B. Obsahuje v době práce aktuální seznam škol a školských zařízení v textovém souboru s hodnotami oddělenými čárkou. Jeho aktualizované podoby, zahrnující geolokační údaje, nalezené URL adresy webových aplikací Bakaláři a technické metriky serverového software, jsou umístěny v podadresáři výsledků results. Zdrojové kódy nástrojů pro obě automatizované metody, které příloha B popisuje, jsou k nalezení v podadresářích google, resp. spider. Podpůrné nástroje pro celkovou automatizaci, doplnění geolokačních informací, porovnávání textových řetězců a analýzu informací o školách a jimi používaných technických prostředcích, jsou shromážděny ve formě skriptů pro unixový shell Bash v podadresáři bin.

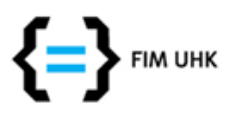

**UNIVERZITA HRADEC KRÁLOVÉ Fakulta informatiky a managementu** Rokitanského 62, 500 03 Hradec Králové, tel: 493 331 111, fax: 493 332 235

### **Zadání k závěrečné práci**

Jméno a příjmení studenta: **Jan Hladěna**

Obor studia: Aplikovaná informatika Jméno a příjmení vedoucího práce: **Hana Skalská**

Název práce: **Analýza dat informačního systému**

Název práce v AJ: Information system data analysis

Podtitul práce:

Podtitul práce v AJ:

Cíl práce: Návrh konsolidace a využití dat informačního systému základní školy. Převod dat do zdokumentované podoby. Shrnutí vývoje změn v hodnocení žáků za dobu používání IS.

Osnova práce:

- 1. Obecná charakteristika prostředí a analyzovaného IS
- 2. Rozbor interních datových struktur v IS a znázornění vztahů mezi nimi
- 3. Vytvoření relačního datového modelu, sjednocení dat
- 4. Příprava dat k analýze (transformace, čištění, ošetření chybějících dat)
- 5. Specifikace cíle analýzy, statistická analýza získaných dat, charakteristiky a korelace
- 6. Interpretace získaných výsledků v kontextu prostředí základní školy
- 7. Shrnutí, závěr, možnosti dalšího využití výsledků práce

Projednáno dne:

 $24162$ 

Podpis studenta Podpis vedoucího práce